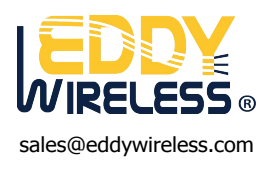

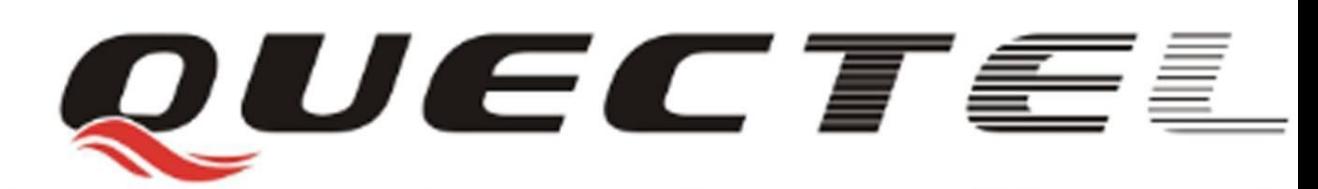

# **Quectel Cellular Engine**

## **SMS Application Note**

**GSM\_SMS\_Application\_Note\_V1.0**

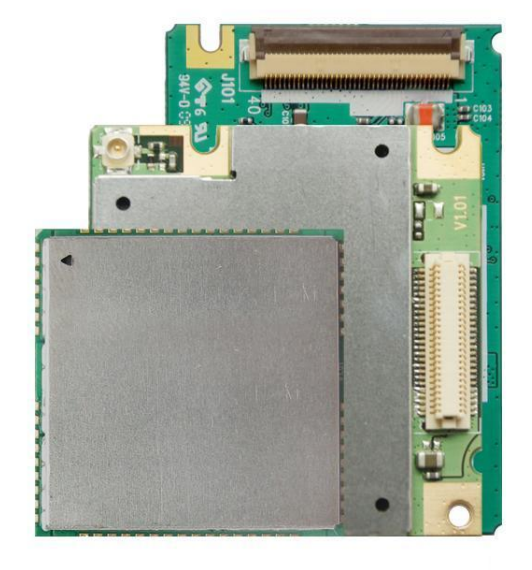

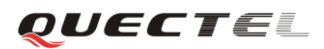

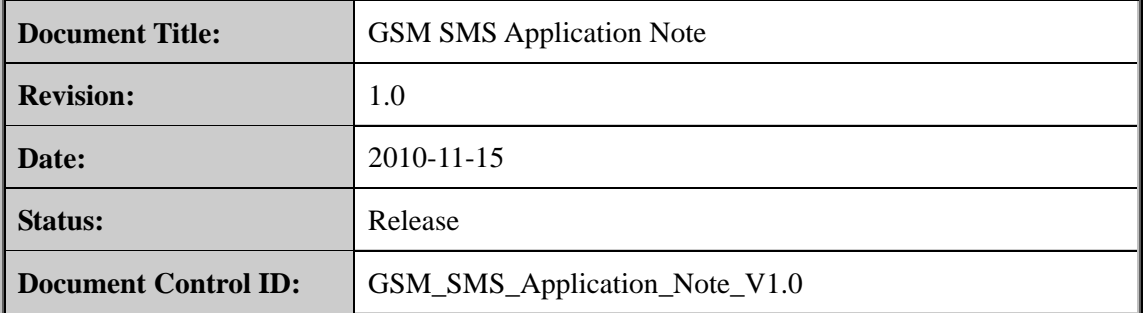

#### **General Notes**

Quectel offers this information as a service to its customers, to support application and engineering efforts that use the products designed by Quectel. The information provided is based upon requirements specifically provided for Quectel by the customers. Quectel has not undertaken any independent search for additional relevant information, including any information that may be in the customer's possession. Furthermore, system validation of this product designed by Quectel within a larger electronic system remains the responsibility of the customer or the customer's system integrator. All specifications supplied herein are subject to change. upon requirements specifically provided for Quectel by the customers. Que also and independent search for additional relevant information, in ation that may be in the customer's possession. Furthermore, system valid t desi

#### **Copyright**

This document contains proprietary technical information which is the property of Quectel Limited. The copying of this document, distribution to others, and communication of the contents thereof, are forbidden without express authority. Offenders are liable to the payment of damages. All rights are reserved in the event of a patent grant or registration of a utility model or design. All specification supplied herein are subject to change without notice at any time. soluted assigned by Quectet within a larger electronic system remains the responsibility or customer or the customer's system integrator. All specifications supplied herein are customer's system integrator. All specificati

*Copyright © Quectel Wireless Solutions Co. Ltd. 20 10*

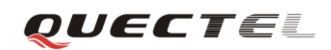

#### **Contents**

<span id="page-2-0"></span>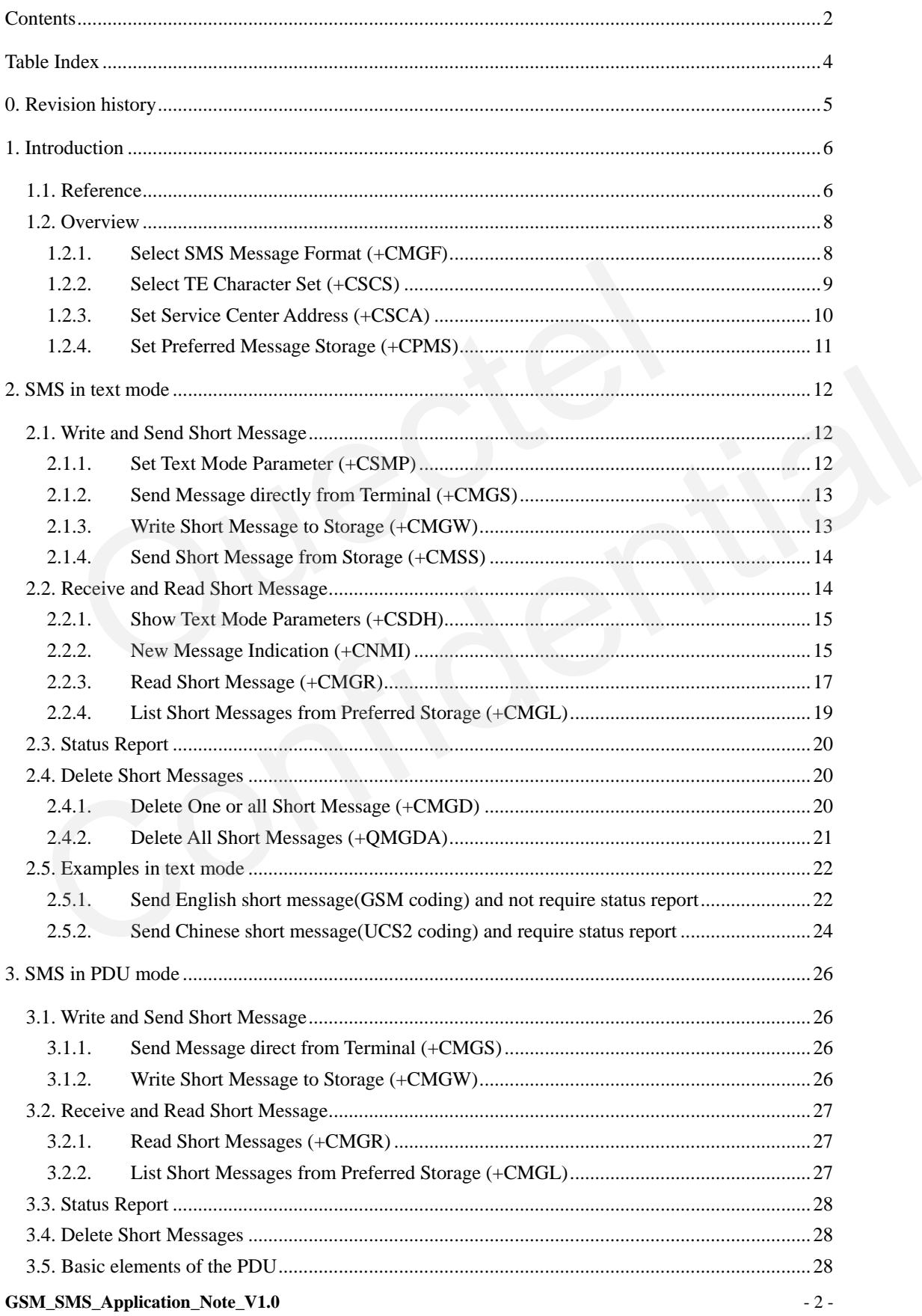

#### **GSM SMS Application Note**

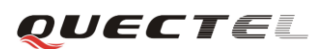

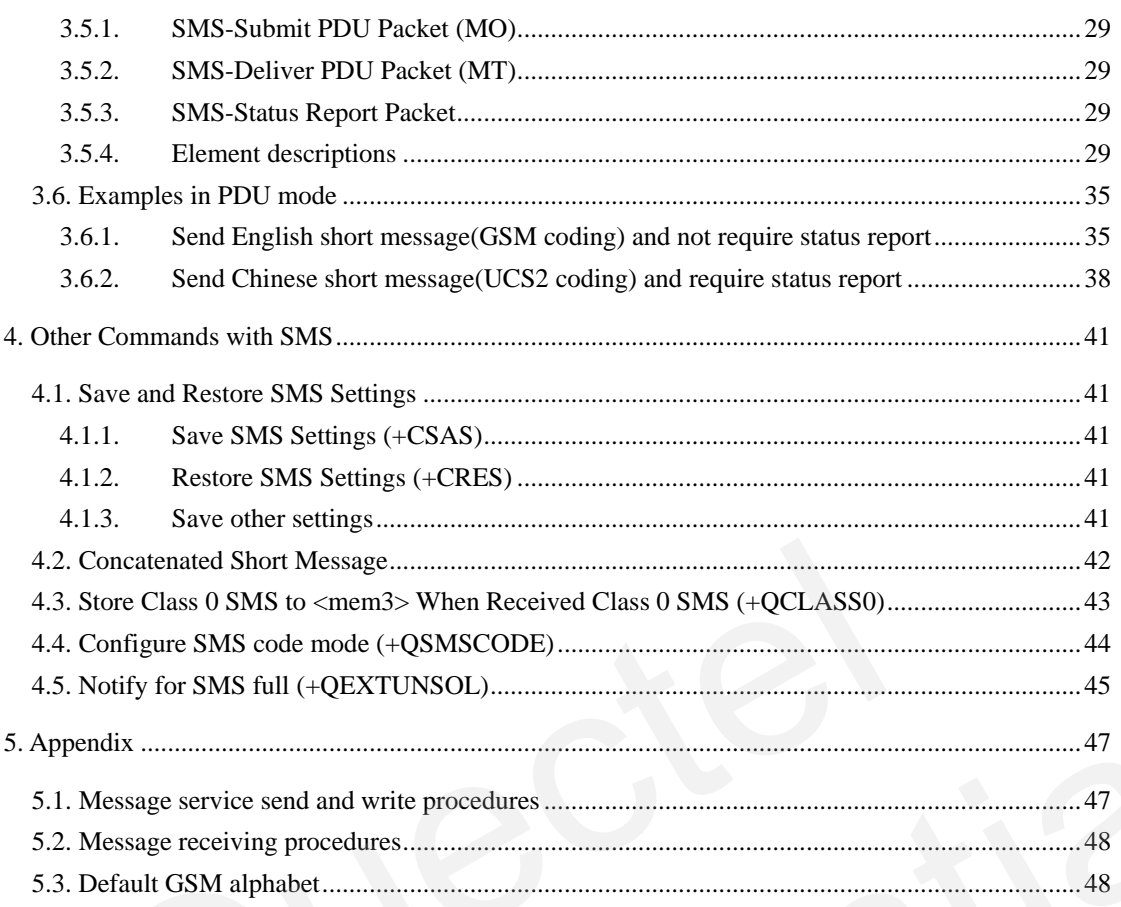

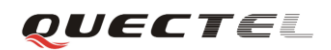

#### **Table Index**

<span id="page-4-0"></span>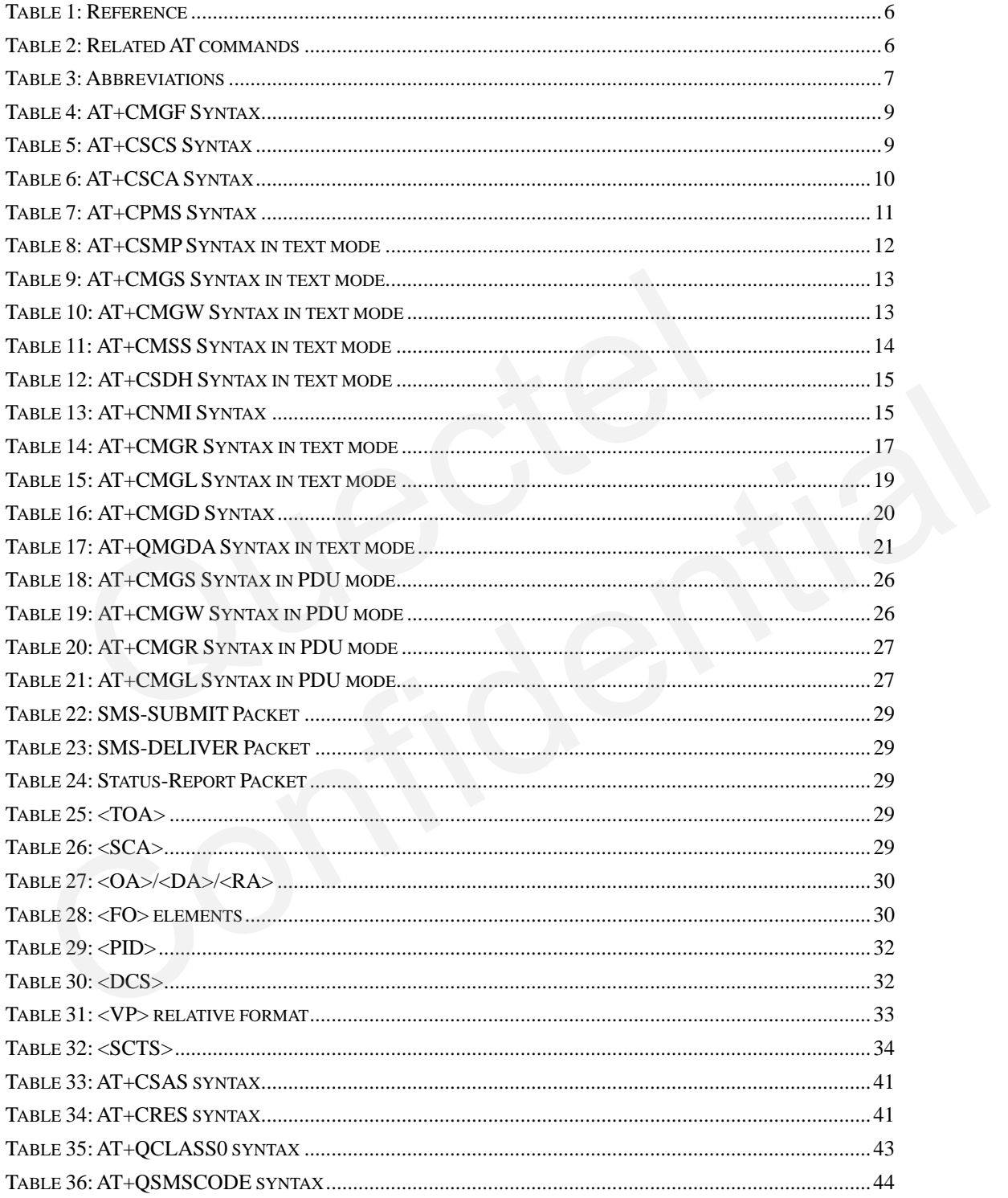

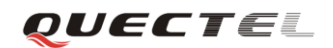

### <span id="page-5-0"></span>**0. Revision history**

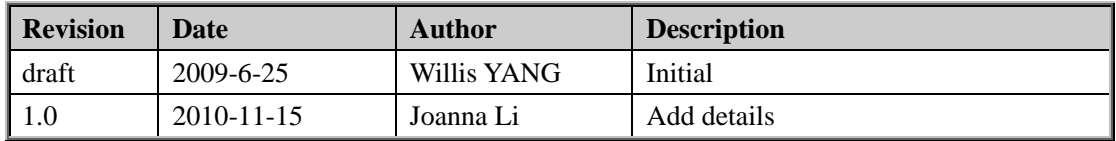

#### <span id="page-6-0"></span>**1. Introduction**

This document describes how to use Point to Point Short Message Service (SMS) through Hyper Terminal by AT commands which Quectel's module provides. The Cell Broadcast Service (CBS) is not included in this document.

#### <span id="page-6-1"></span>**1.1. Reference**

#### <span id="page-6-2"></span>**Table 1: Reference**

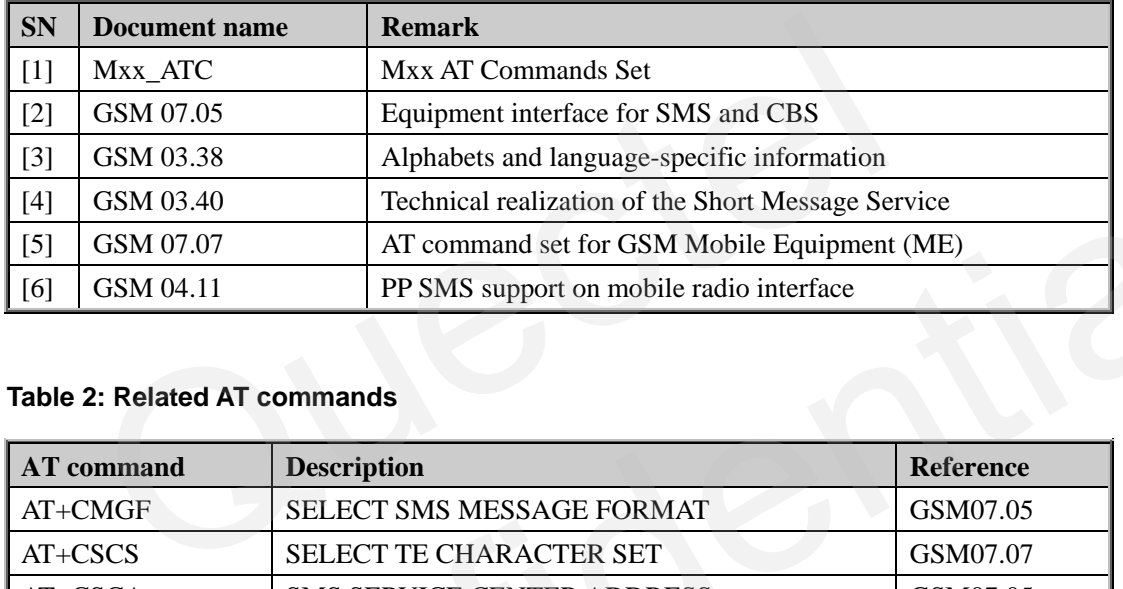

#### <span id="page-6-3"></span>**Table 2: Related AT commands**

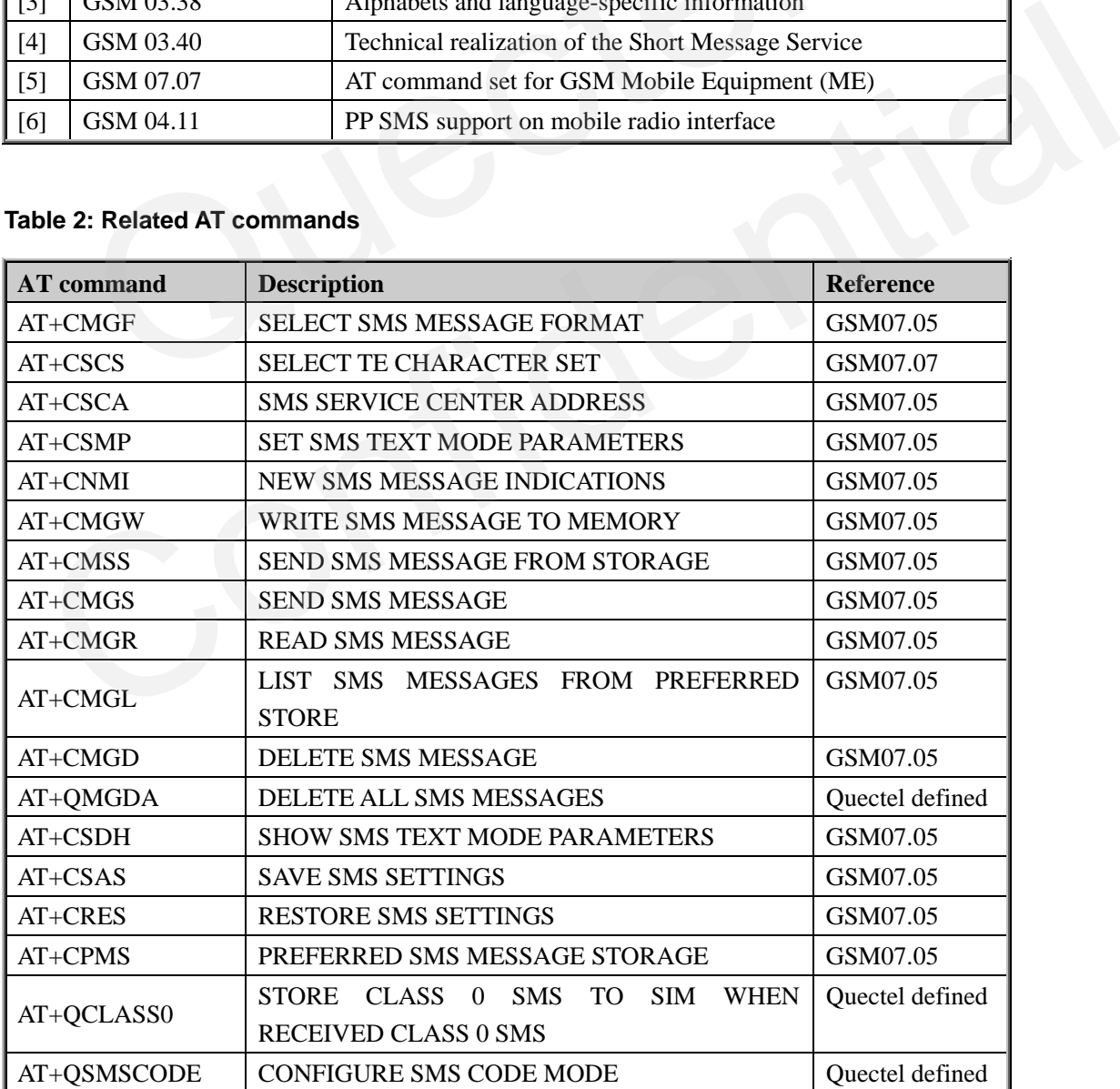

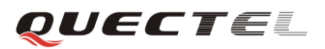

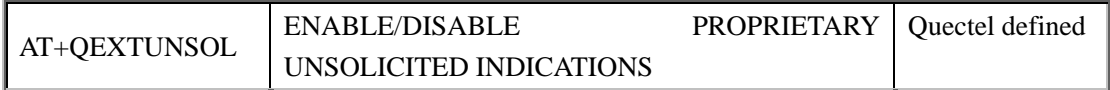

#### <span id="page-7-0"></span>**Table 3: Abbreviations**

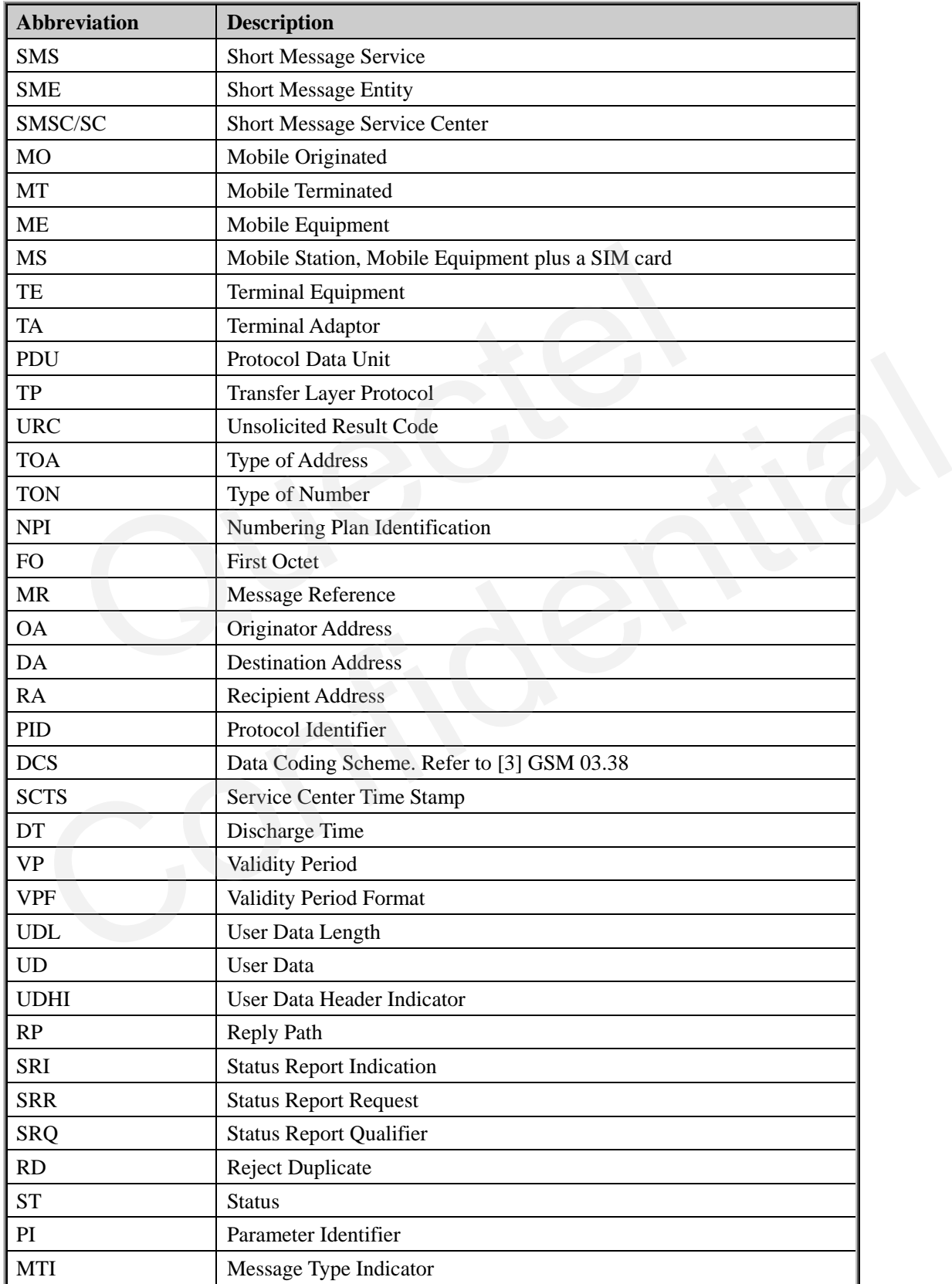

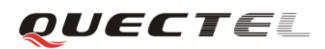

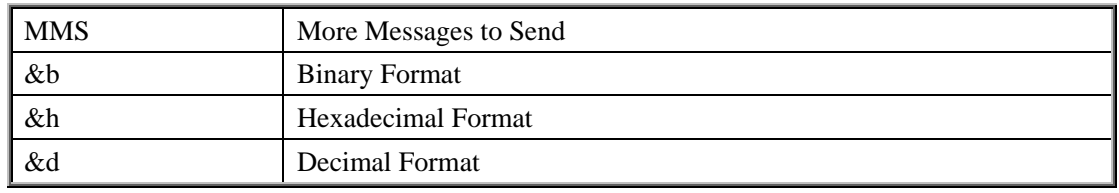

#### <span id="page-8-0"></span>**1.2. Overview**

The SMS provides a way to transfer short messages between Mobile Stations (MS) via a Service Center (SC). The SM services comprise three basic services:

- SMS-Submit (SM-Mobile Originated): the module sends a SM to the SC.
- SMS-Deliver (SM-Mobile Terminated): the module receives a SM from the SC.
- SMS Status Report: the message which indicates whether a MO message is received by destination address correctly.

#### **Note:**

#### **Preparation before using Hyper Terminal:**

- 1. Connect the EVB of the module to PC through a serial cable.
- 2. Start the Hyper Terminal procedure on computer, and set the same baud rate as the module's (Default is auto bauding for module).
- 3. Make sure the Quectel module and the SIM card are assembled on EVB, then power on the module.

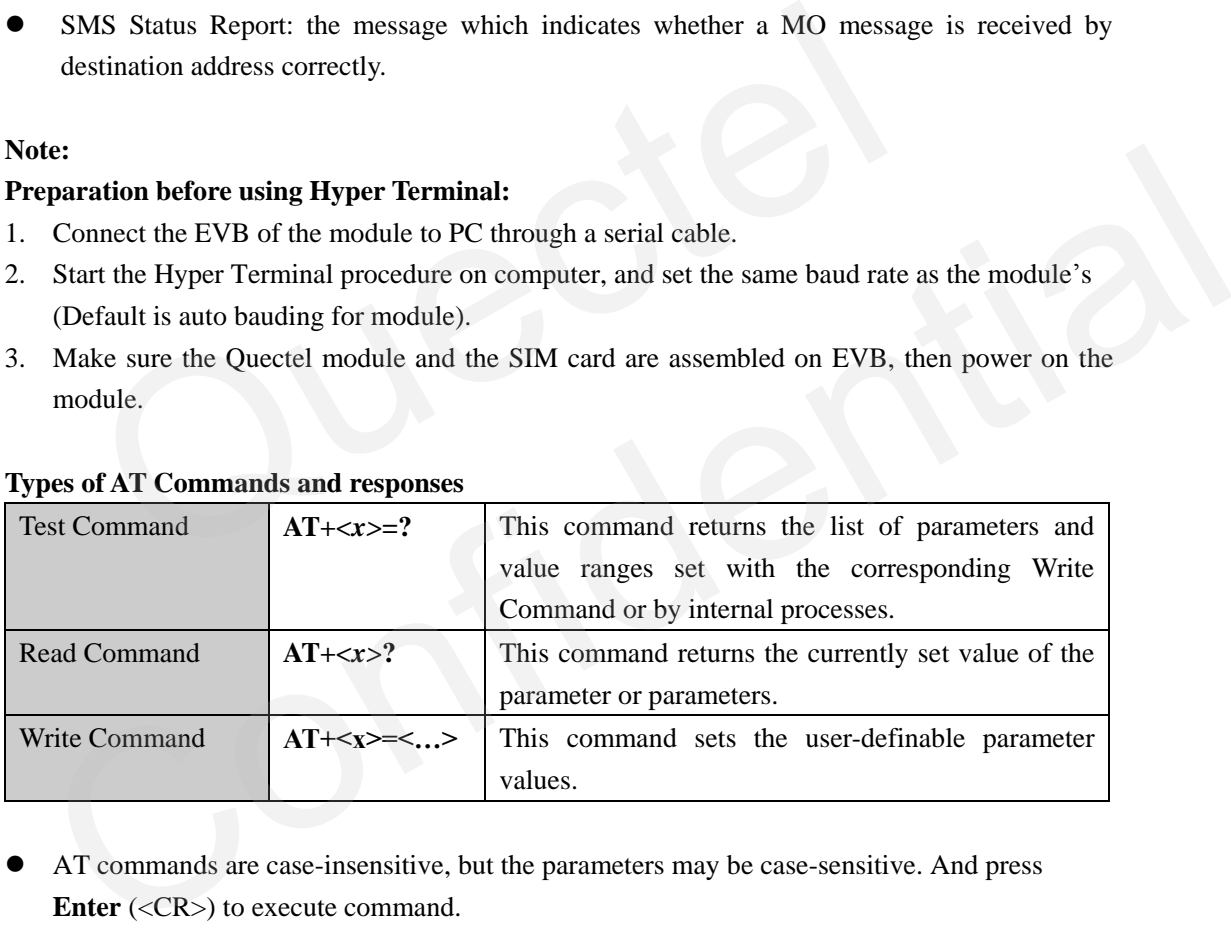

#### **Types of AT Commands and responses**

- AT commands are case-insensitive, but the parameters may be case-sensitive. And press **Enter** (<CR>) to execute command.
- In the examples of this document, the blue text are the commands or parameters which user should input in Hyper Terminal, and text after "//" are descriptions, others are responses for your input or URC.
- Possible response maybe **ERROR**, **+CME ERROR: <err>**, or **+CMS ERROR: <err>**. Please refer to  $[1]$  Mxx. ATC document for the meaning of error code  $\langle$ err $\rangle$ .

#### <span id="page-8-1"></span>**1.2.1. Select SMS Message Format (+CMGF)**

There are two modes when using AT commands to send, receive, list, read and write message: text mode and PDU mode. In text mode, you can write your message as text and set parameters for

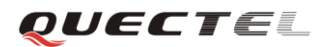

#### **GSM SMS Application Note**

sending and receiving by some AT commands. In PDU mode, you must write your messages in fixed hexadecimal format, which parameters are included in the PDU package.

The mode sets by command AT+CMGF. See table below.

#### <span id="page-9-1"></span>**Table 4: AT+CMGF Syntax**

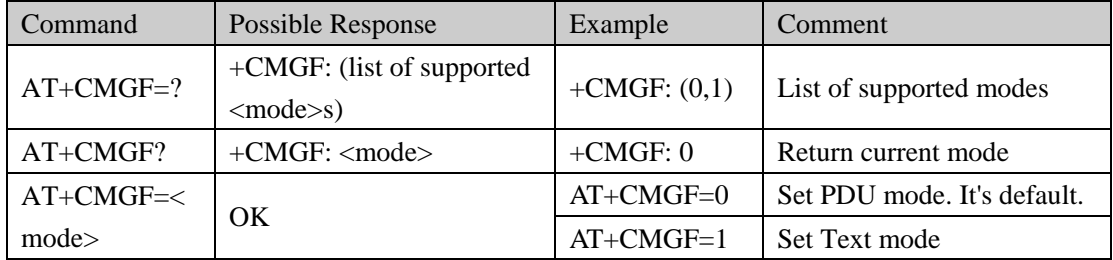

Section 2 introduces how to send and read SM and status report in text mode. Section 3 introduces AT commands in PDU mode. Section 4 introduces other AT commands related with SM.

#### **1.2.2. Select TE Character Set (+CSCS)**

AT+CSCS sets character set <chset> used by the TE. The TA can then convert character strings correctly between the TE and ME. The character set will affect transmission and reception of SMS. 2 introduces how to send and read SM and status report in text mode. Section<br>
1 amands in PDU mode. Section 4 introduces other AT commands related with S<br>
Select TE Character Set (+CSCS)<br>
SCS sets character set <chset> use

#### <span id="page-9-2"></span>**Table 5: AT+CSCS Syntax**

<span id="page-9-0"></span>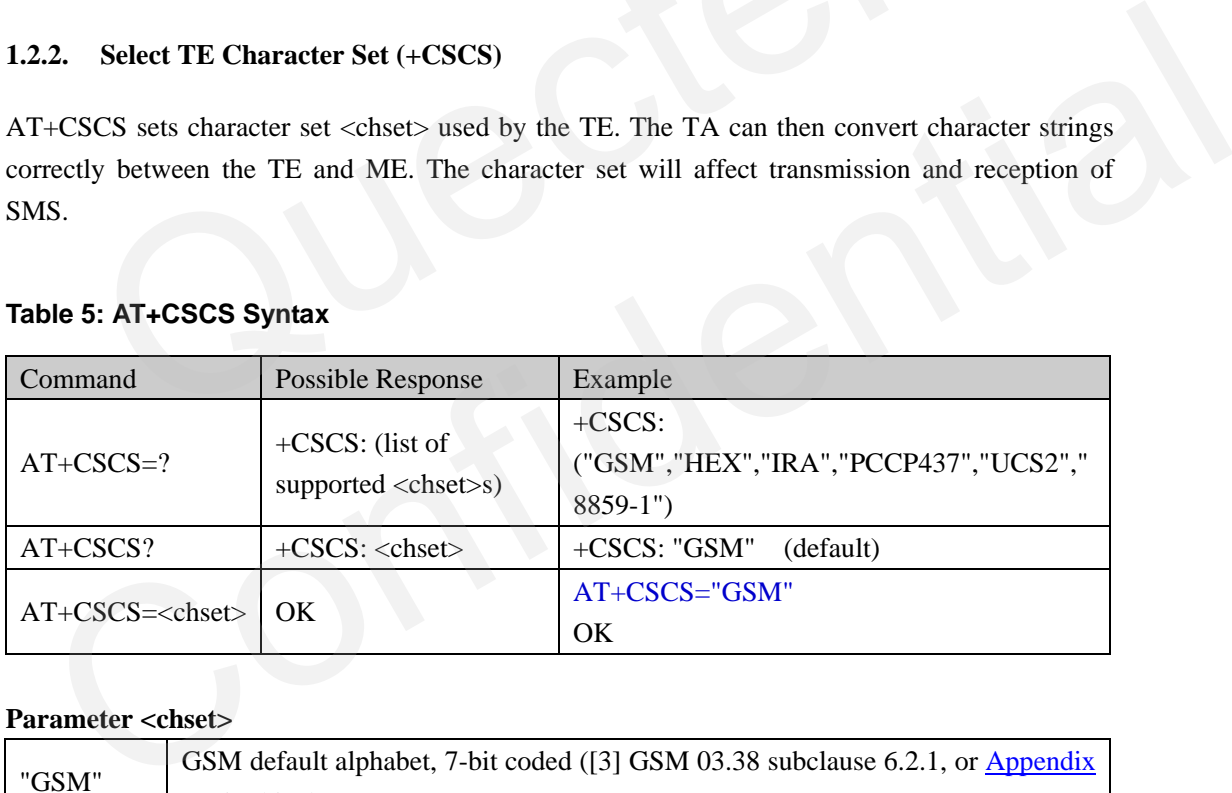

#### **Parameter <chset>**

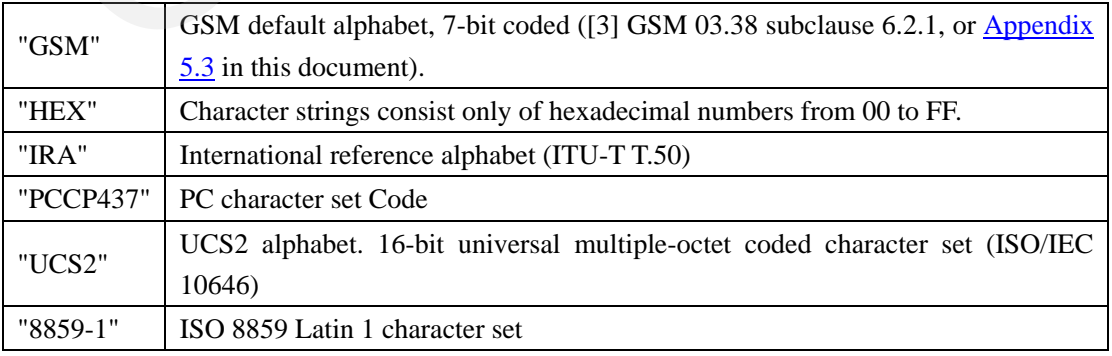

**Note:** 

 **For English message, recommend to select "GSM" in most cases. And for other languages, it's better to select "UCS2".** Unicode of characters can be found easily by some tools, for example, Windows charmap.exe, or Excel Symbol dialog. Please go to unicode.org for more information about Unicode and UCS2. Also you can find mappings from GSM/PCCP437/8859-1 to unicode.

#### <span id="page-10-0"></span>**1.2.3. Set Service Center Address (+CSCA)**

Service Center (SC) is responsible for the relaying and store-and-forwarding of a short message. To use the SMS function you have to declare the number of the SMSC in the MS (Mobile Station). However, SMSC is provided by network provider, and saved in SIM card as factory setting. **It is highly recommended that you do NOT change it at any time. And it's better to check it before sending short message.**

#### <span id="page-10-1"></span>**Table 6: AT+CSCA Syntax**

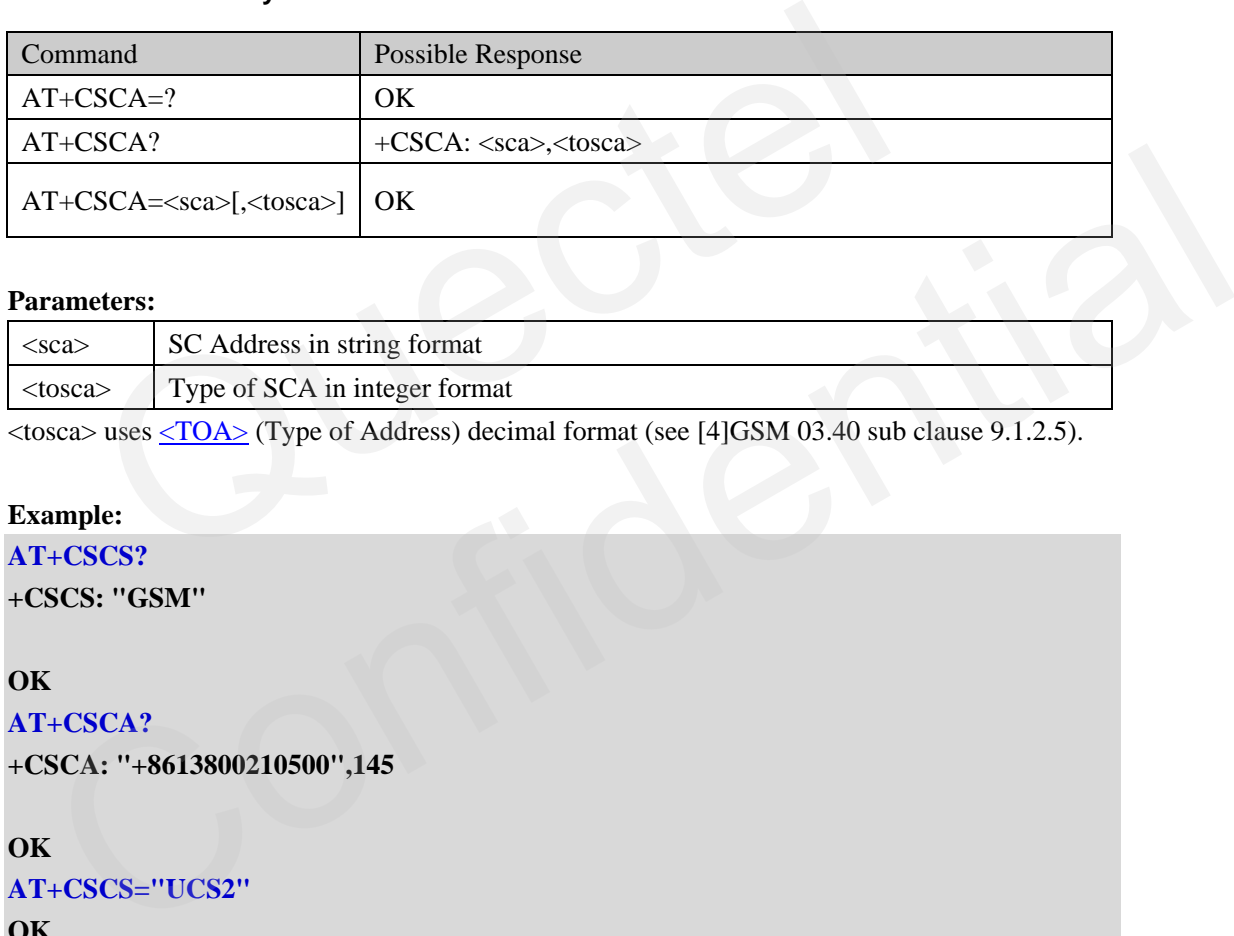

#### **Parameters:**

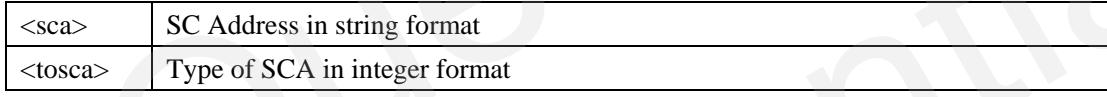

 $\langle$ tosca> uses  $\langle$ TOA $\rangle$  (Type of Address) decimal format (see [4]GSM 03.40 sub clause 9.1.2.5).

#### **Example:**

```
AT+CSCS?
+CSCS: "GSM"
```
**OK**

```
AT+CSCA?
```

```
+CSCA: "+8613800210500",145
```
#### **OK**

```
AT+CSCS="UCS2"
```
**OK**

#### **AT+CSCA?**

**+CSCA: "002B0038003600310033003800300030003200310030003500300030",145**

**OK**

#### **Note:**

- Recommended to store every address in International numbering format to avoid problems while roaming!
- Ask your local network provider for the right SMSC number.
- **It is highly recommended that you do NOT change it at any time. And it's better to**

#### **check it before sending short message.**

#### <span id="page-11-0"></span>**1.2.4. Set Preferred Message Storage (+CPMS)**

AT+CPMS selects memory storages to be used for reading, writing, receiving and etc.

#### <span id="page-11-1"></span>**Table 7: AT+CPMS Syntax**

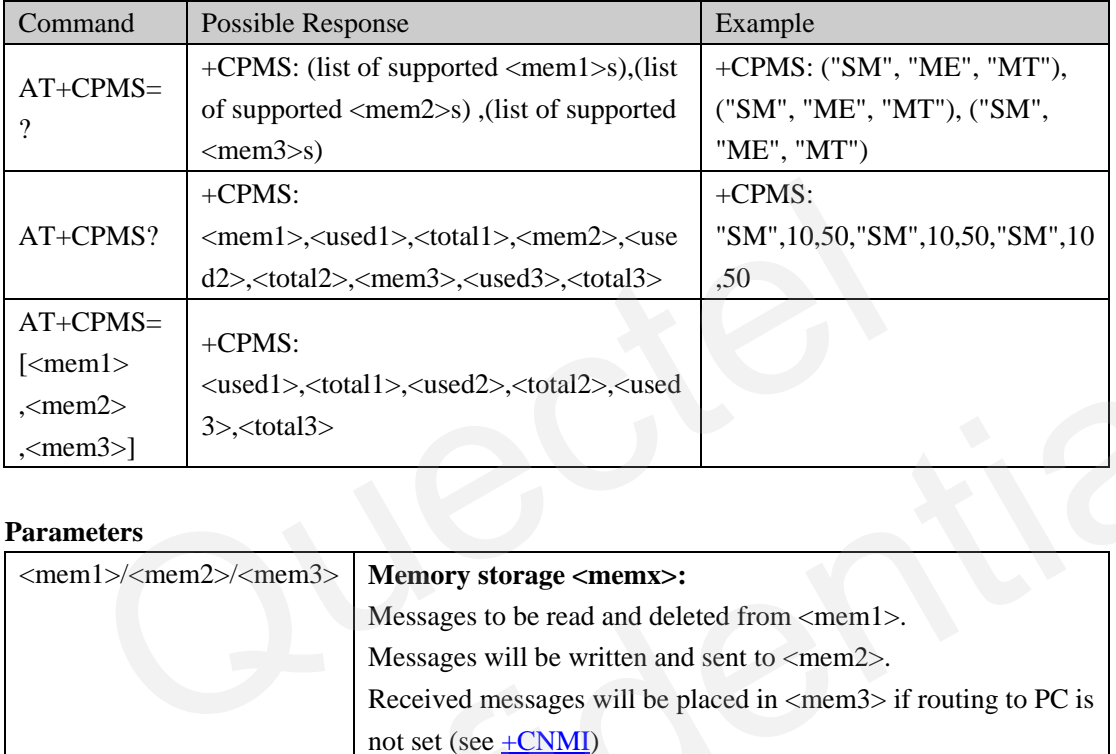

#### **Parameters**

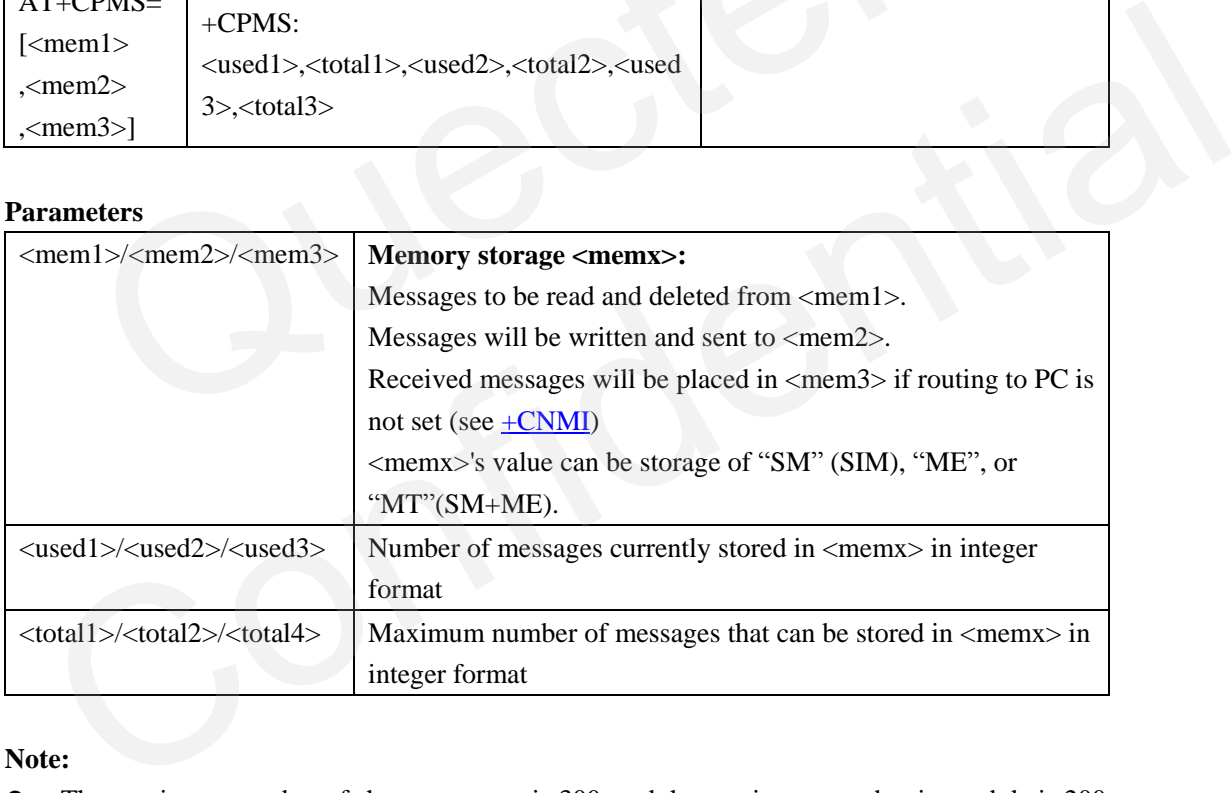

#### **Note:**

 The maximum number of short messages is 300, and the maximum number in module is 200, and SIM card is preferred. So if SIM card can store 150 messages, the module can only store 150 messages.

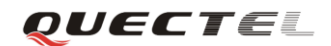

#### <span id="page-12-0"></span>**2. SMS in text mode**

#### <span id="page-12-1"></span>**2.1. Write and Send Short Message**

Two methods can be used to send a short message. The first method is to send message directly by  $+CMGS$ , the second is to write message to storage  $(+CMGW)$ , then forward it to destination b[y](#page-14-0) [+CMSS.](#page-14-0) Before sending short message, some parameters should be set by AT comman[d +CSMP.](#page-12-2)

#### <span id="page-12-2"></span>**2.1.1. Set Text Mode Parameter (+CSMP)**

AT +CSMP sets SMS parameters for text mode.

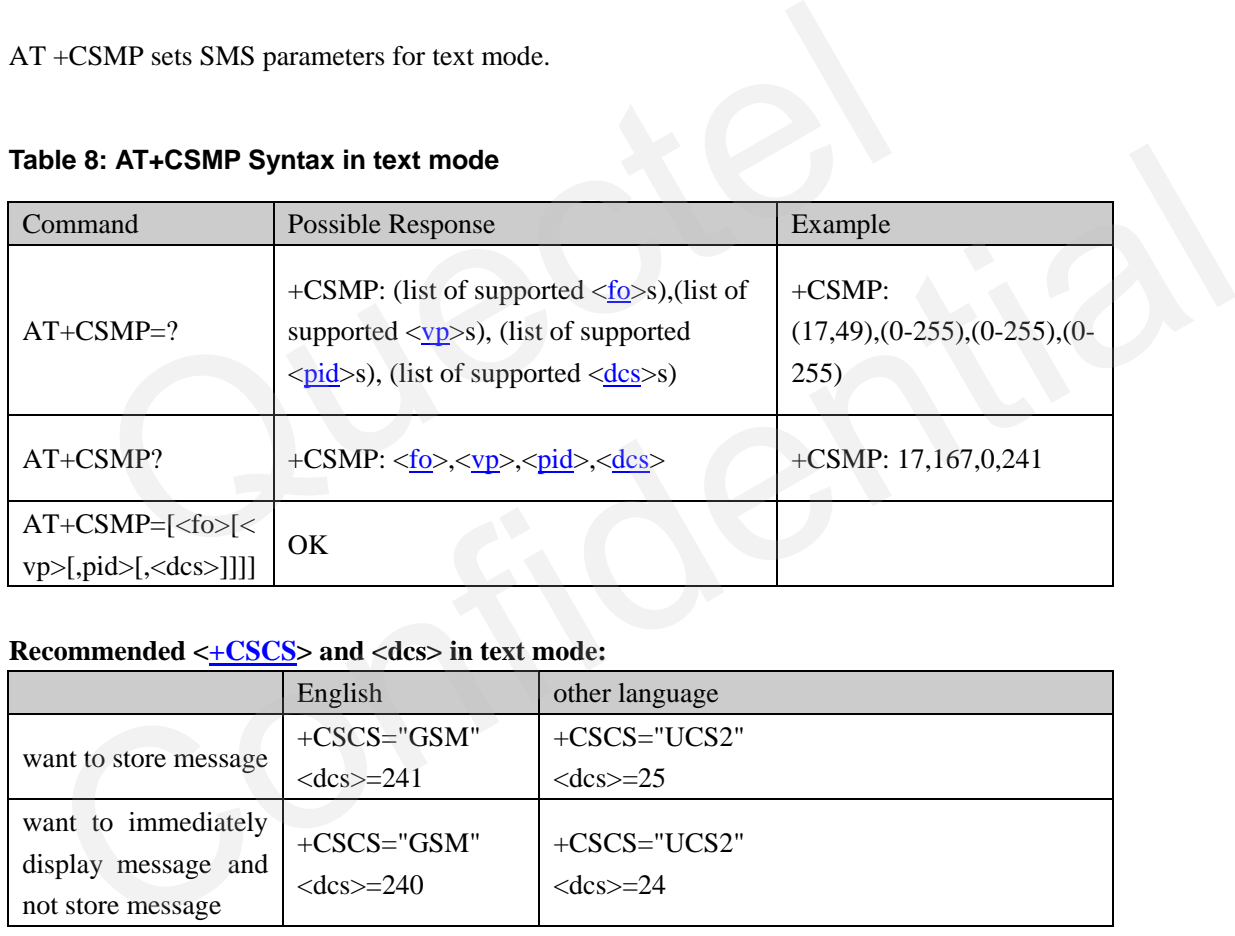

#### <span id="page-12-3"></span>**Table 8: AT+CSMP Syntax in text mode**

#### **Recommended <+CSCS> and <dcs> in text mode:**

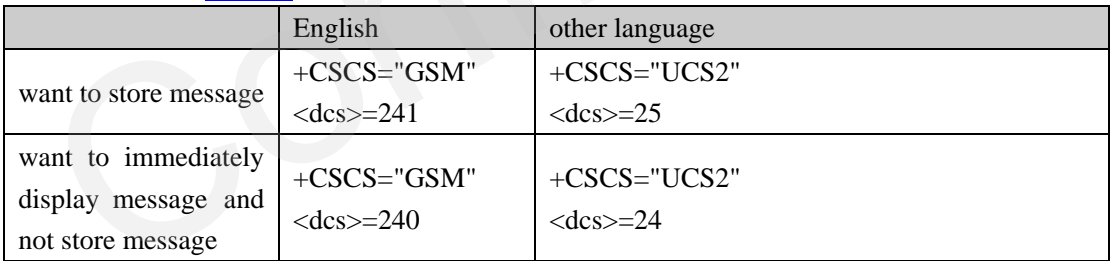

#### **Note**:

- $\bullet$  When writing message,  $\pm$ CSCS and <dcs> should match each other. For example, if you select UCS2 character set by [+CSCS,](#page-9-0) but set 7-bit coding schema in <dcs>, then messy code may be gotten by SMS receiver.
- The meaning of parameter  $\langle 6\rangle$ ,  $\langle \text{vp} \rangle$ ,  $\langle \text{pid} \rangle$ ,  $\langle \text{dcs} \rangle$  is the same as which is in the PDU mode. Their value and meaning are listed in the following [section 3.5 Basic elements of the PDU.](#page-28-2) And the difference is that decimal format is used in the parameters of +CSMP in text mode while hexadecimal format is used in PDU mode.

#### <span id="page-13-0"></span>**2.1.2. Send Message directly from Terminal (+CMGS)**

#### <span id="page-13-2"></span>**Table 9: AT+CMGS Syntax in text mode**

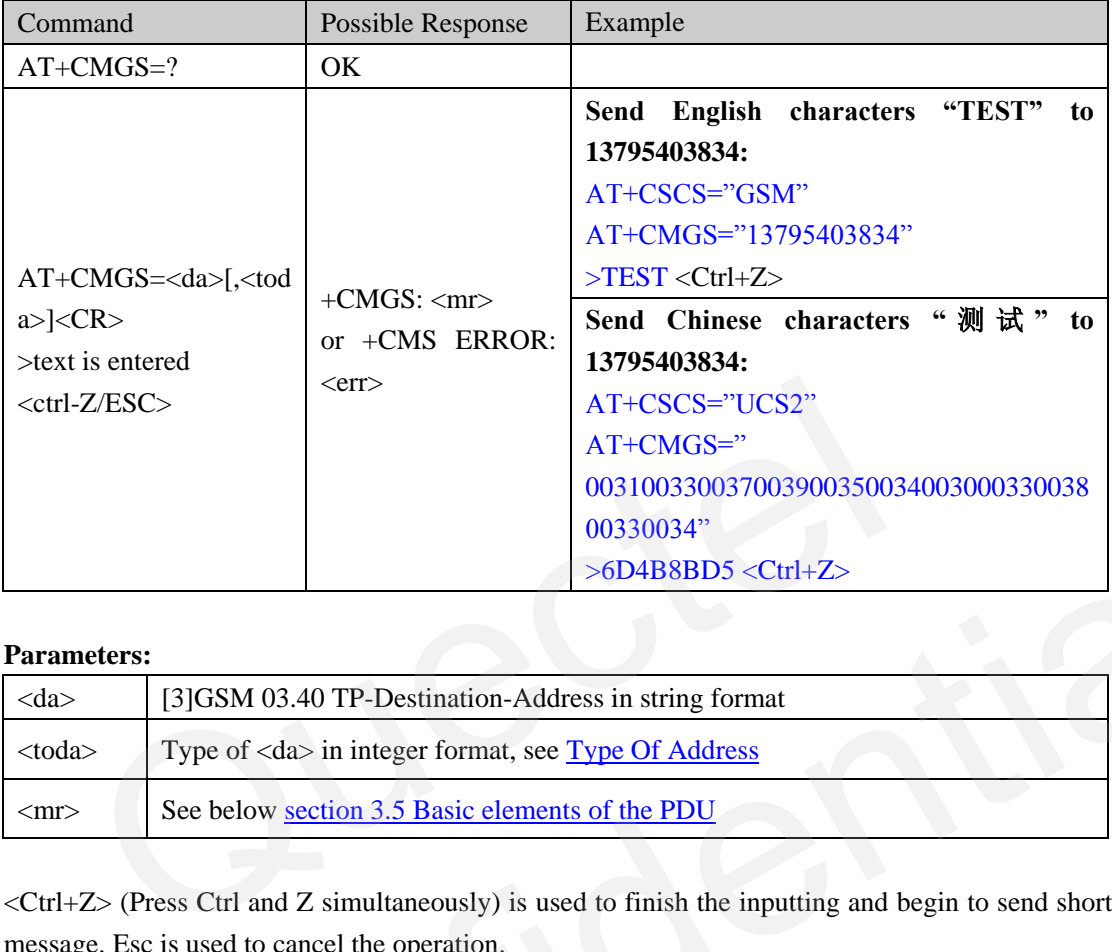

#### **Parameters:**

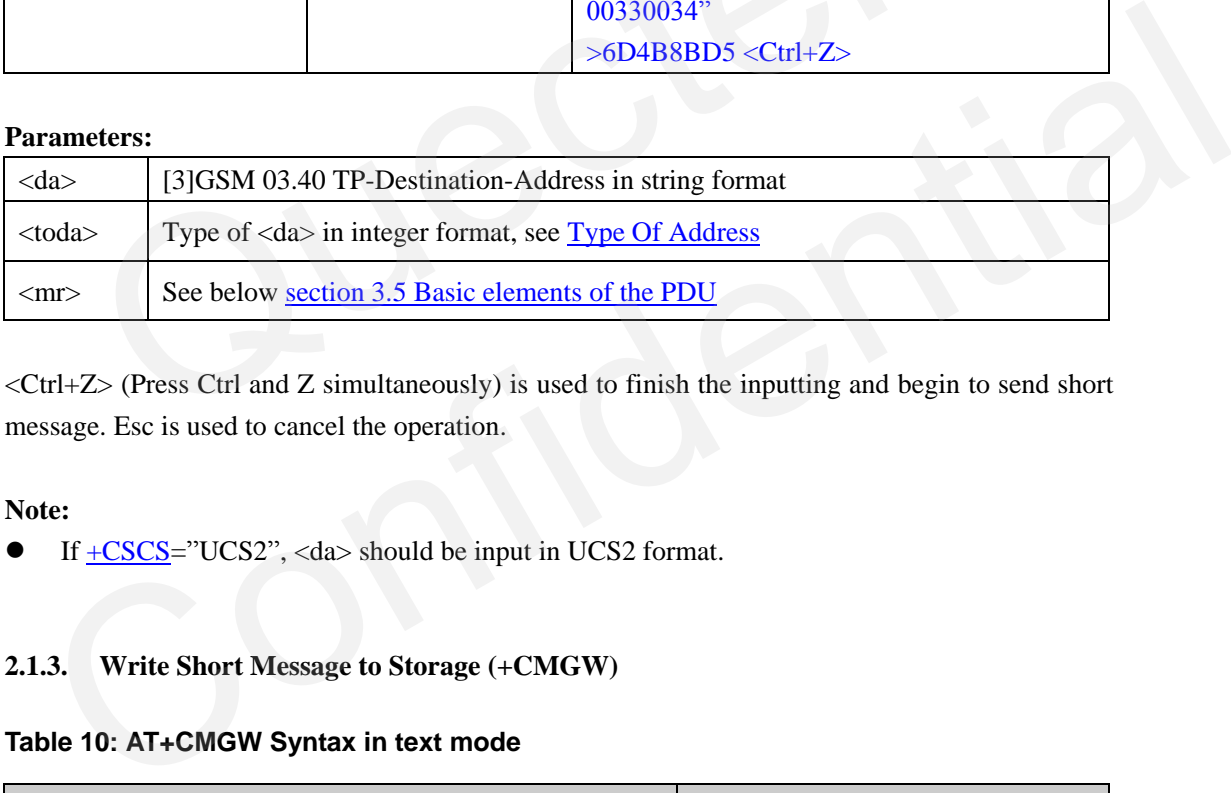

<Ctrl+Z> (Press Ctrl and Z simultaneously) is used to finish the inputting and begin to send short message. Esc is used to cancel the operation.

#### **Note:**

 $\bullet$  If +CSCS="UCS2", <da> should be input in UCS2 format.

#### <span id="page-13-1"></span>**2.1.3. Write Short Message to Storage (+CMGW)**

#### <span id="page-13-3"></span>**Table 10: AT+CMGW Syntax in text mode**

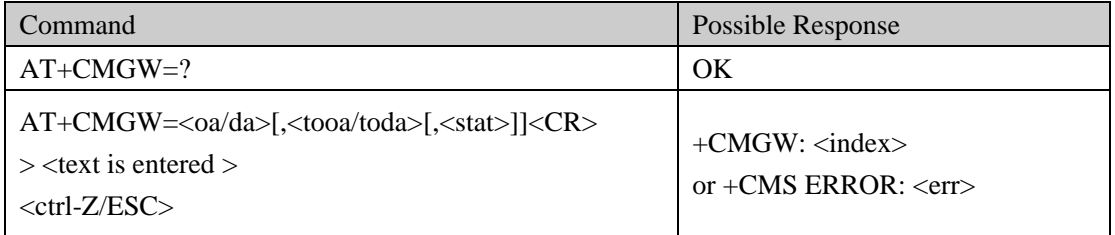

#### **Parameters:**

- $\bullet$  <da> <toda> and message text are the same as the AT comman[d +CMGS.](#page-13-0)
- <stat>: By default message status will be set to "STO UNSENT", but parameter <stat> allows "STO SENT" to be given.

The message written by  $+CMGW$  will be stored in  $\langle$ mem2 $\rangle$  (see  $+CPMS$ ). The correct write command will return the index in  $\langle mem2\rangle$ , and then this message can be sent by AT command [+CMSS](#page-14-0) as below.

#### <span id="page-14-0"></span>**2.1.4. Send Short Message from Storage (+CMSS)**

#### <span id="page-14-2"></span>**Table 11: AT+CMSS Syntax in text mode**

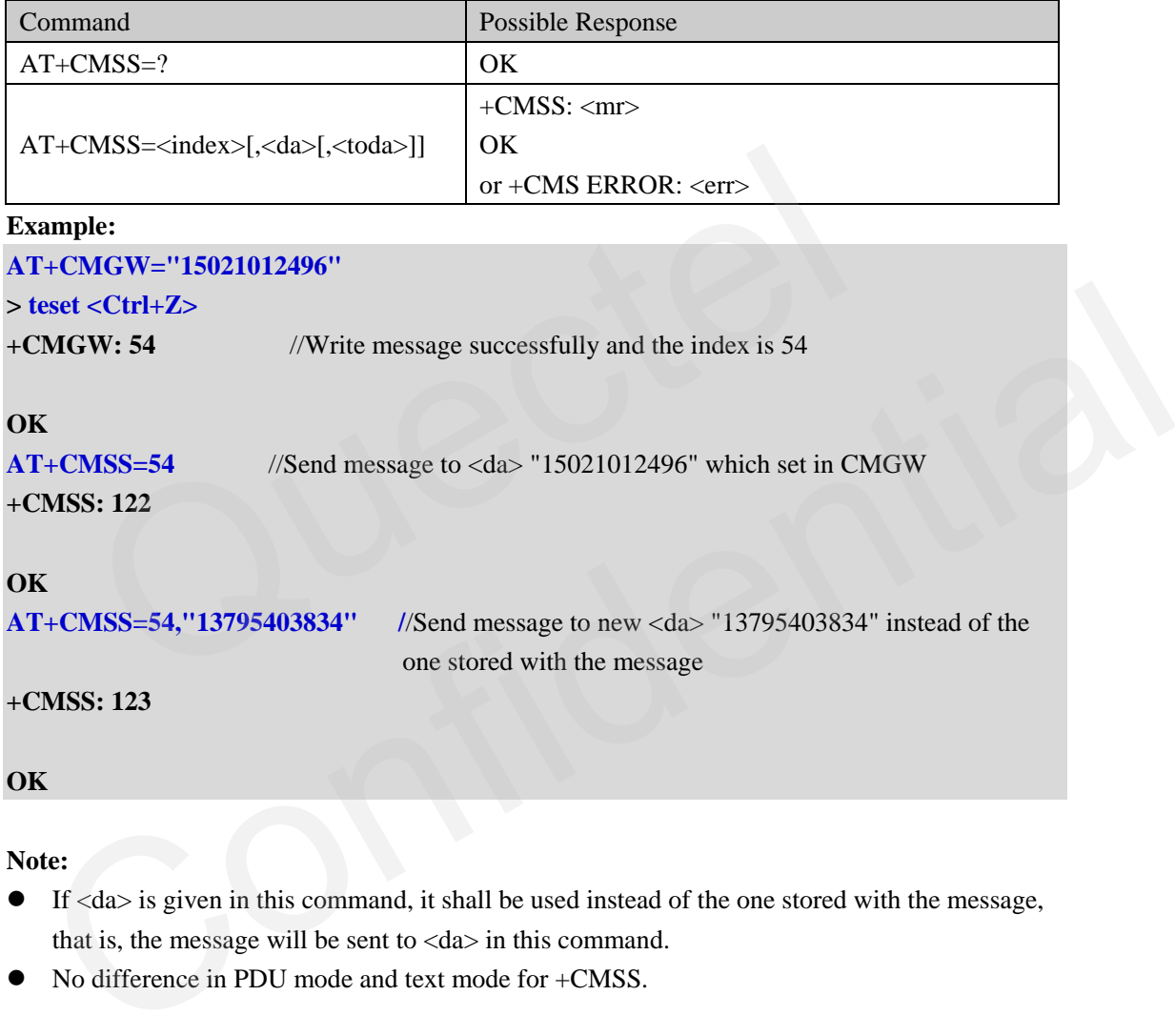

**Note:** 

- $\bullet$  If  $\langle da \rangle$  is given in this command, it shall be used instead of the one stored with the message, that is, the message will be sent to  $\langle da \rangle$  in this command.
- No difference in PDU mode and text mode for +CMSS.

#### <span id="page-14-1"></span>**2.2. Receive and Read Short Message**

When short message is received, how to handle it (how to display URC, where to save) will be decided by AT command  $+CNMI$  and message class type defined in  $\langle$ dcs $\rangle$ . User can read message content from URC or  $+CMGR/+CMGL$  $+CMGR/+CMGL$  if saved.  $+CSDH$  will decide which information will be displayed in text mode.

#### <span id="page-15-0"></span>**2.2.1. Show Text Mode Parameters (+CSDH)**

#### <span id="page-15-2"></span>**Table 12: AT+CSDH Syntax in text mode**

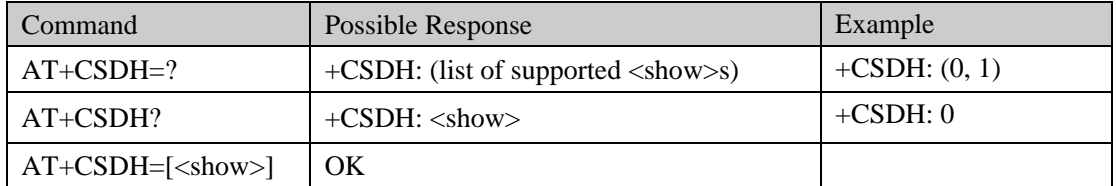

#### **Parameter <show> value**

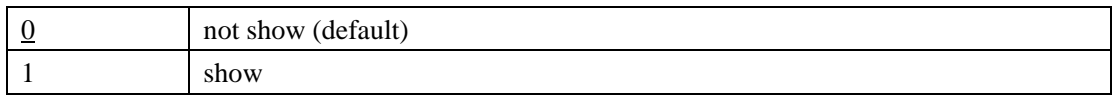

 $\langle$ show> defines whether to show header values defined in AT commands +CSCA and +CSMP  $(\langle sca\rangle, \langle tossa\rangle, \langle fosca\rangle, \langle op\rangle, \langle vp\rangle, \langle pid\rangle, and \langle des\rangle)$  nor  $\langle length\rangle, \langle toda\rangle$  or  $\langle tooa\rangle$  in  $+CMT$ , [+CMGL,](#page-19-0) +CMGR result codes for SMS-DELIVERs and SMS-SUBMITs in text mode between to show header va[l](#page-10-0)ues defined in AT commands <u>+CSCA</u><br>
stosca>, <fo>, <vp>, <pid> and <dcs>) nor <length>, <toda> or <toor<br>
<u>L, +CMGR</u> result codes for SMS-DELIVERs and SMS-SUBMITs in text mode<br>
is command only aff

**Note:** 

 $\bullet$  This command only affects text mode.

#### <span id="page-15-1"></span>**2.2.2. New Message Indication (+CNMI)**

<span id="page-15-3"></span>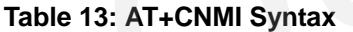

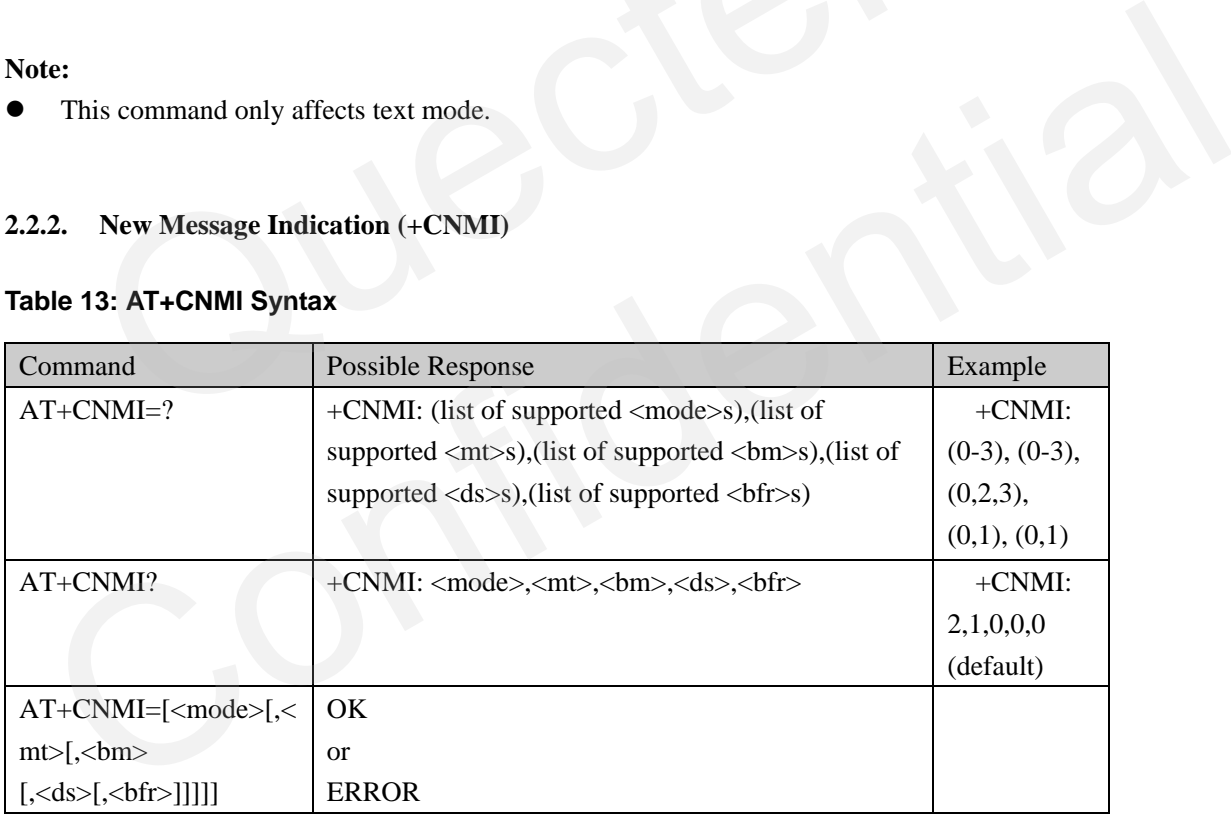

TA selects the procedure for how the receiving of new messages from the network is indicated to the TE when TE is active, e.g. DTR signal is ON. If TE is inactive (e.g. DTR signal is OFF), message receiving should be done as specified in GSM 03.38.

<mode> controls the processing of URC specified within this command.

**<mode> values:** refer to below figure ([2]GSM07.05 Section 3 Figure 2)

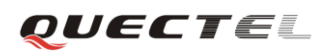

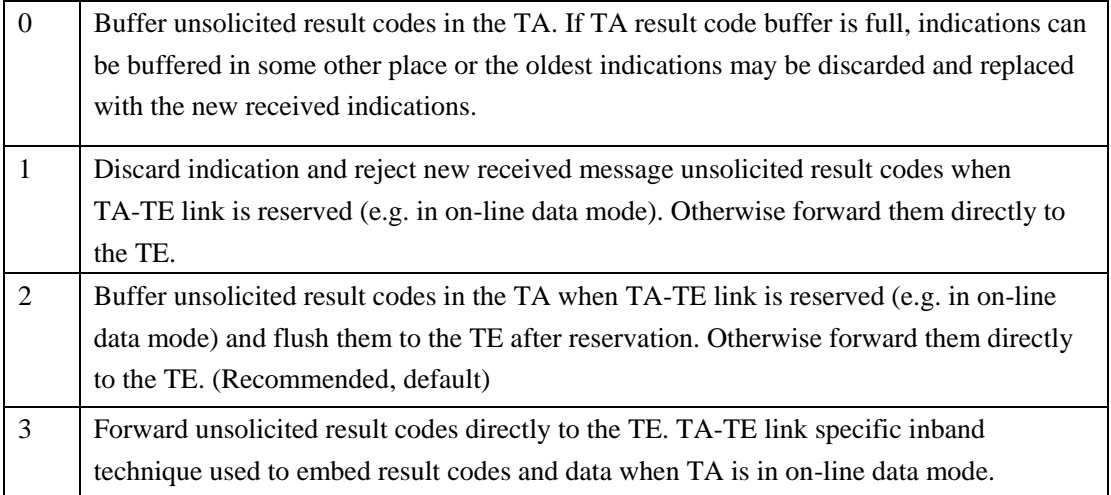

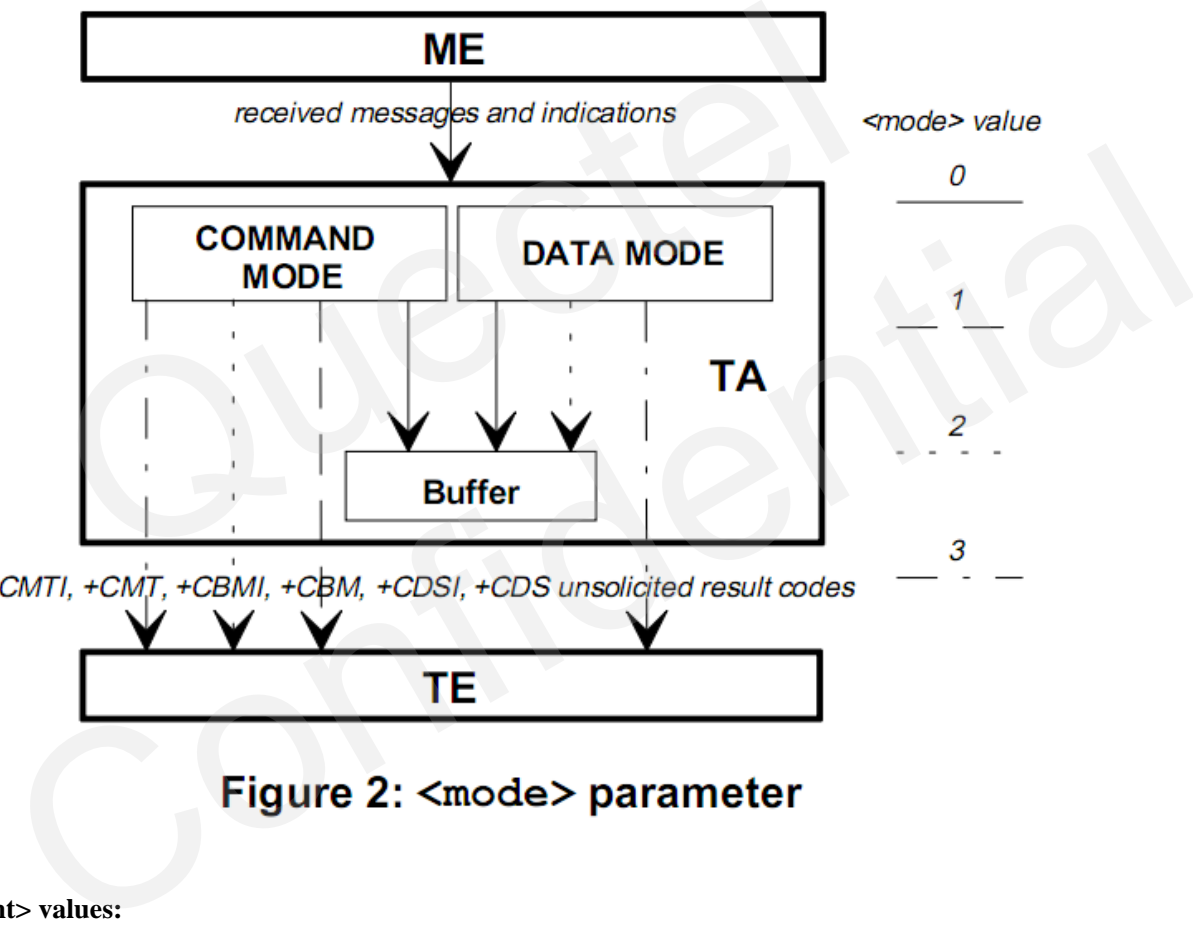

#### **<mt> values:**

The rules for storing received SMs depend on  $\langle$ dcs>, preferred memory storage  $\langle$ mem3> setting (**[+CPMS](#page-11-0)**) and this value

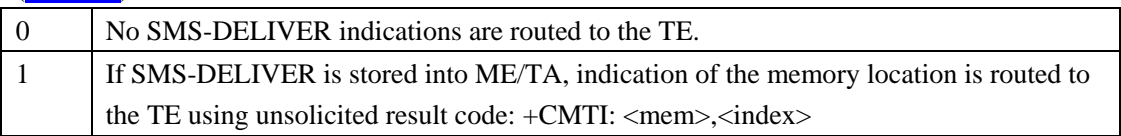

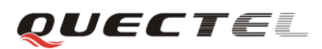

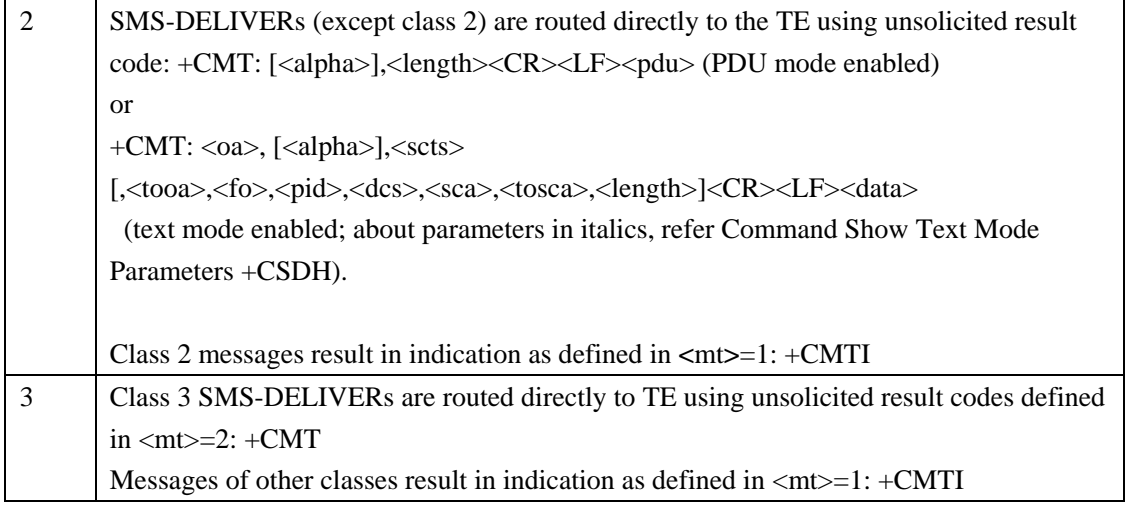

**<bm> value** affects CBMs and so be ignored in this document.

#### **<ds> value** sets whether routing SMS-STATUS-REPORT.

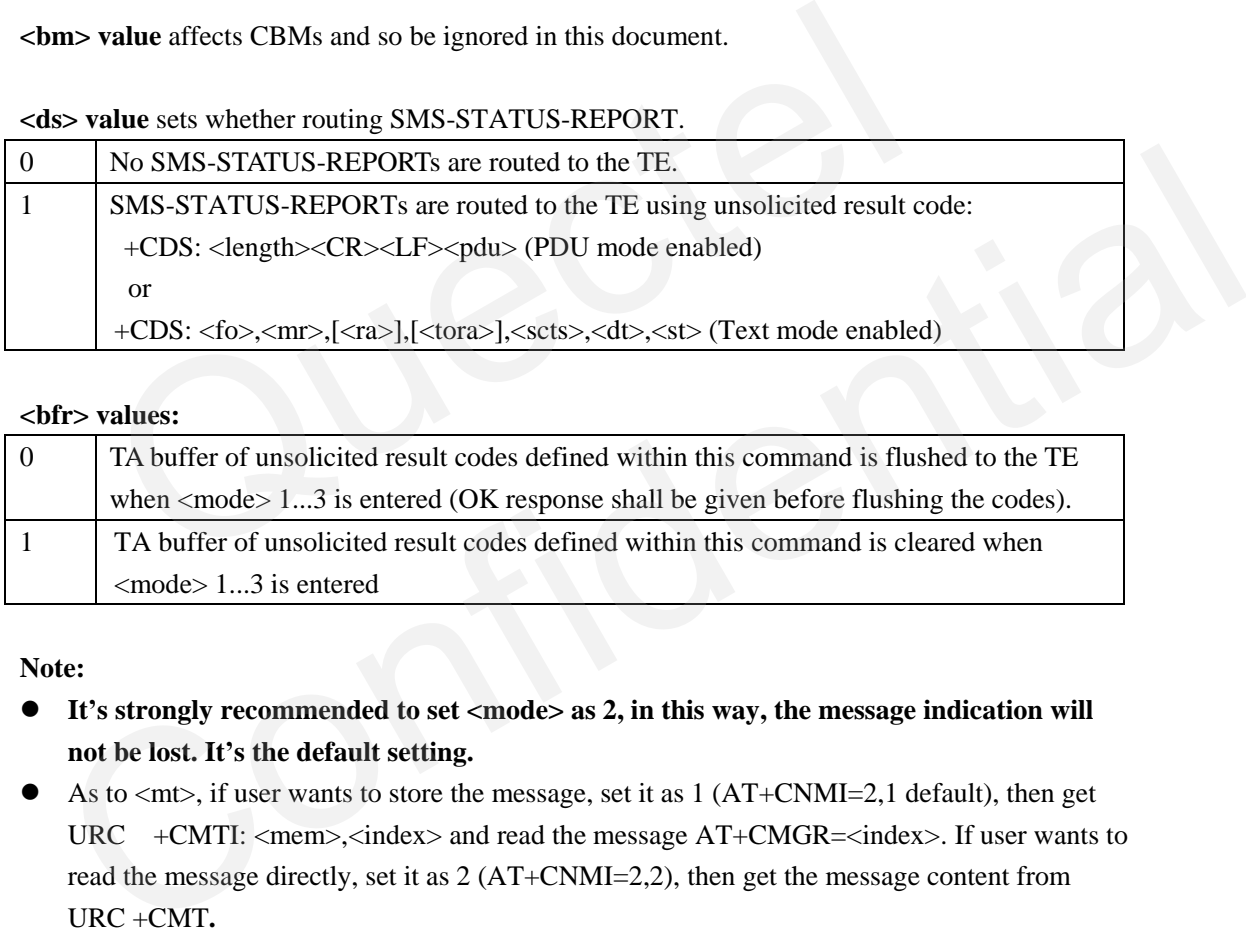

#### **<bfr> values:**

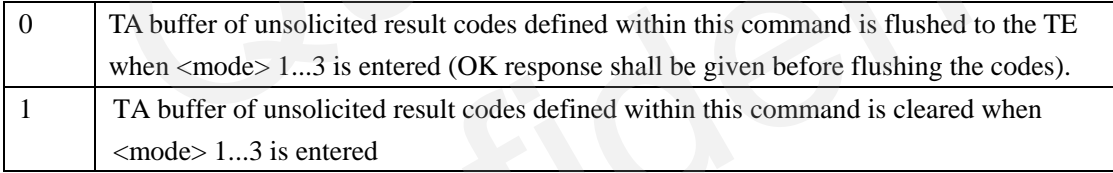

#### **Note:**

- **It's strongly recommended to set <mode> as 2, in this way, the message indication will not be lost. It's the default setting.**
- As to  $\langle m \rangle$ , if user wants to store the message, set it as 1 (AT+CNMI=2,1 default), then get URC +CMTI: <mem>,<index> and read the message AT+CMGR=<index>. If user wants to read the message directly, set it as 2 (AT+CNMI=2,2), then get the message content from URC +CMT**.**
- Please refer to [2]GSM 07.05 Clause 3 Figure 3 or [appendix](#page-48-0) 5.2 in this document for message receiving procedures.

#### <span id="page-17-0"></span>**2.2.3. Read Short Message (+CMGR)**

#### <span id="page-17-1"></span>**Table 14: AT+CMGR Syntax in text mode**

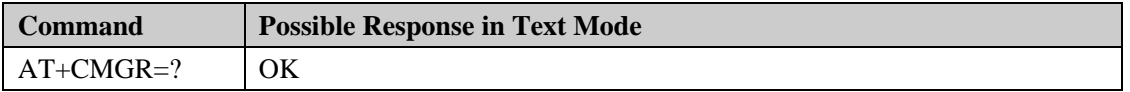

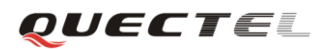

#### **GSM SMS Application Note**

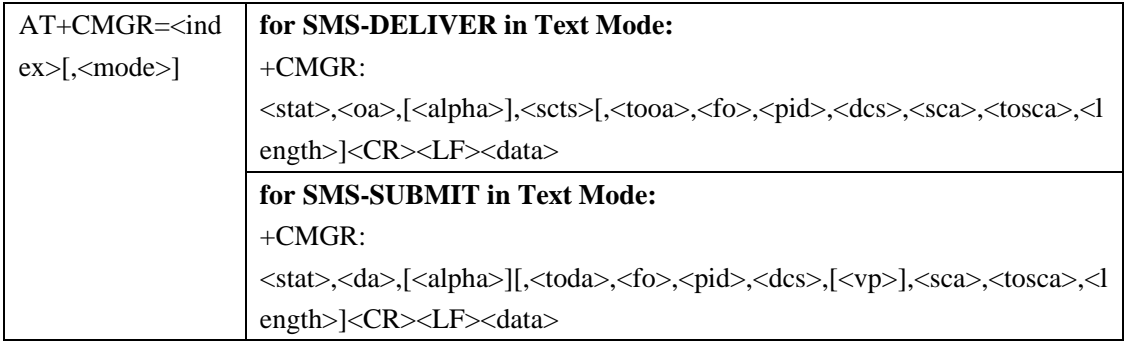

TA returns short message with location value <index> from message storage <mem1> [\(+CPMS\)](#page-11-0) to the TE.

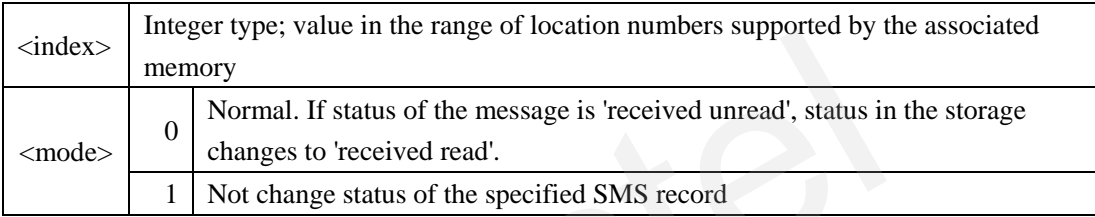

#### **Example:**

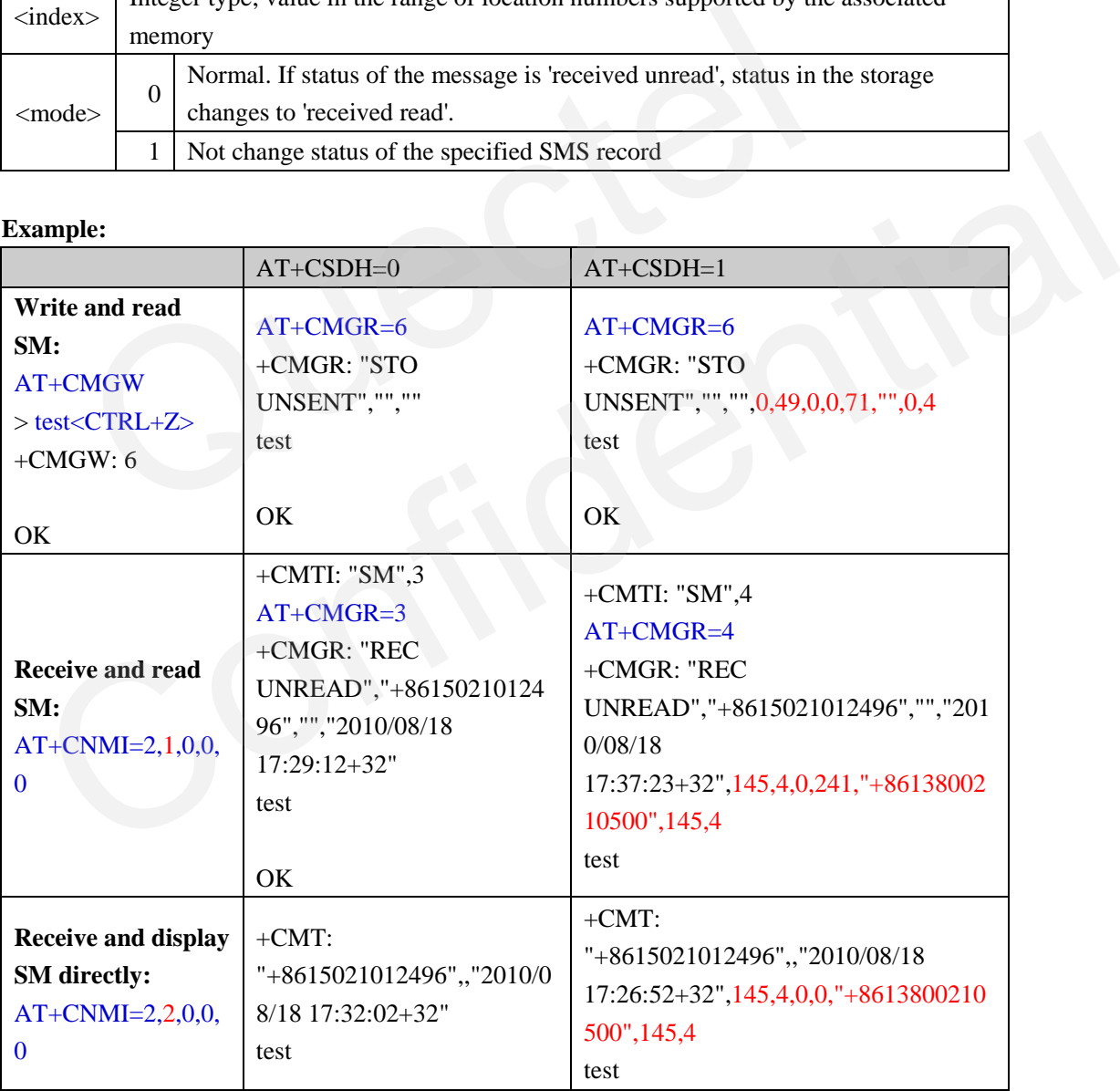

#### **Note:**

The difference of text mode and PDU mode: only the response format.

#### <span id="page-19-0"></span>**2.2.4. List Short Messages from Preferred Storage (+CMGL)**

<span id="page-19-1"></span>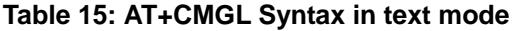

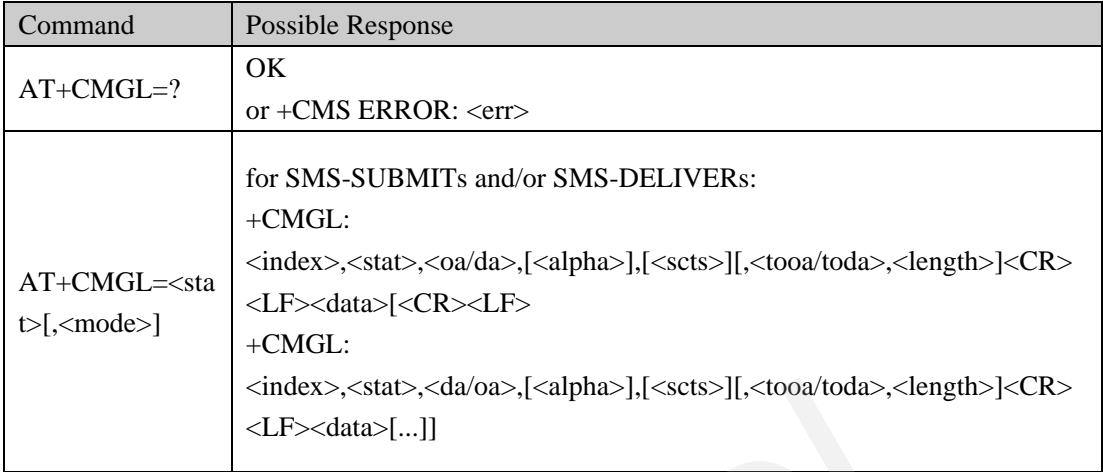

The execution command AT+CMGL returns messages with status value <stat> from preferred message storage <mem1> to the TE.

#### **Parameters:**

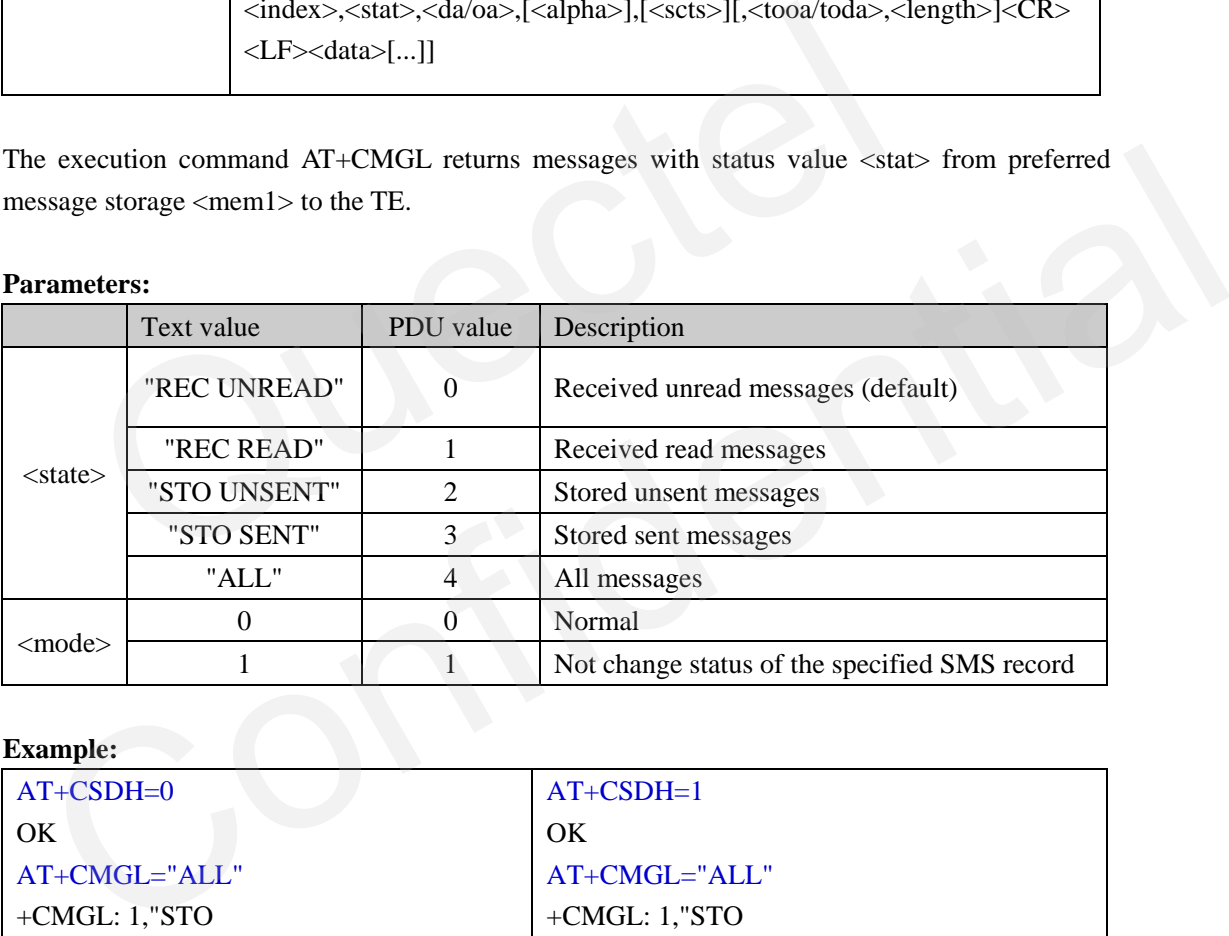

#### **Example:**

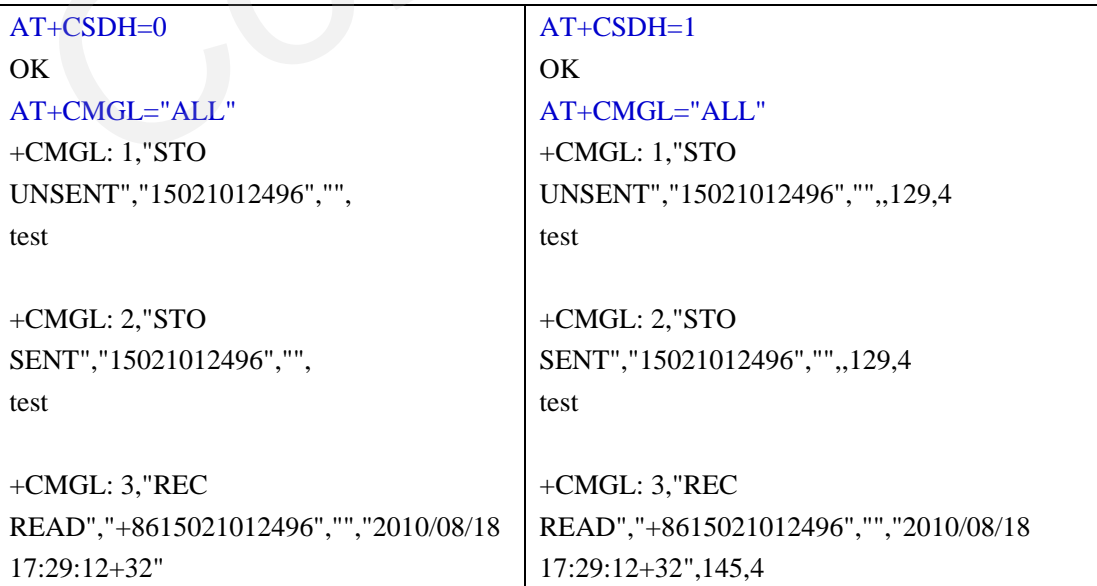

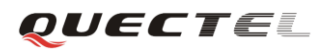

#### **GSM SMS Application Note**

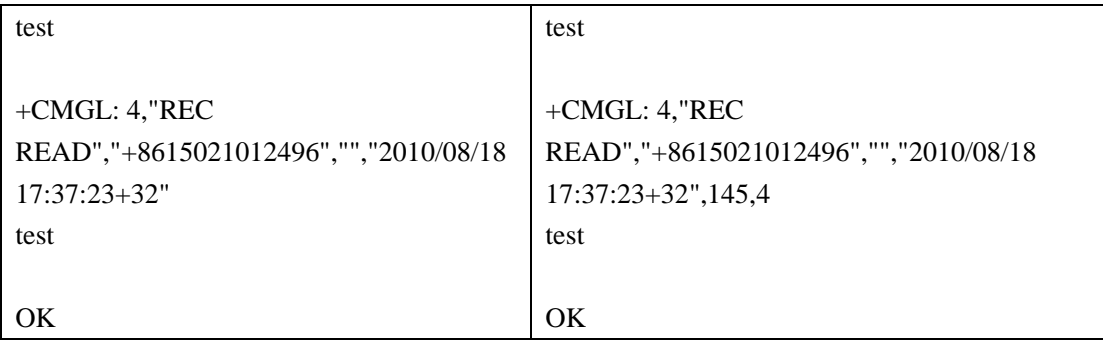

**Note:** 

• The difference of text mode and PDU mode: the parameter <state> value and response format.

#### **2.3. Status Report**

<span id="page-20-0"></span>Status report can be used to get information whether a short message is received by the target address after it's sent. If status report is needed, two parameters should be set in text mode: tatus Report<br>report can be used to get information whether a short message is received<br>safter it's sent. If status report is needed, two parameters should be set in text r<br>+CNMI=2,1,0,1,0 //The forth parameter <ds> must b

- 1) AT+ $\overline{\text{CNMI}}$ =2,1,0,1,0 //The forth parameter <ds> must be equals to 1
- 2) AT+CSMP=49,167,0,241 //The first parameter <fo> must be equals to 49

When the message is received, sender will get URC in text mode as below:

**+CDS: <fo>,<mr>,[<ra>],[<tora>],<scts>,<dt>,<st>**

Please refer to **section 2.5** for example.

#### <span id="page-20-1"></span>**2.4. Delete Short Messages**

#### <span id="page-20-2"></span>**2.4.1. Delete One or all Short Message (+CMGD)**

<span id="page-20-3"></span>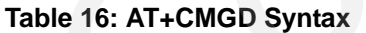

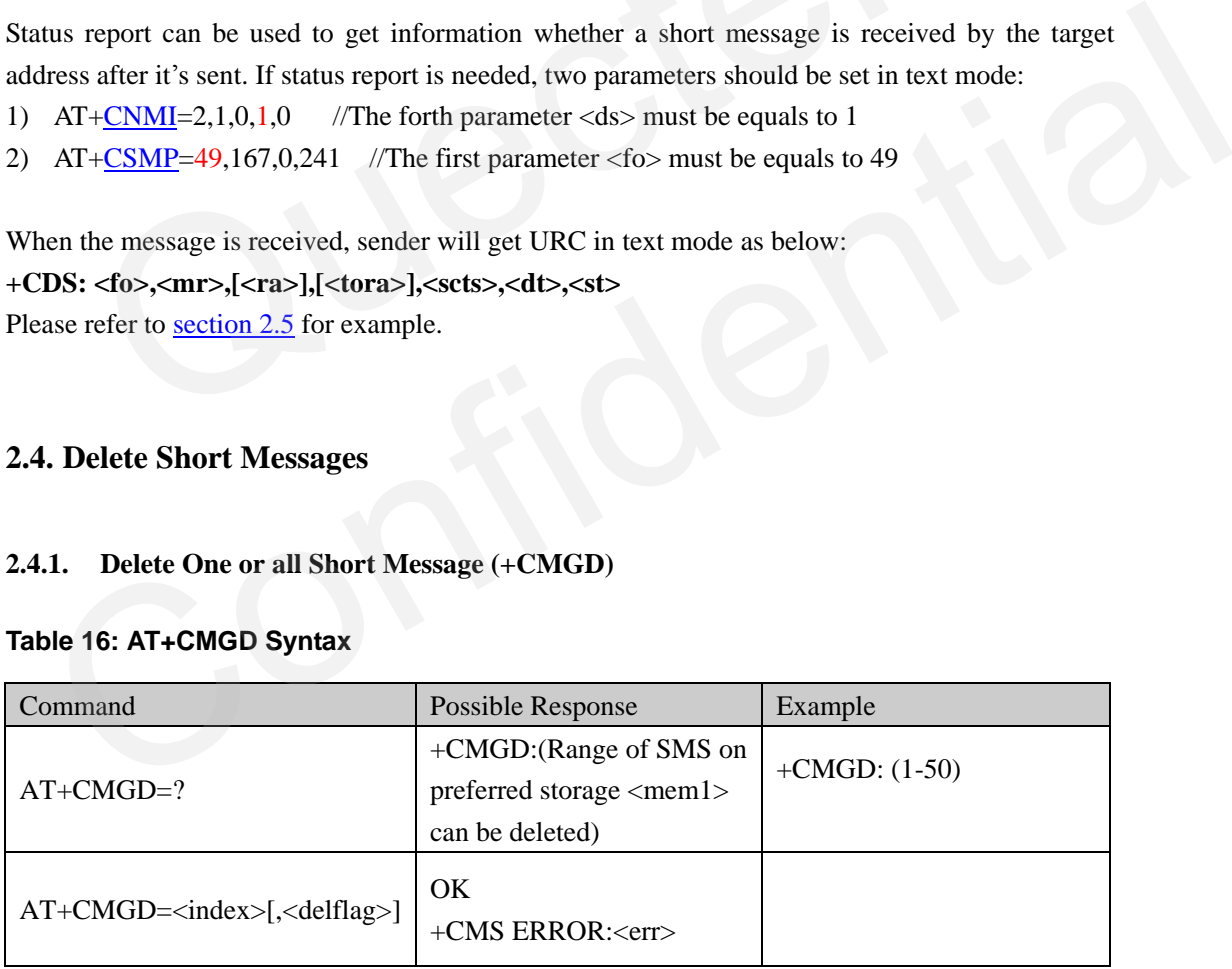

TA deletes message(s) from preferred message storage **<**mem1**>** [\(+CPMS\)](#page-11-0). If <delflag> is omitted or equals to 0, it will delete message of location **<**index**>**. If <delflag> is present and not set to 0, <index> is ignored and TA deletes all messages of one or more types. See table below.

#### **Parameter <delflag>:**

**GSM\_SMS\_Application\_Note\_V1.0**  - 20 -

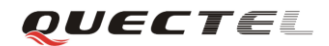

#### **GSM SMS Application Note**

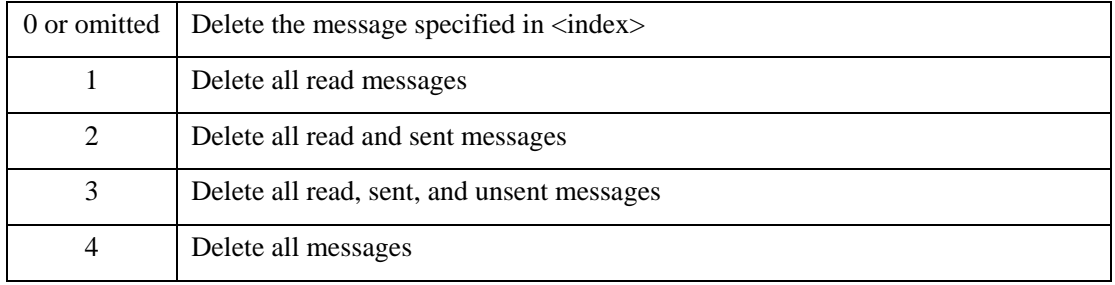

#### **Note:**

• No difference for text mode and PDU mode.

#### <span id="page-21-0"></span>**2.4.2. Delete All Short Messages (+QMGDA)**

#### <span id="page-21-1"></span>**Table 17: AT+QMGDA Syntax in text mode**

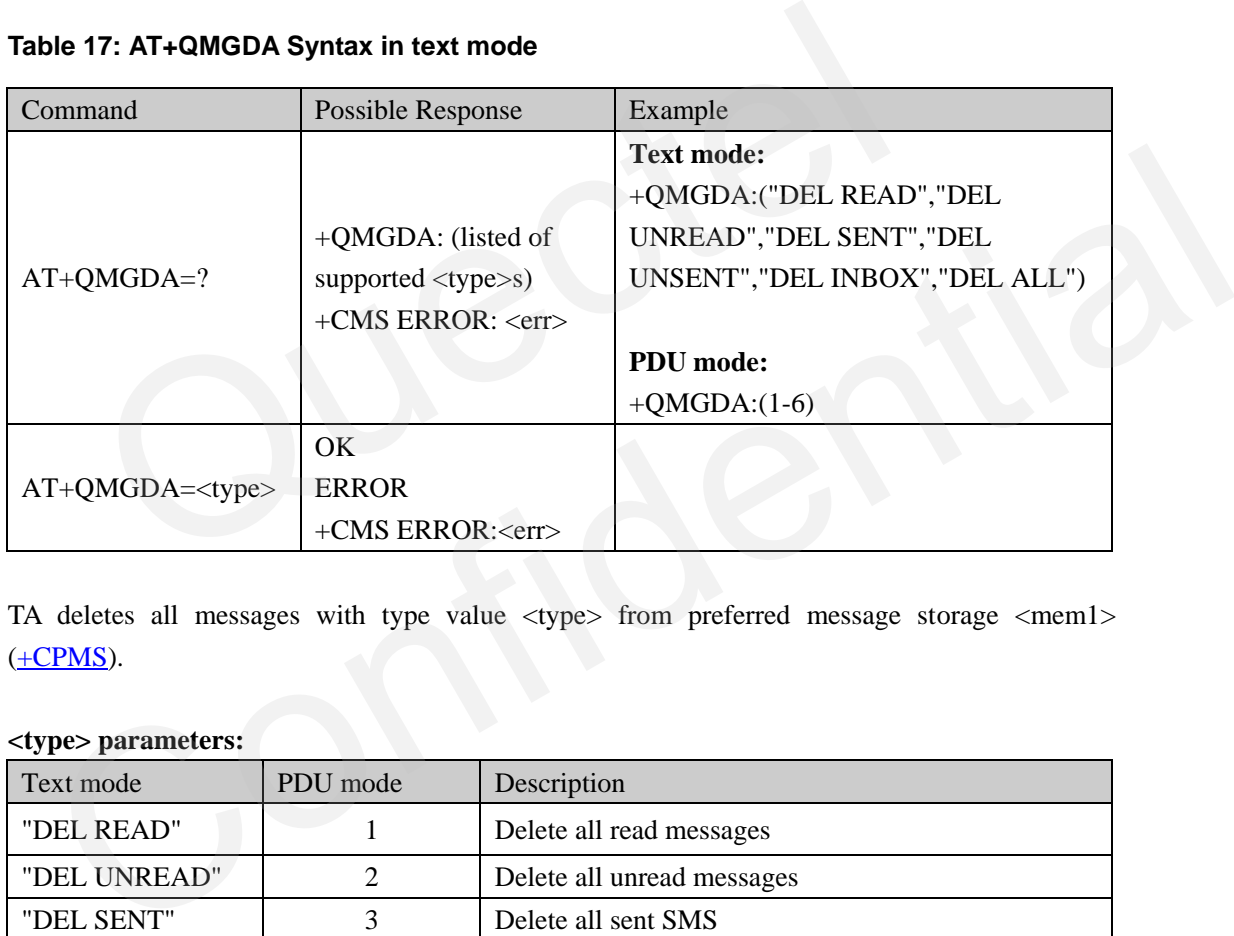

TA deletes all messages with type value <type> from preferred message storage <mem1>  $(+CPMS)$ .

#### **<type> parameters:**

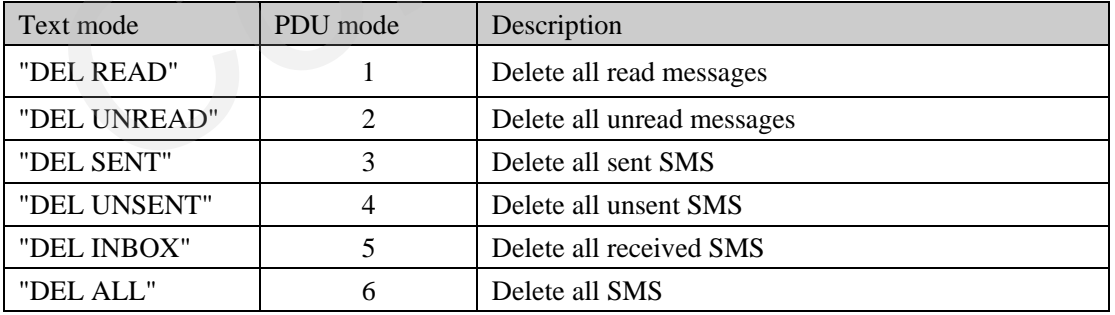

**Note:** 

• The difference of text mode and PDU mode: the parameter <type> value.

#### <span id="page-22-0"></span>**2.5. Examples in text mode**

User can send the short message in TEXT mode as follows.

#### <span id="page-22-1"></span>**2.5.1. Send English short message(GSM coding) and not require status report**

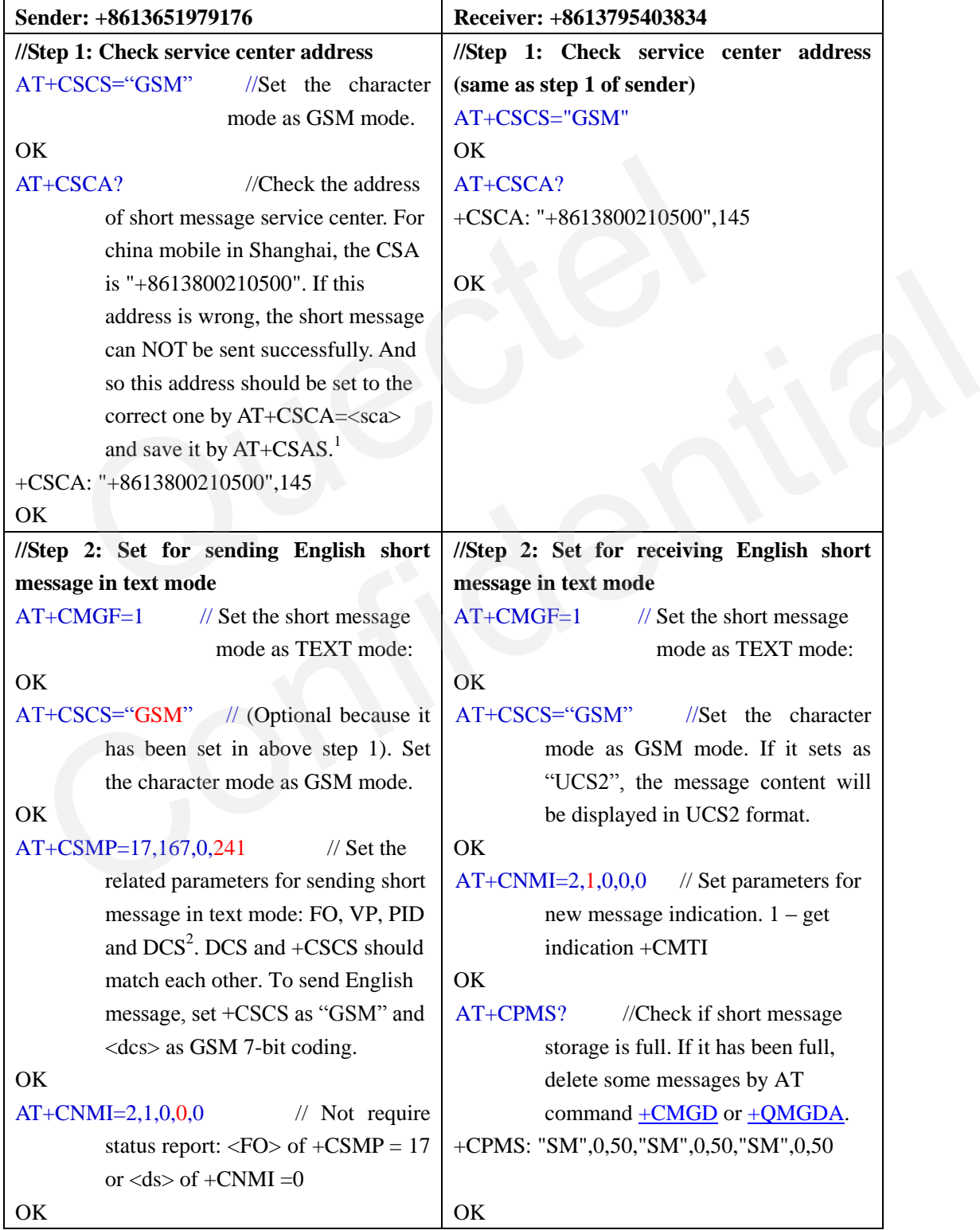

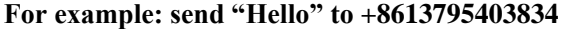

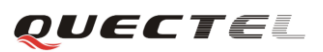

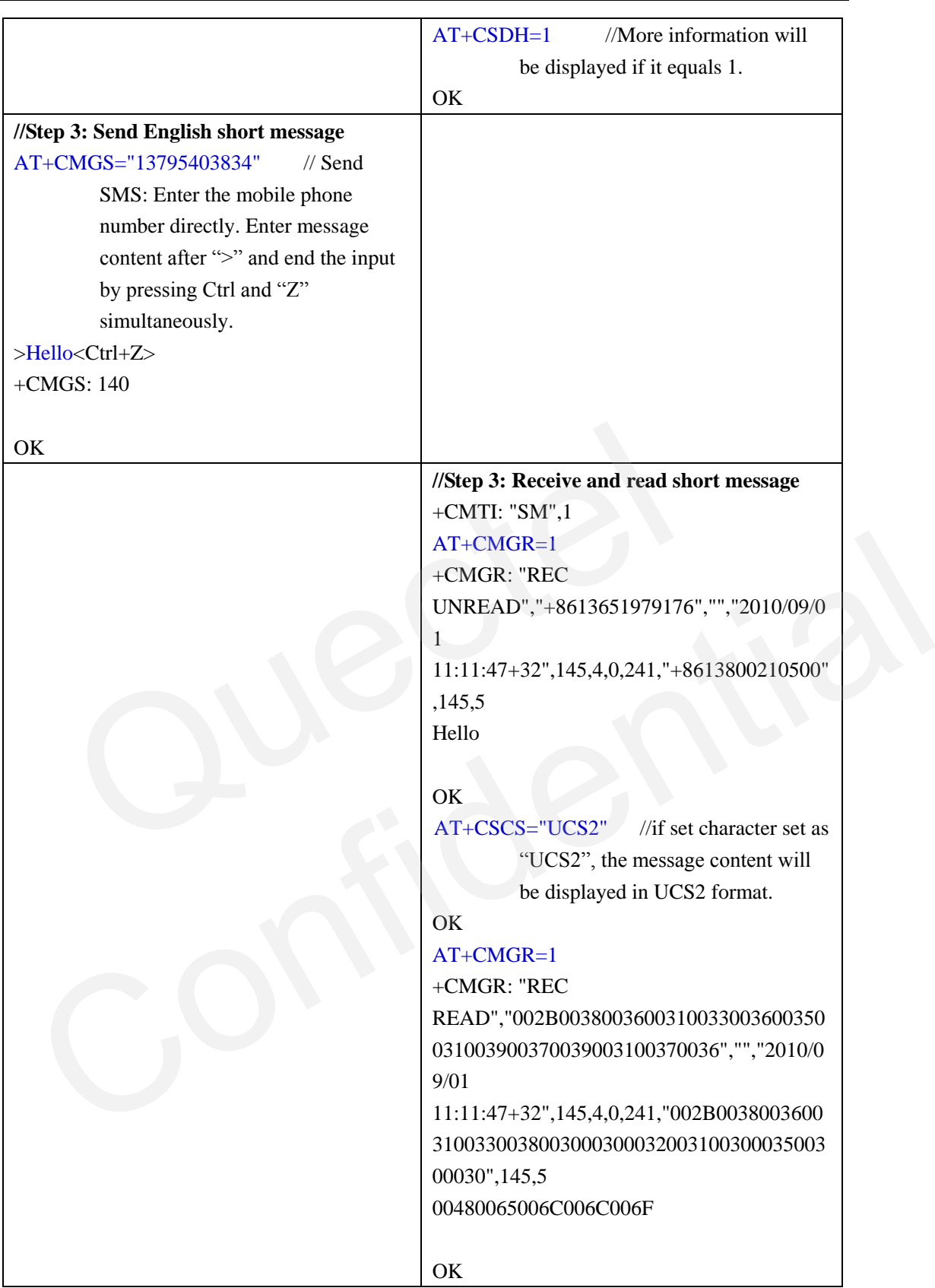

#### **Note 1**:

The short message service center is provided by network provider, and saved in SIM card as factory setting. **It is highly recommended that you do not change it at any time. And it's better to check it before sending short message.**

#### **Note 2:**

The meaning represented by them is the same as the PDU mode parameters. The difference is that the parameter must be input in decimal mode. The parameter **241** means that the short message content is default in GSM coding and sent to  $\langle$ mem3 $\rangle$  to store. If changed into 240, means that the short message content is in GSM coding and sent to the destination terminal directly.

#### <span id="page-24-0"></span>**2.5.2. Send Chinese short message(UCS2 coding) and require status report**

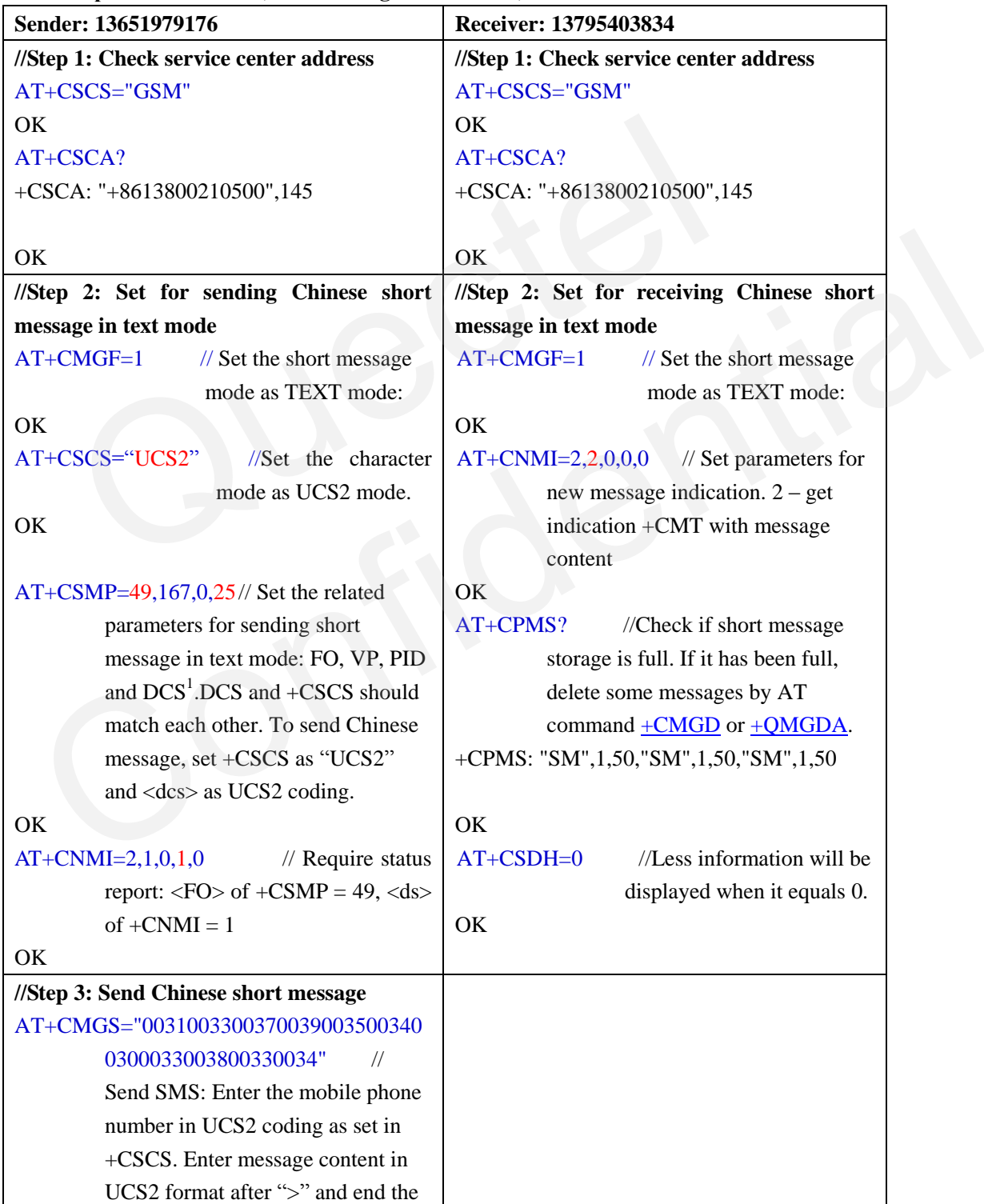

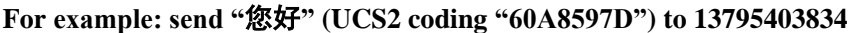

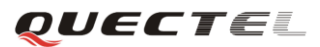

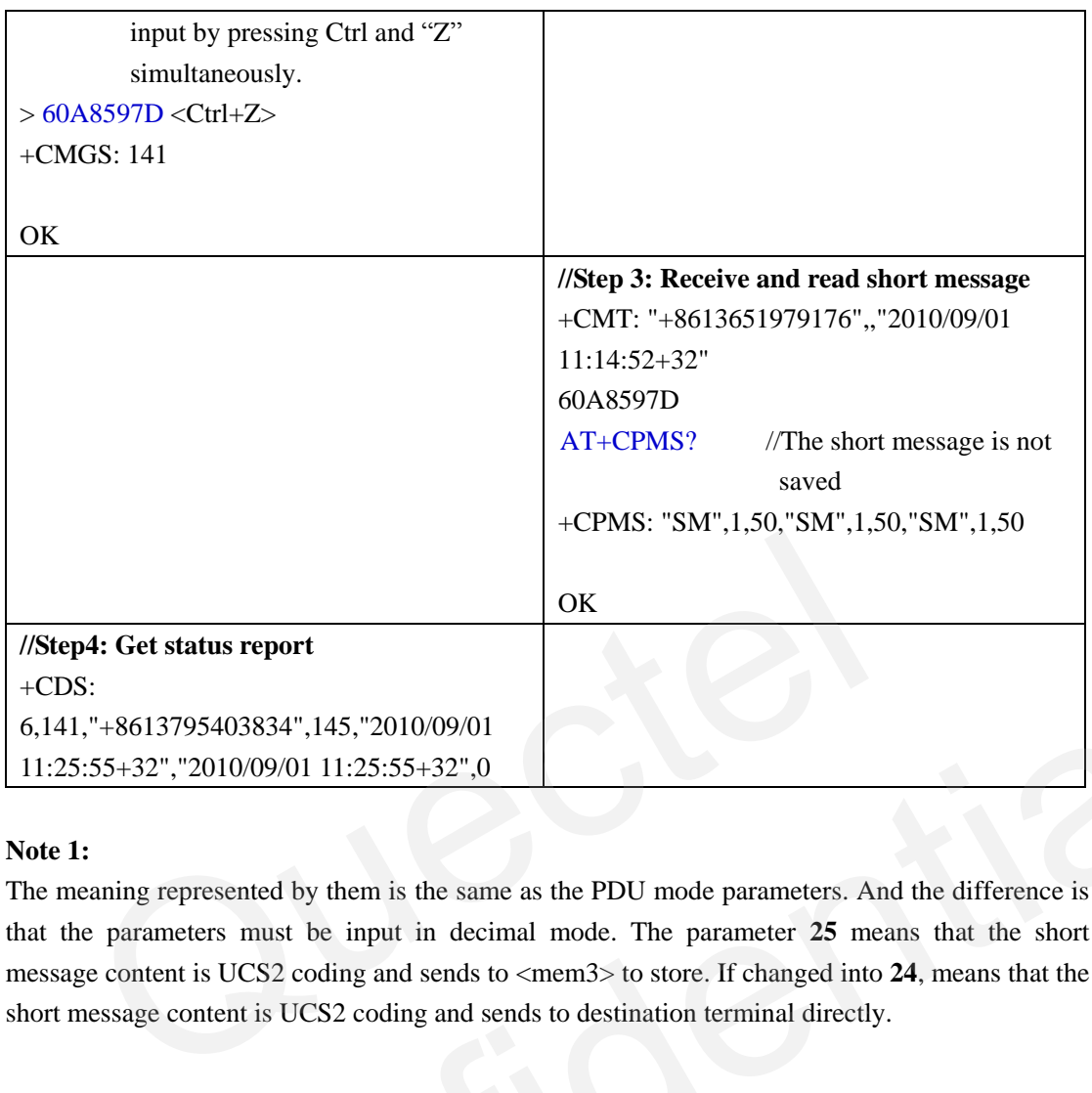

#### **Note 1:**

The meaning represented by them is the same as the PDU mode parameters. And the difference is that the parameters must be input in decimal mode. The parameter **25** means that the short message content is UCS2 coding and sends to <mem3> to store. If changed into **24**, means that the short message content is UCS2 coding and sends to destination terminal directly. CDS:<br>
1.41,"+8613795403834",145,"2010/09/01<br>
1.25:55+32","2010/09/01<br>
1.25:55+32","2010/09/01<br>
1.25:55+32",0<br>
te 1:<br>
te haranners must be input in decimal mode. The parameters. And the difference is<br>
the parameters must be

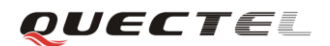

#### <span id="page-26-0"></span>**3. SMS in PDU mode**

#### <span id="page-26-1"></span>**3.1. Write and Send Short Message**

#### <span id="page-26-6"></span><span id="page-26-2"></span>**3.1.1. Send Message direct from Terminal (+CMGS)**

#### <span id="page-26-4"></span>**Table 18: AT+CMGS Syntax in PDU mode**

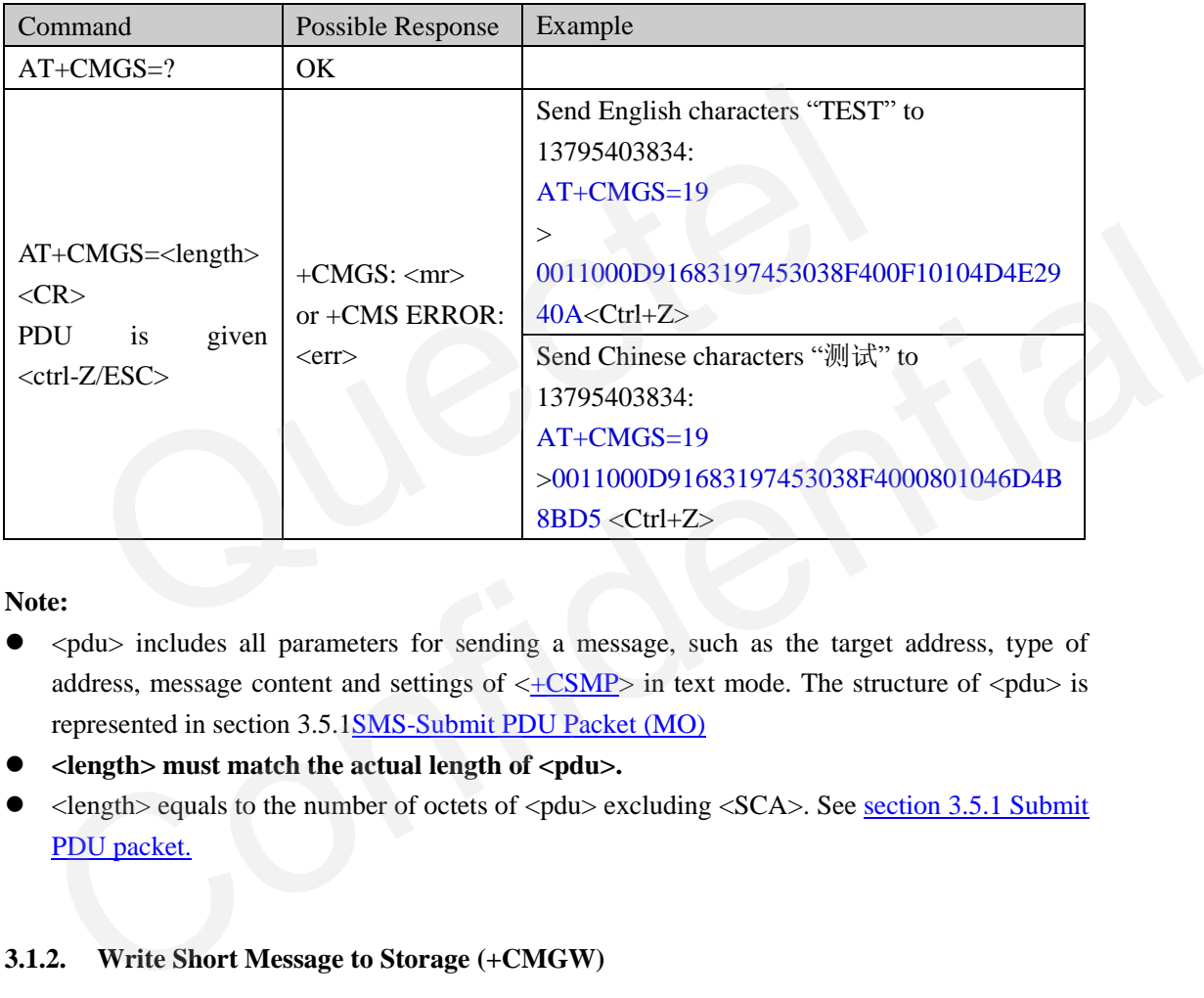

#### **Note:**

- $\bullet$   $\lt$ pdu $\gt$  includes all parameters for sending a message, such as the target address, type of address, message content and settings of  $\langle +CSMP \rangle$  in text mode. The structure of  $\langle pdu \rangle$  is represented in section 3.5.1SMS-Submit PDU Packet (MO)
- < length> must match the actual length of <pdu>.
- $\bullet$  <length> equals to the number of octets of <pdu> excluding <SCA>. See section 3.5.1 Submit PDU packet.

#### <span id="page-26-3"></span>**3.1.2. Write Short Message to Storage (+CMGW)**

#### <span id="page-26-5"></span>**Table 19: AT+CMGW Syntax in PDU mode**

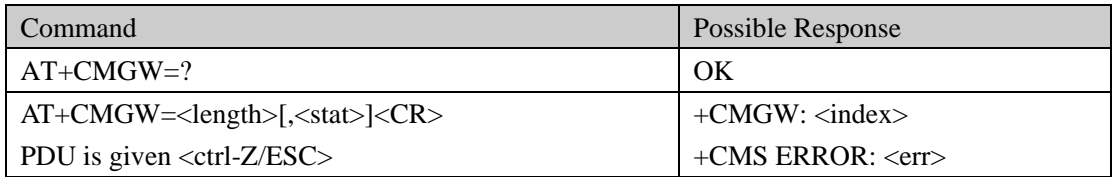

The parameter and  $\langle$ pdu $\rangle$  content are the same as above command  $\langle$ +CMGS $\rangle$ , but the message will be saved to storage  $\langle \text{mem2} \rangle$  ( $\pm$ CPMS) and not be sent.

The stored message can be sent by AT command  $+$ CMSS. There is no difference between PDU

<span id="page-27-0"></span>mode and text mode.

#### **3.2. Receive and Read Short Message**

For PDU mode, the command syntax of +CNMI and +CMGR are the same as text mode. The difference is response format of URC +CMTI, +CMT, +CDS, +CMGR.

The AT command +CSDH is invalid for pdu mode because these text mode parameters will be included in  $\langle$ pdu $\rangle$ . Refer to section 3.5.2 [SMS-Deliver PDU Packet \(MT\)](#page-29-1) for  $\langle$ pdu $\rangle$  structure and meaning.

#### <span id="page-27-1"></span>**3.2.1. Read Short Messages (+CMGR)**

#### **Table 20: AT+CMGR Syntax in PDU mode**

<span id="page-27-3"></span>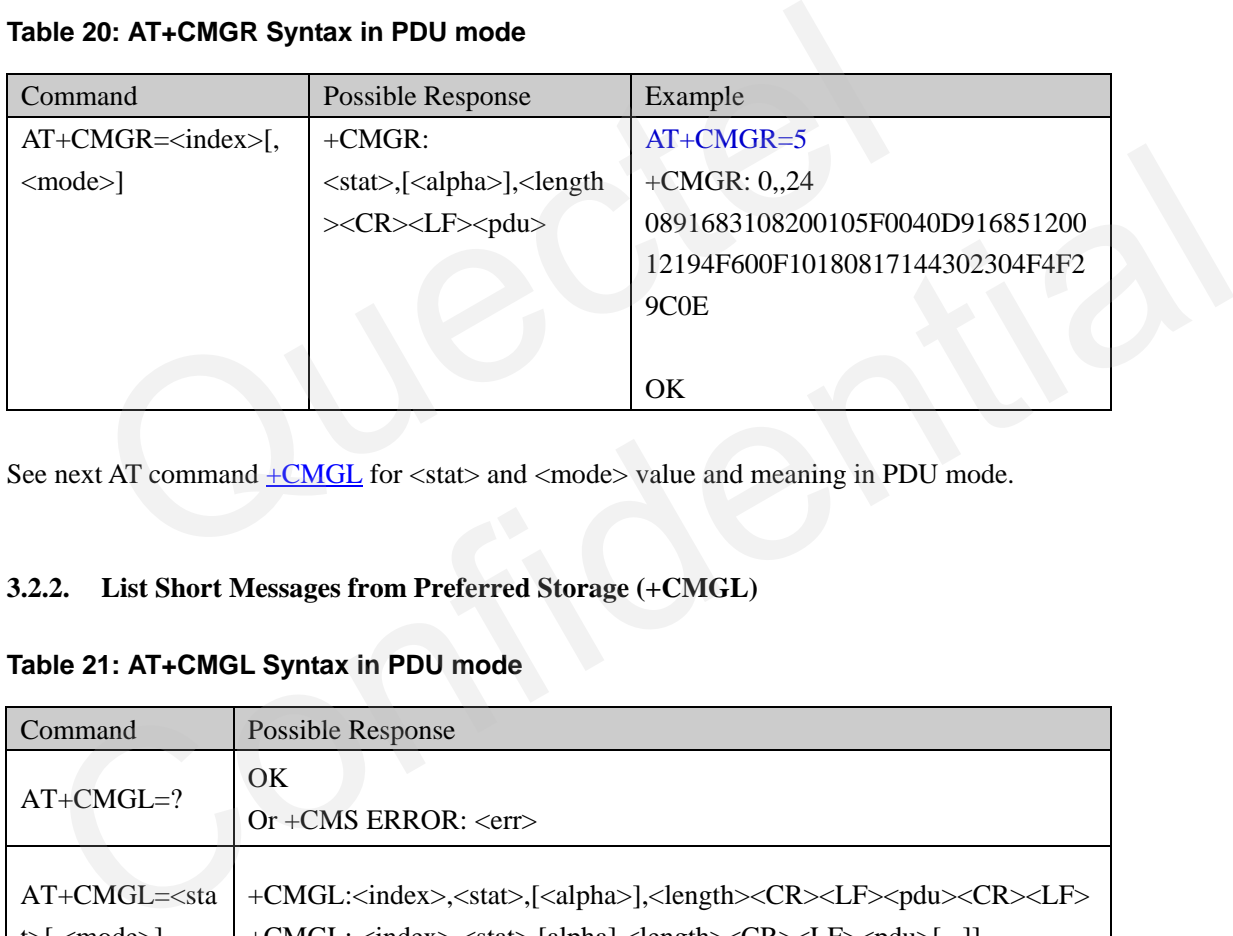

See next AT command  $\pm$ CMGL for <stat> and <mode> value and meaning in PDU mode.

#### <span id="page-27-5"></span><span id="page-27-2"></span>**3.2.2. List Short Messages from Preferred Storage (+CMGL)**

#### <span id="page-27-4"></span>**Table 21: AT+CMGL Syntax in PDU mode**

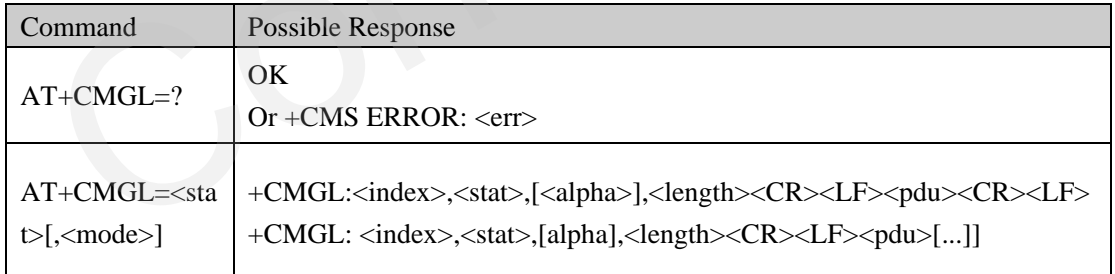

The execution command  $+CMGL$  returns messages with status value  $\lt$ stat $\gt$  from preferred message storage <mem1> to the TE.

**Parameters:**

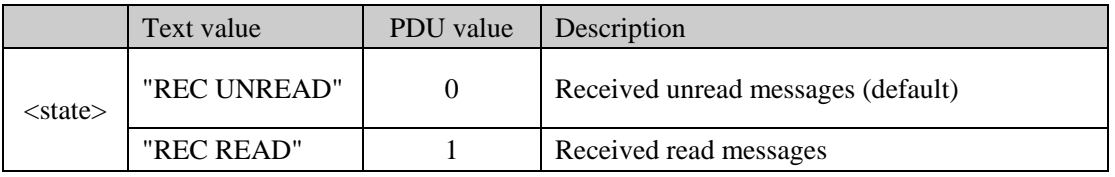

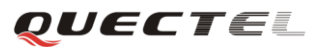

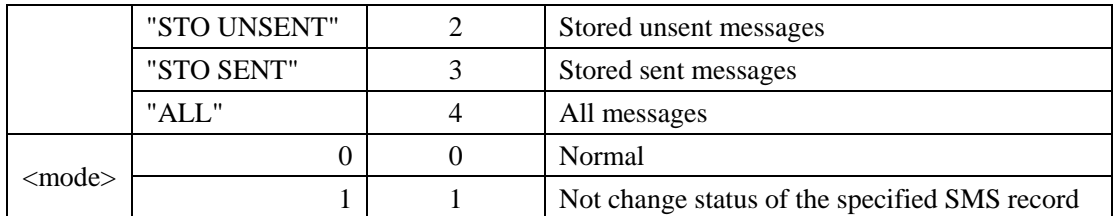

#### **Example:**

**AT+CMGL=4**

**+CMGL: 1,2,,18 0011FF0B815120012194F600004704F4F29C0E**

**+CMGL: 2,3,,18**

**00117E0B815120012194F600004704F4F29C0E**

**+CMGL: 3,1,,24**

**0891683108200105F0040D91685120012194F600F10180817192212304F4F29C0E**

**+CMGL: 4,1,,24 0891683108200105F0040D91685120012194F600F10180817173322304F4F29C0E** EL: 3,1,,24<br>EL: 3,1,,24<br>EL: 4,1,,24<br>EL: 4,1,,24<br>33108200105F0040D91685120012194F600F10180817173322304F4F29C0E<br>EL: 4,1,,24<br>33108200105F0040D91685120012194F600F10180817173322304F4F29C0E<br>tatus Report [Co](#page-35-0)nfidential

**OK**

#### <span id="page-28-0"></span>**3.3. Status Report**

If status report is needed, two parameters should be set:

1) AT+CNMI= $2,1,0,1,0$  //The forth parameter <ds> must be equals to 1

2) <SRR> in <FO> field of pdu package must be set as 1.

When the message is received, sender will get URC in PDU mode as below:

**+CDS:<length><CR><LF><pdu>**

Please refer to section 3.6 for example.

#### <span id="page-28-1"></span>**3.4. Delete Short Messages**

Same as text mode, user can delete one or more short messages by AT command [+CMGD,](#page-20-2) or delete all short messages with  $\langle$ type $\rangle$  by AT command [+QMGDA.](#page-21-0) The difference is  $\langle$ type $\rangle$  value in command  $\pm$ QMGDA, see above section 2.4.

#### <span id="page-28-2"></span>**3.5. Basic elements of the PDU**

Please refer to [4]GSM 03.40 subclause 9 for details except element <DCS><UDL><UD> which are defined in [3]GSM 03.38.

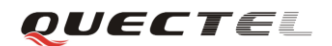

#### **GSM SMS Application Note**

&b/&h/&d is appended to the digital number to stand for binary/hexadecimal/decimal format in this document.

#### <span id="page-29-0"></span>**3.5.1. SMS-Submit PDU Packet (MO)**

#### <span id="page-29-10"></span><span id="page-29-4"></span>**Table 22: SMS-SUBMIT Packet**

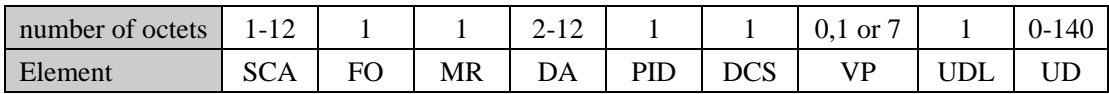

#### <span id="page-29-1"></span>**3.5.2. SMS-Deliver PDU Packet (MT)**

#### <span id="page-29-5"></span>**Table 23: SMS-DELIVER Packet**

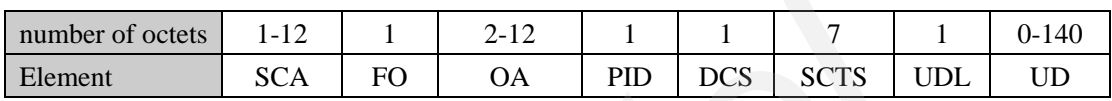

#### <span id="page-29-12"></span><span id="page-29-2"></span>**3.5.3. SMS-Status Report Packet**

#### <span id="page-29-6"></span>**Table 24: Status-Report Packet**

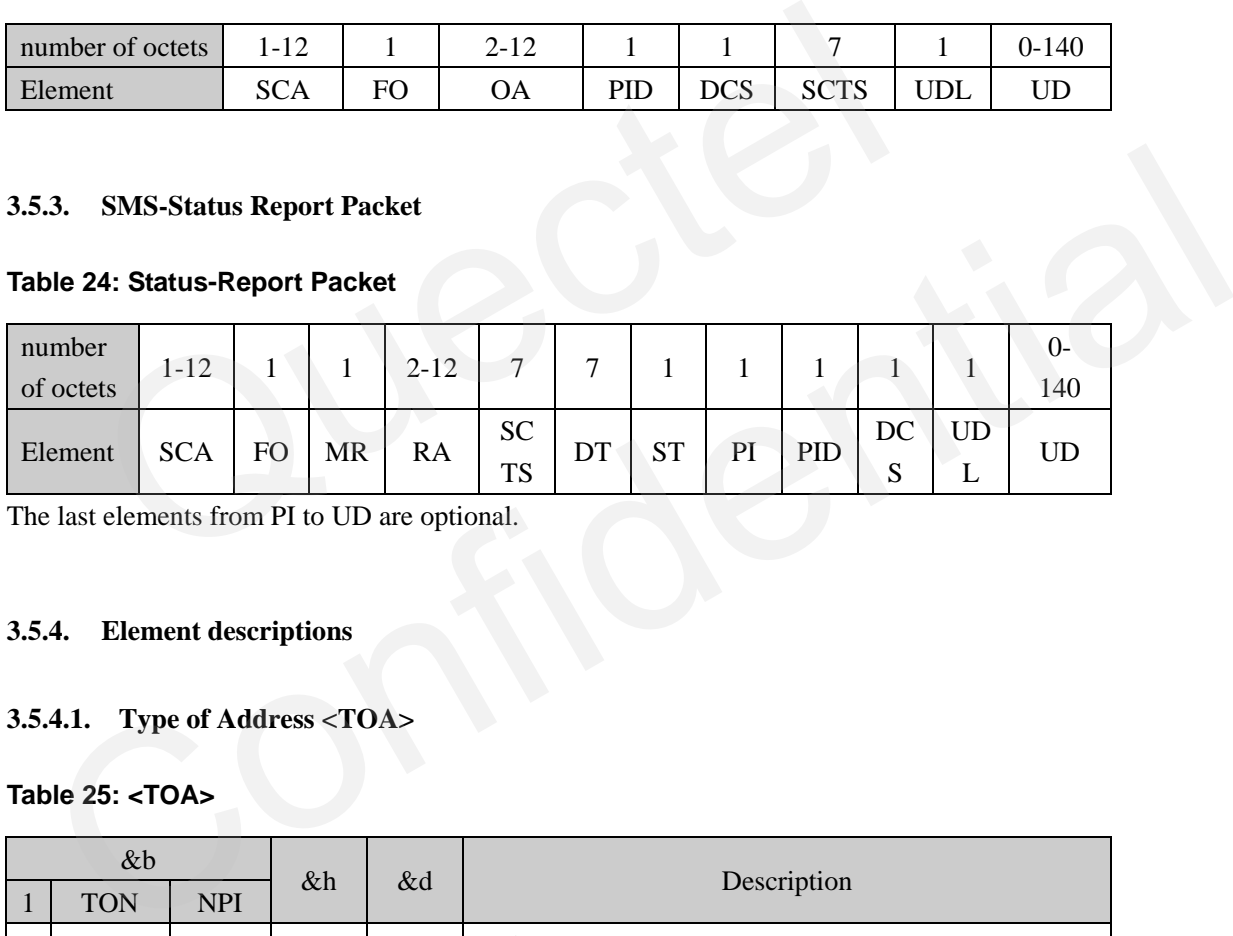

The last elements from PI to UD are optional.

#### <span id="page-29-3"></span>**3.5.4. Element descriptions**

#### <span id="page-29-9"></span>**3.5.4.1. Type of Address <TOA>**

#### <span id="page-29-7"></span>**Table 25: <TOA>**

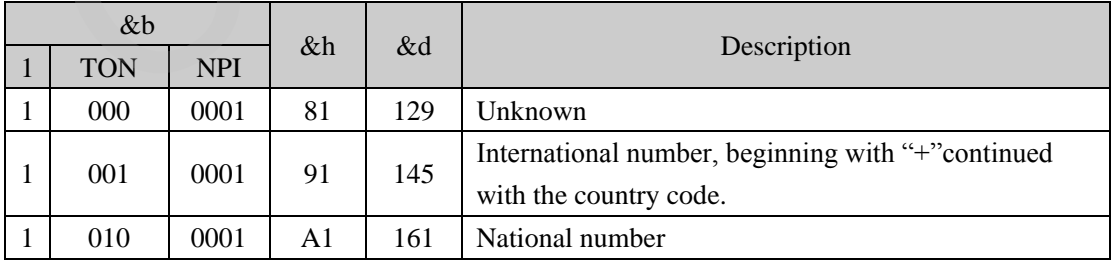

Please refer to GSM 04.08 subclause 10.5.4.7 Called party BCD number for details of TON (Type of Number) and NPI (Numbering plan identification).

#### <span id="page-29-11"></span>**3.5.4.2. Service Center Address <SCA>**

#### <span id="page-29-8"></span>**Table 26: <SCA>**

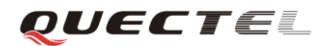

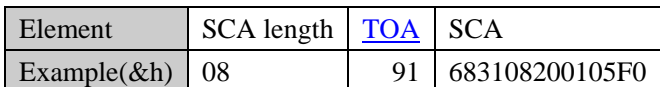

Above example shows <sca> address "+8613800210500" (SCA of China Mobile in Shanghai).

#### **Parameters:**

SCA length  $= 8 = 1$  (octets length of TOA) + 7 (octets length of SCA)

TOA = 91: The address is international number (Begin with "+").

SCA = 683108200105F0: Service Center Address. Number formatting rule:

- 1) One octet includes two BCD-digit Fields.
- 2) If the digits number is odd, the last digit shall be filled with "F&h".
- 3) Switch every two digits from beginning.

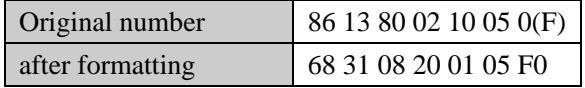

#### **Note:**

When sending message (SMS-Submit), if <SCA> sets as "00", the address of AT command <+CSCA> will be used. **It is highly recommended that you do NOT change it at any time. And it's better to check it before sending short message.** and number 86 13 80 02 10 05 0(F)<br>
formatting 68 31 08 20 01 05 F0<br>
sending message (SMS-Submit), if <SCA> sets as "00", the address of AT contains<br>
The value of AT contains and the sending short message.<br>
Subsetter to ch te:<br>
te:<br>
nen sending message (SMS-Submit), if <SCA> sets as "00", the address of AT command<br>
GSCA> will be used. It is highly recommended that you do NOT change it at any time.<br>
Add it's better to check it before sending

#### <span id="page-30-3"></span>**3.5.4.3. Originator/Destination/Recipient Address <OA>/<DA>/<RA>**

#### <span id="page-30-0"></span>**Table 27: <OA>/<DA>/<RA>**

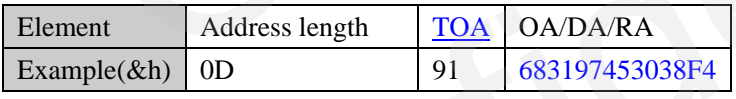

#### **Parameters:**

Address length =  $0D&h = 13&d =$  number of digits of < $OA> (8613795403834)$  $\langle$ OA $>\langle$ DA $>\langle$ RA $>\rangle$ : the address format is the same as above field  $\langle$ SCA $>$ 

#### **Note:**

- If TOA does not match with address, short message maybe fail to send.
- Recommended to store every address in International numbering format to avoid problems while roaming!

#### <span id="page-30-2"></span>**3.5.4.4. First Octet <FO>**

First Octet includes some properties of the message, for example, the message type (MTI) – It's a SMS Submit, SMS Deliver or SMS Status report; request status report or not [\(SRR\)](#page-31-0) when send a message; present [VP\(](#page-33-1)Validity Period) or not and its format (VPF), etc.

<span id="page-30-1"></span>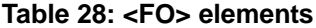

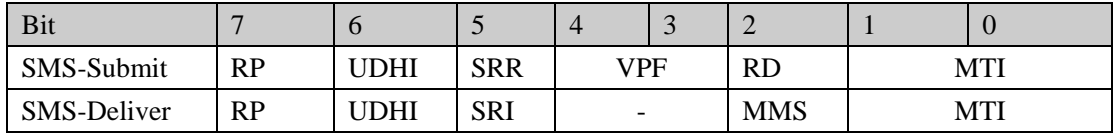

**GSM SMS Application Note** 

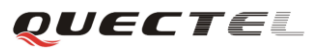

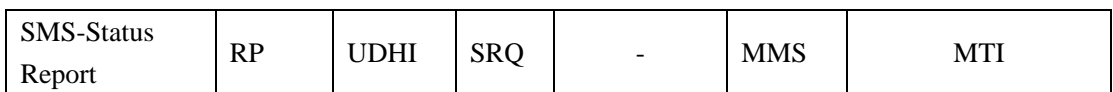

#### **<FO> parameters**

<span id="page-31-1"></span><span id="page-31-0"></span>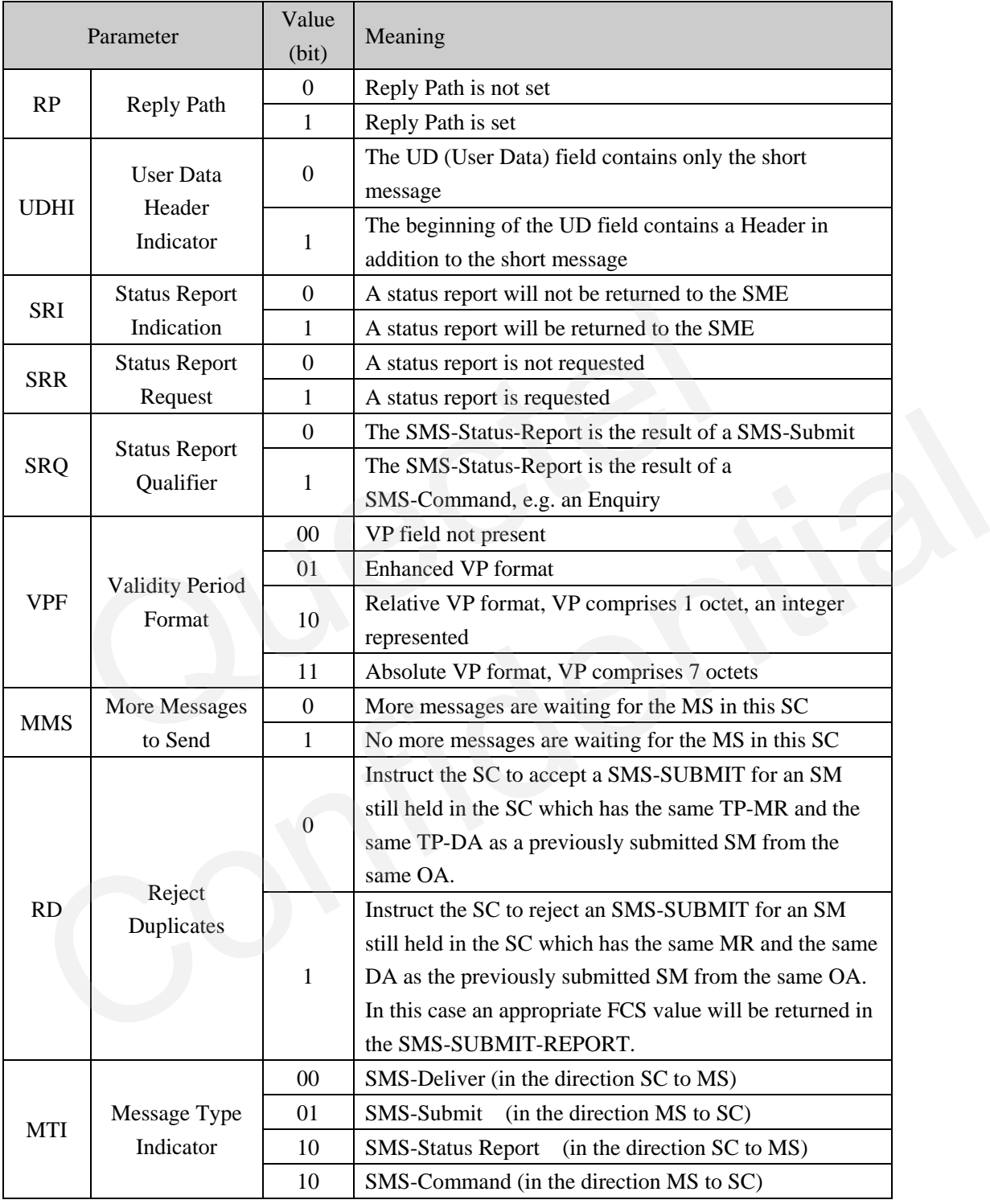

#### **Example of <FO> for SMS-Submit:**

When sending short message in text mode, we should set <fo> as 17 or 49 in AT command [+CSMP.](#page-12-2) The following table shows their meanings:

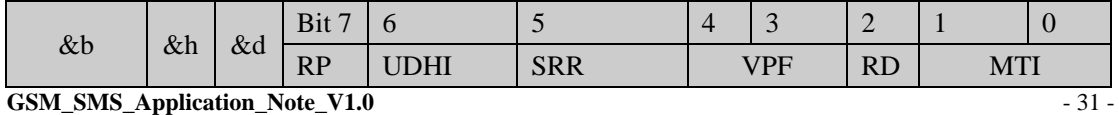

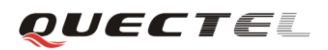

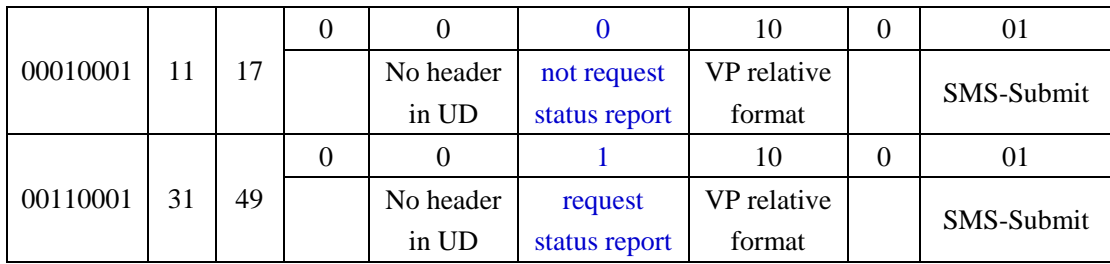

#### <span id="page-32-4"></span>**3.5.4.5. Message Reference <MR>**

MR is an integer (0..255) for representing a reference number of the SMS-submit submitted to the SMSC by the MS, used to identify whether the received SMS is duplicated or not.

#### <span id="page-32-2"></span>**3.5.4.6. Protocol Identifier <PID>**

The PID is the information element by which the transport layer either refers to the higher layer protocol being used, or indicates interworking with a certain type of telematic device.

#### **Table 29: <PID>**

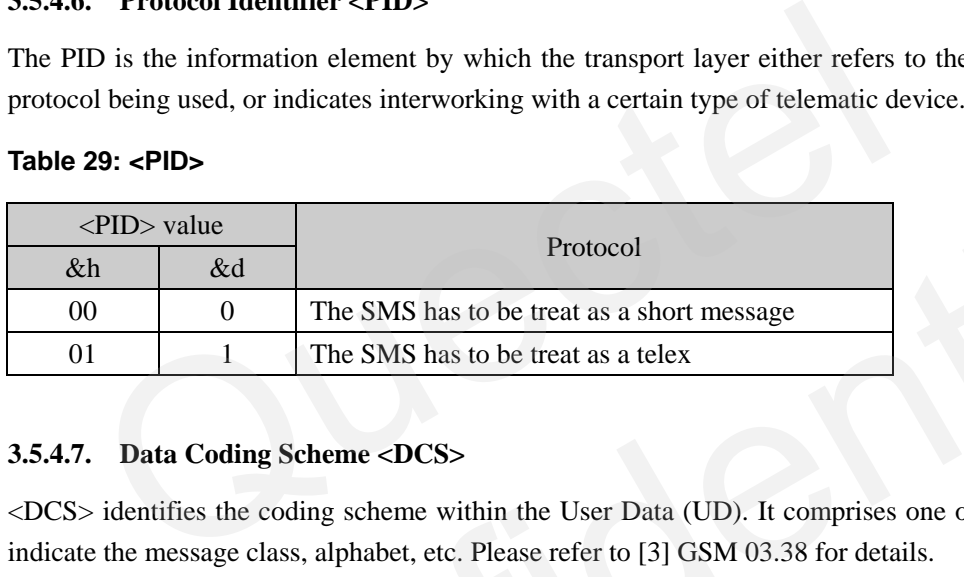

#### <span id="page-32-3"></span>**3.5.4.7. Data Coding Scheme <DCS>**

 $\langle$ DCS $>$  identifies the coding scheme within the User Data (UD). It comprises one octet and may indicate the message class, alphabet, etc. Please refer to [3] GSM 03.38 for details.

#### <span id="page-32-1"></span>**Table 30: <DCS>**

<span id="page-32-0"></span>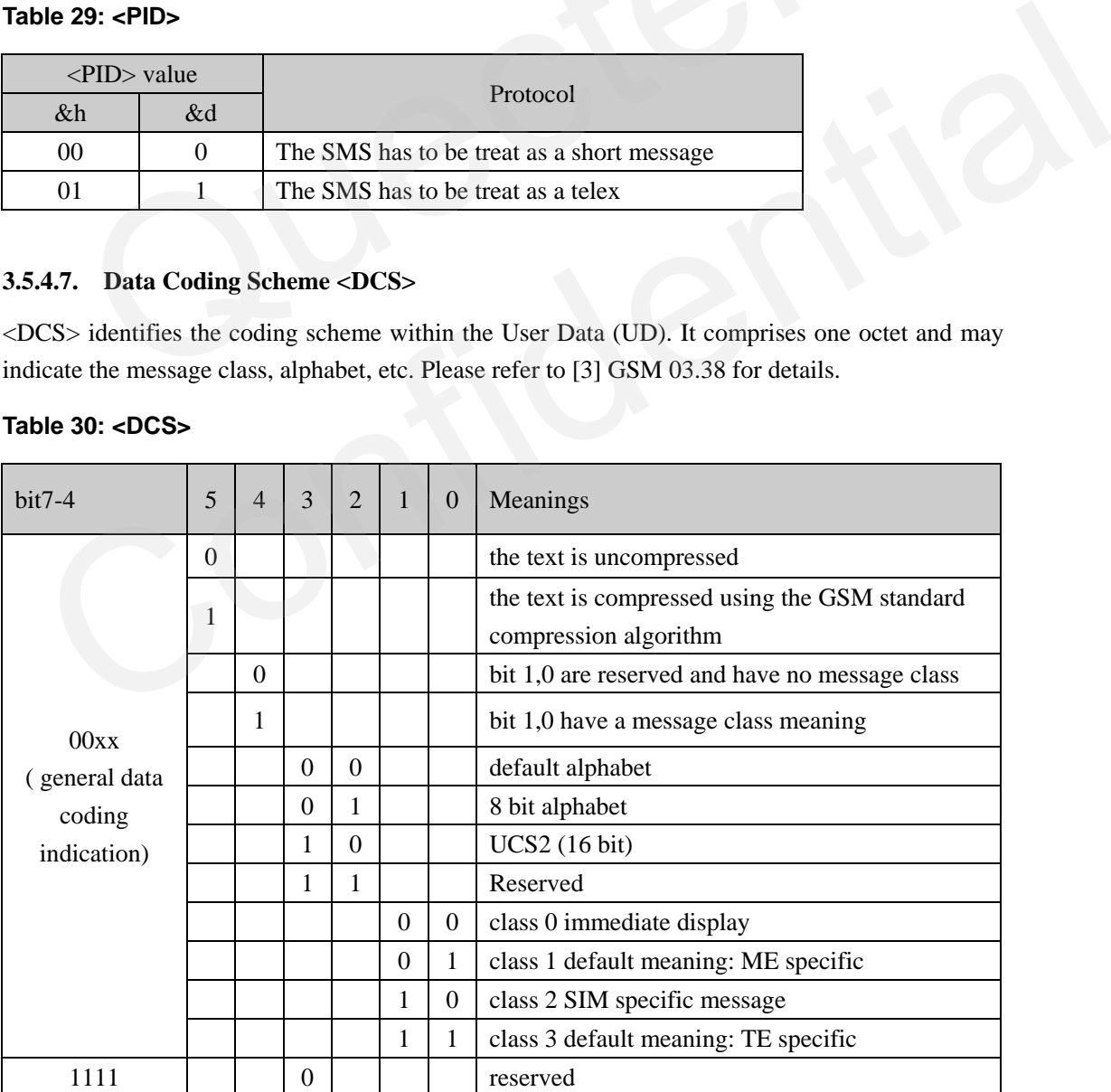

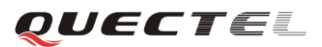

#### **GSM SMS Application Note**

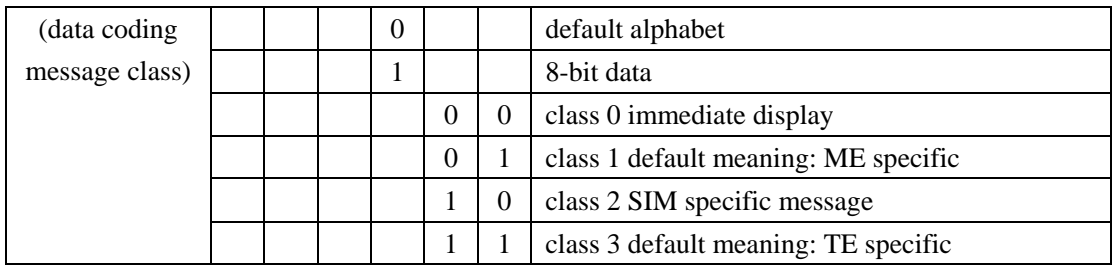

Message Class indicates how to store message when it's received. Class 0 message is displayed directly in the destination terminal, not stored. If you want to store it in SIM, you can use AT command [+QCLASS0.](#page-43-2) 

Default alphabet indicates the user data is coded from the [7-bit alphabet.](#page-48-1)

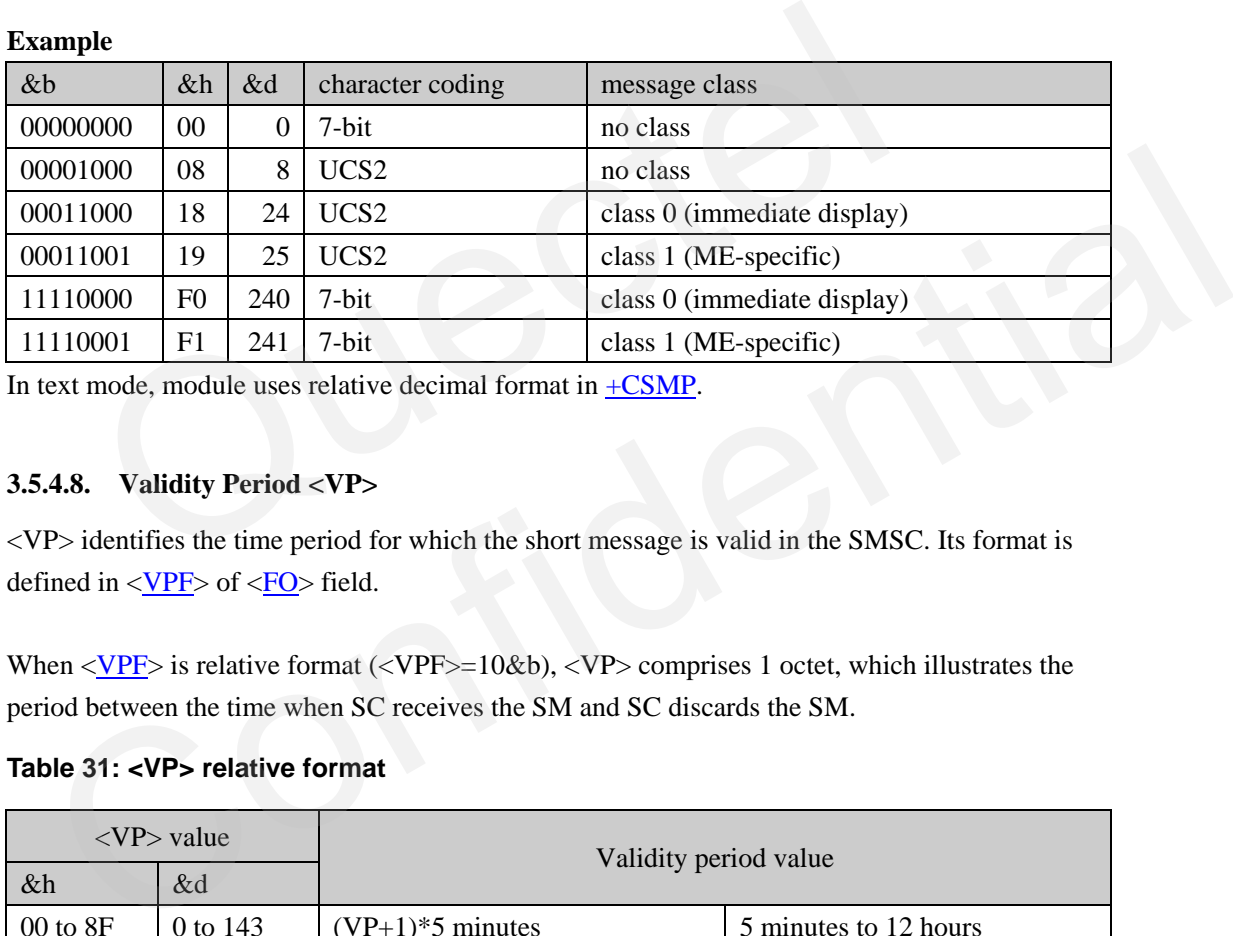

In text mode, module uses relative decimal format in  $+CSMP$ .

#### <span id="page-33-1"></span>**3.5.4.8. Validity Period <VP>**

<VP> identifies the time period for which the short message is valid in the SMSC. Its format is defined in <VPF> of <FO> field.

When  $\langle VPF \rangle$  is relative format ( $\langle VPF \rangle$ =10&b),  $\langle VP \rangle$  comprises 1 octet, which illustrates the period between the time when SC receives the SM and SC discards the SM.

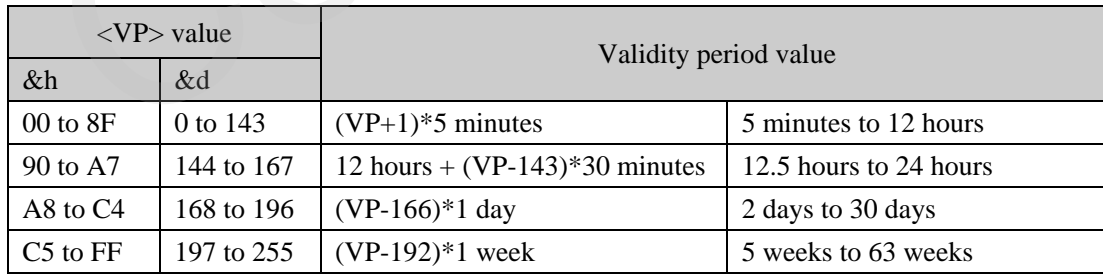

#### <span id="page-33-0"></span>**Table 31: <VP> relative format**

In text mode, module uses relative decimal format in  $+CSMP$ .

When  $\langle VPF \rangle$  is absolute format ( $\langle VPF \rangle = 11$ &b),  $\langle VPs \rangle$  comprises 7 octets, it defines the absolute expire time when SC discards the SM. The representation is identical to the representation of the [TP-SCTS](#page-34-1) (Service Center Time Stamp).

#### <span id="page-34-1"></span>**3.5.4.9. Service Centre Time Stamp <SCTS>**

<SCTS> indicates time when the SMSC received the message. It's given in semi-octet representation in the following way.

#### <span id="page-34-0"></span>**Table 32: <SCTS>**

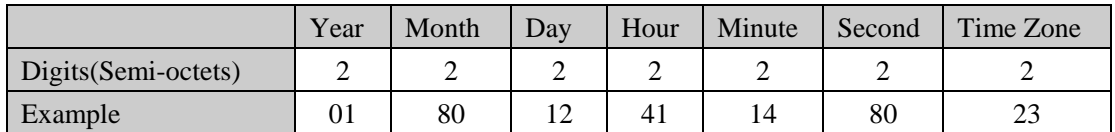

The Time Zone expressed in quarters of an hour, between the local time and GMT. The above example shows time 10-08-21 14:41:08+32, GMT +08.

#### <span id="page-34-4"></span>**3.5.4.10. Discharge Time <DT>**

The TP-Discharge-Time field indicates the time at which a previously submitted SMS-SUBMIT was successfully delivered to or attempted to deliver to the recipient SME or disposed of by the SC.

#### <span id="page-34-2"></span>**3.5.4.11. Length of User Data <UDL>**

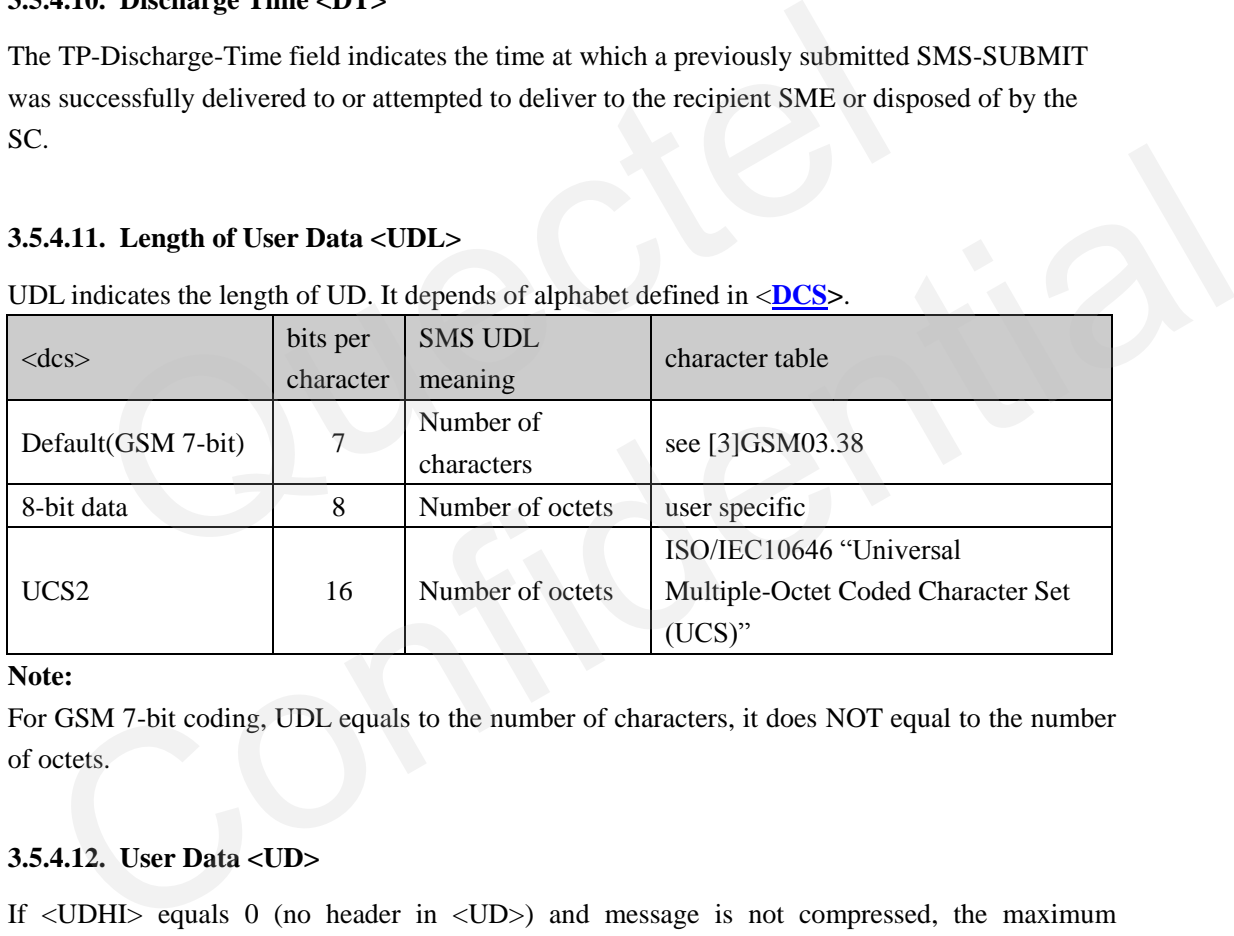

UDL indicates the length of UD. It depends of alphabet defined in <**DCS>**.

#### **Note:**

For GSM 7-bit coding, UDL equals to the number of characters, it does NOT equal to the number of octets.

#### <span id="page-34-3"></span>**3.5.4.12. User Data <UD>**

If <UDHI> equals 0 (no header in <UD>) and message is not compressed, the maximum individual Short Message sizes of 160 7-bit characters, 140 8-bit characters, or 70 16-bit characters (1120 bits =  $160*7 = 140*8 = 70*16$ ).

General characters in English can be found in GSM alphabet table ([3] GSM 03.08 subclause 6.2.1 Default alphabet or [appendix 5.3](#page-48-1) in this document), and so can be encoded using GSM 7-bit encoding. Characters in languages such as Arabic, Chinese, Korean, Japanese or Cyrillic alphabet languages (e.g. Russian, Serbian, Bulgarian, etc) must be encoded using the 16-bit UTF-16 character encoding.

Please refer to [3] GSM 03.08 subclause 6.1.2.1.1 for SMS point-to-point packing of 7-bit characters.

#### **Example: SMS point-to-point packing of 7-bit characters User data: 12345678**

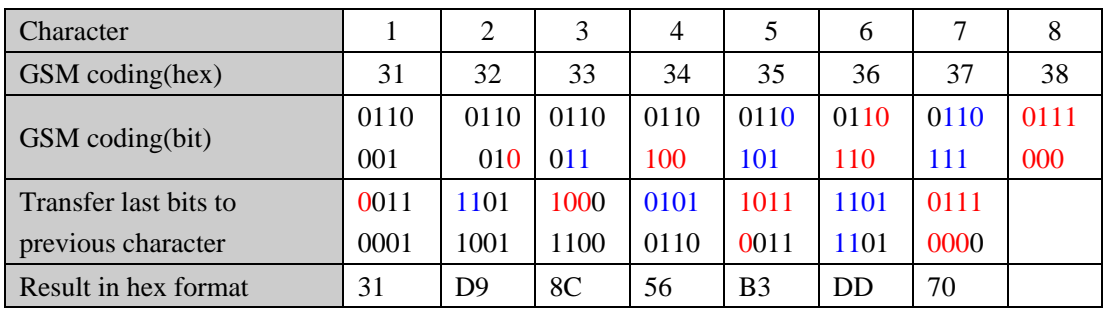

So for string "12345678",  $UD =$  "31D98C56B3DD70" and UDL=8 (note it's the number of characters, not number of octets).

#### <span id="page-35-2"></span>**3.5.4.13. Status <ST>**

ST indicates the status of a previously submitted SMS-SUBMIT when a status report has been requested. It consists of one octet. If it equals to "00"&h, that means short message has been received. 3. Status <ST><br>
cates the status of a previously submitted SMS-SUBMIT when a status repred. It consists of one octet. If it equals to "00"&h, that means short mess<br>
d.<br> **Examples in PDU mode**<br>
in PDU mode<br>
an send the Engl

#### <span id="page-35-0"></span>**3.6. Examples in PDU mode**

User can send the English and Chinese short message in PDU mode as follows.

#### <span id="page-35-1"></span>**3.6.1. Send English short message(GSM coding) and not require status report**

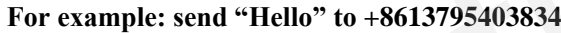

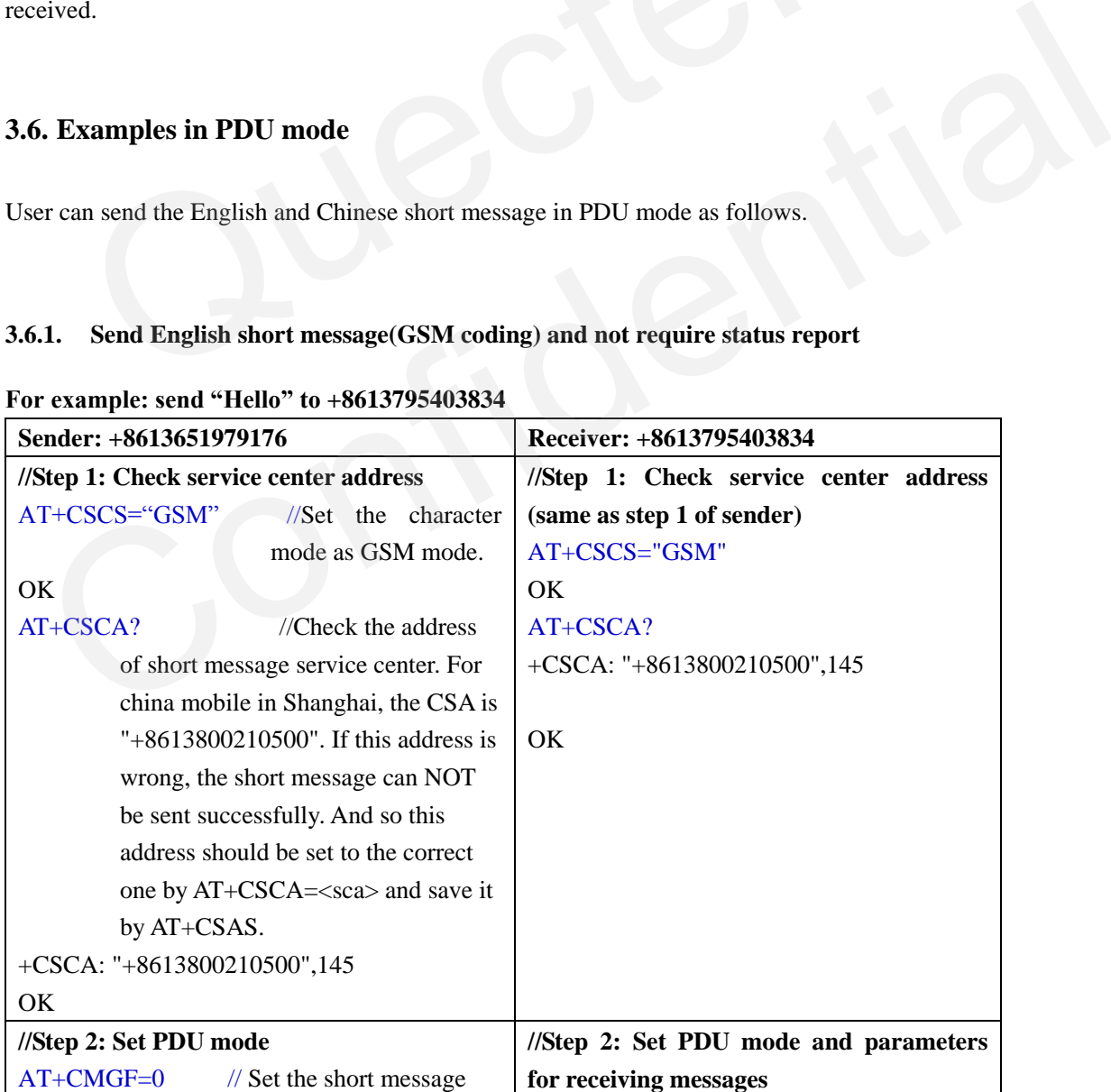

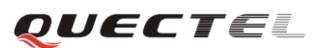

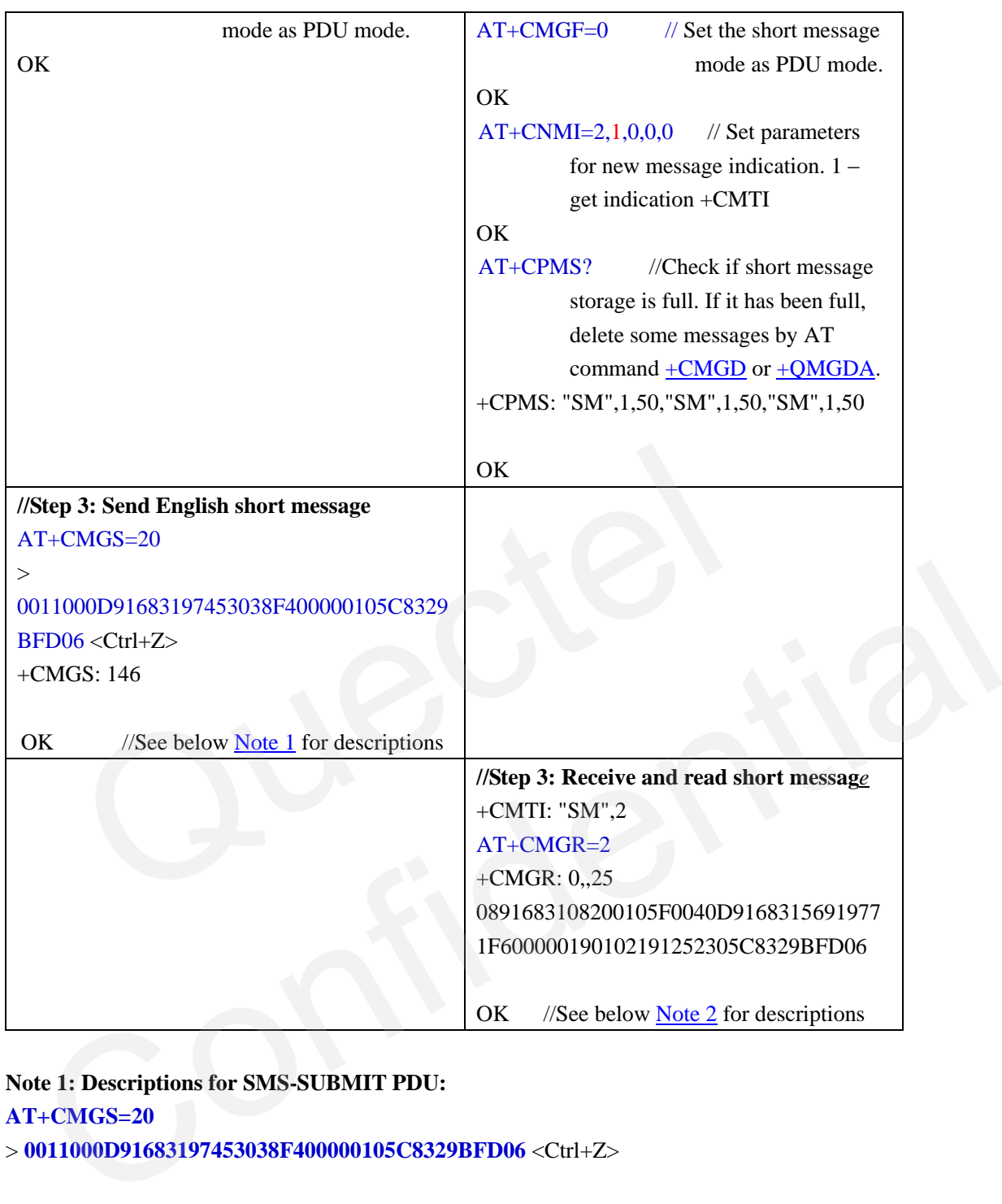

#### <span id="page-36-0"></span>**Note 1: Descriptions for SMS-SUBMIT PDU:**

#### **AT+CMGS=20**

> **0011000D91683197453038F400000105C8329BFD06** <Ctrl+Z>

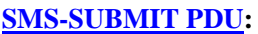

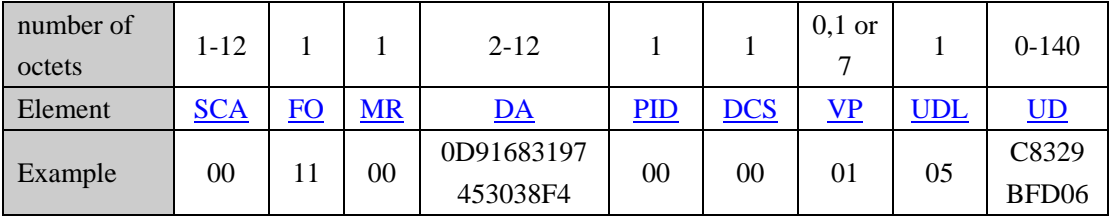

 $20 = \text{octets of } (\text{qdu} > \text{qcs}) = 11000D91683197453038F400000105C8329BFD06)$ 

SCA = 00: Service center address is defined in AT command +CSCA.

 $FO = 11&h = 17&d$  $FO = 11&h = 17&d$ :

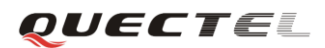

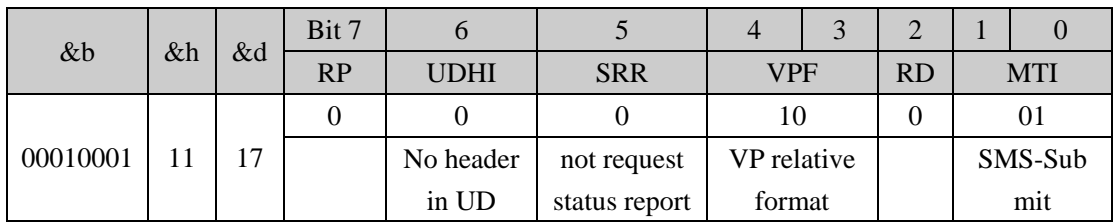

 $SRR = 0$ : A status report is not requested

 $VPF = 10$ ,  $VP = 01$ : validity period is  $(VP+1)*5 = 10$  minutes

DA = 0D91683197453038F4: Receiver is +8613795403834

 $DCS = 00$ : GSM 7-bit coding.

 $UDL = 05$ : length of characters "Hello"

UD = C8329BFD06:

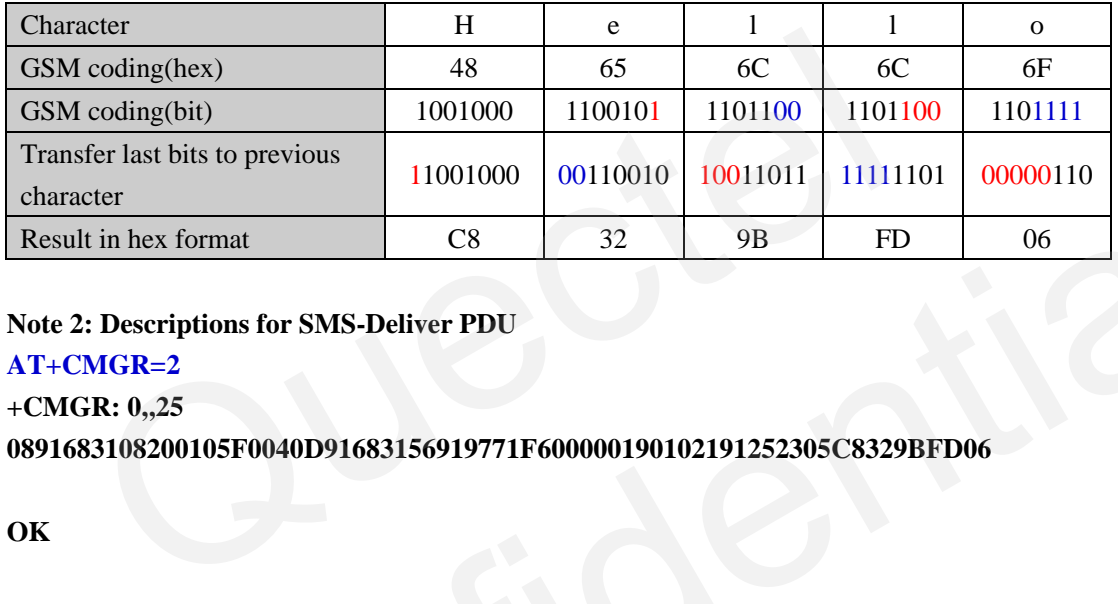

#### <span id="page-37-0"></span>**Note 2: Descriptions for SMS-Deliver PDU**

#### **AT+CMGR=2**

#### **+CMGR: 0,,25**

**0891683108200105F0040D91683156919771F600000190102191252305C8329BFD06** 

#### **OK**

#### **SMS-DELIVER PDU:**

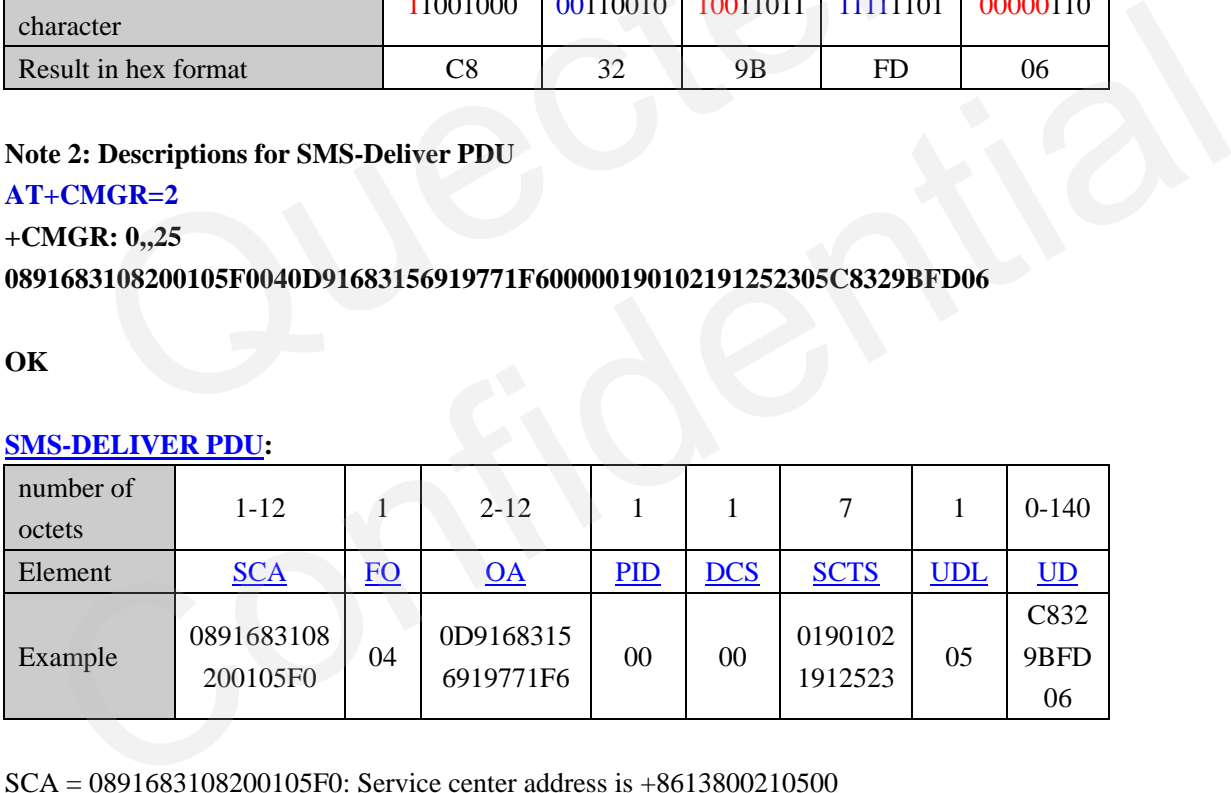

SCA = 0891683108200105F0: Service center address is +8613800210500

OA = 0D91683156919771F6: Sender is +8613651979176

 $\underline{FO} = 04$ :

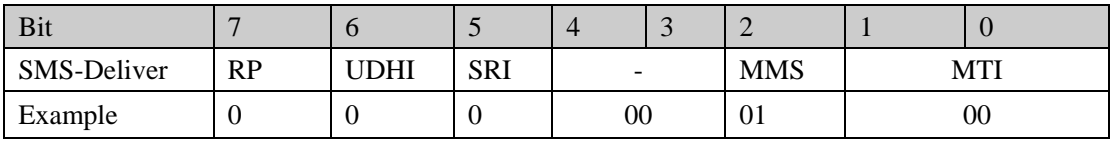

 $UDHI = 0$ : no header in  $UD$ 

 $MMS = 1$ : No more messages are waiting for the MS in this SC

#### <span id="page-38-0"></span>**3.6.2. Send Chinese short message(UCS2 coding) and require status report**

| Sender: +8613651979176                        | Receiver: +8613795403834                                      |  |
|-----------------------------------------------|---------------------------------------------------------------|--|
| //Step 1: Check service center address        | //Step 1: Check service center address                        |  |
| AT+CSCS="GSM"                                 | AT+CSCS="GSM"                                                 |  |
| OK                                            | OK                                                            |  |
| AT+CSCA?                                      | AT+CSCA?                                                      |  |
| +CSCA: "+8613800210500",145                   | +CSCA: "+8613800210500",145                                   |  |
|                                               |                                                               |  |
| OK                                            | OK                                                            |  |
| //Step 2: Set PDU mode                        | //Step 2: Set PDU mode and parameters for                     |  |
| $AT+CMGF=0$<br>// Set the short message       | receiving messages                                            |  |
| mode as PDU mode.                             | $AT+CMGF=0$<br>// Set the short message                       |  |
| OK                                            | mode as PDU mode.                                             |  |
| $AT+CNMI=2,1,0,1,0$<br>// Require status      | OK                                                            |  |
| report: <srr> in <fo> field of pdu</fo></srr> | $AT+CNMI=2,2,0,0,0$<br>// Set parameters for                  |  |
| package must be set as 1 and <ds></ds>        | new message indication. $2 - get$                             |  |
| of $+CNMI = 1$                                | indication +CMT with message                                  |  |
| OK                                            | content                                                       |  |
|                                               | OK                                                            |  |
|                                               | AT+CPMS?<br>//Check if short message                          |  |
|                                               | storage is full. If it has been full,                         |  |
|                                               | delete some messages by AT                                    |  |
|                                               | command +CMGD or +QMGDA.                                      |  |
|                                               | +CPMS: "SM",2,50,"SM",2,50,"SM",2,50                          |  |
|                                               |                                                               |  |
|                                               | OK                                                            |  |
| //Step 3: Send Chinese short message          |                                                               |  |
| $AT+CMGS=19$                                  |                                                               |  |
| $\rm{>}$                                      |                                                               |  |
| 0031000D91683197453038F40008010460A8          |                                                               |  |
| $597D <$ Ctrl+Z>                              |                                                               |  |
| $+CMGS: 147$                                  |                                                               |  |
|                                               |                                                               |  |
| OK<br>//See below $Note 1$ for descriptions   |                                                               |  |
|                                               | //Step 3: Receive and read short message                      |  |
|                                               | $+CMT$ : ,24                                                  |  |
|                                               | 0891683108200105F0240D91683156919771                          |  |
|                                               | F60008019010314241230460A8597D                                |  |
|                                               | //See below $\frac{\text{Note } 2}{\text{ for descriptions}}$ |  |
|                                               | AT+CPMS?<br>//The short message is not                        |  |
|                                               | saved                                                         |  |
|                                               | +CPMS: "SM",2,50,"SM",2,50,"SM",2,50                          |  |
|                                               |                                                               |  |

**For example: send "**您好**" (UCS2 coding "60A8597D") to 13795403834**

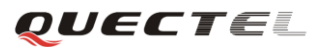

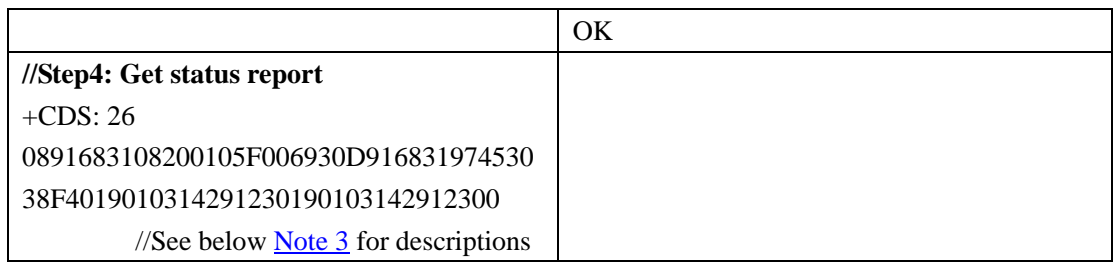

#### <span id="page-39-0"></span>**Note 1: Descriptions for SMS-SUBMIT PDU:**

**AT+CMGS=19** 

> **0031000D91683197453038F40008010460A8597D** <Ctrl+Z>

#### **[SMS-SUBMIT PDU:](#page-29-10)**

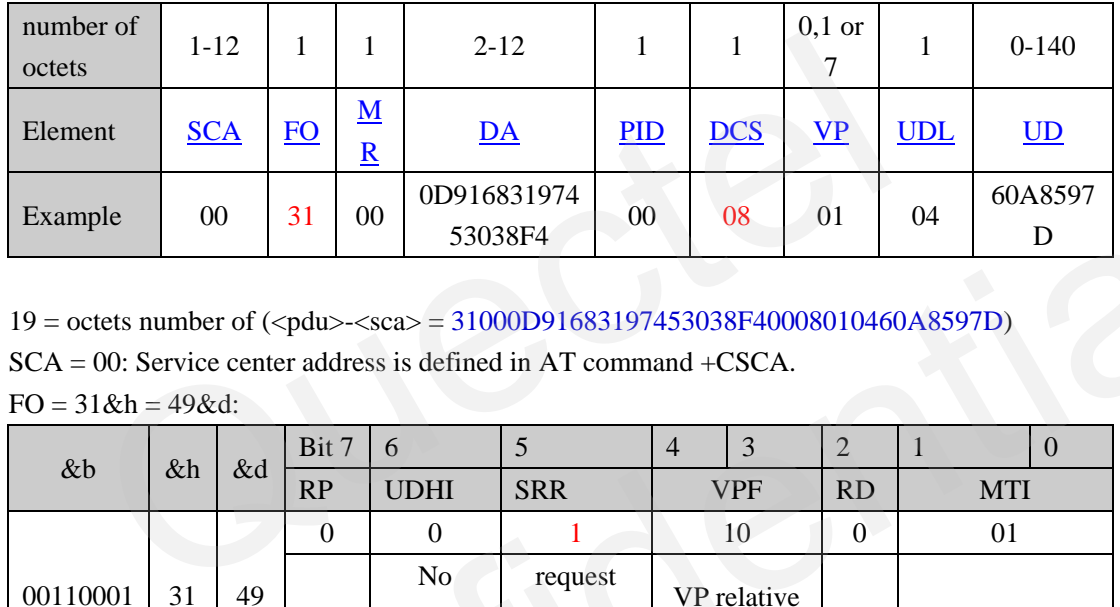

 $19 = \text{octets number of } (\text{qdu} > \text{qcs}) = 31000D91683197453038F40008010460A8597D)$ 

SCA = 00: Service center address is defined in AT command +CSCA.

 $FO = 31&h = 49&d$ :

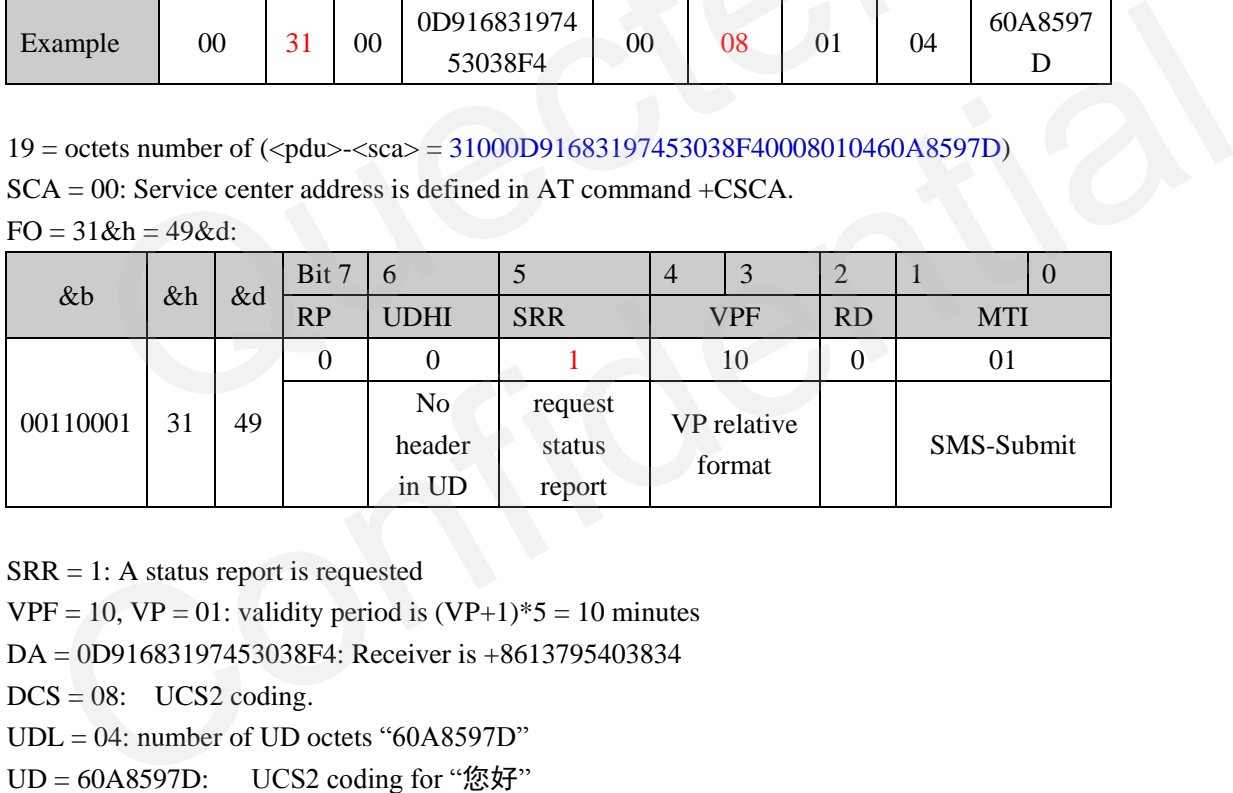

SRR = 1: A status report is requested

 $VPF = 10$ ,  $VP = 01$ : validity period is  $(VP+1)*5 = 10$  minutes

DA = 0D91683197453038F4: Receiver is +8613795403834

 $DCS = 08$ :  $UCS2 coding$ .

 $UDL = 04$ : number of  $UD$  octets "60A8597D"

 $UD = 60A8597D$ : UCS2 coding for "您好"

#### <span id="page-39-1"></span>**Note 2: Descriptions for SMS-Deliver PDU**

**+CMT: ,24** 

#### **0891683108200105F0240D91683156919771F60008019010314241230460A8597D**

#### **[SMS-DELIVER PDU:](#page-29-1)**

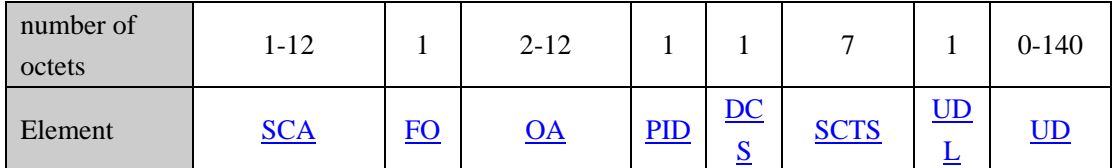

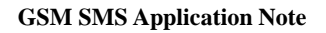

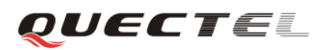

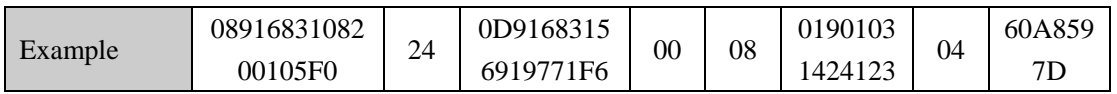

 $24$  = octets number of  $\langle$ pdu $>$  -  $\langle$ SCA $>$ 

#### (240D91683156919771F60008019010314241230460A8597D)

SCA = 0891683108200105F0: Service center address is +8613800210500

OA = 0D91683156919771F6: Sender is +8613651979176

 $FO = 24:$  $FO = 24:$ 

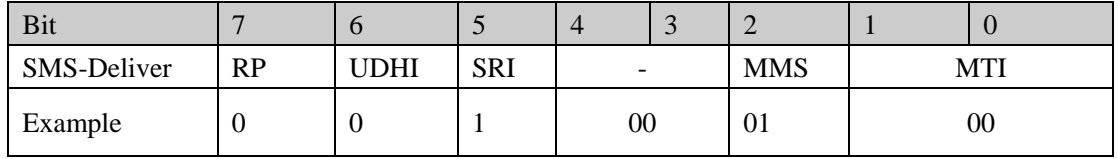

 $UDHI = 0$ : no header in  $UD$ 

 $SRI = 1$ : A status report will be returned to the SME

 $MMS = 1$ : No more messages are waiting for the MS in this SC

#### <span id="page-40-0"></span>**Note 3: Descriptions for SMS-Status Report PDU**

#### **+CDS: 26**

#### **0891683108200105F006930D91683197453038F4019010314291230190103142912300**

#### **SMS-Status Report PDU:**

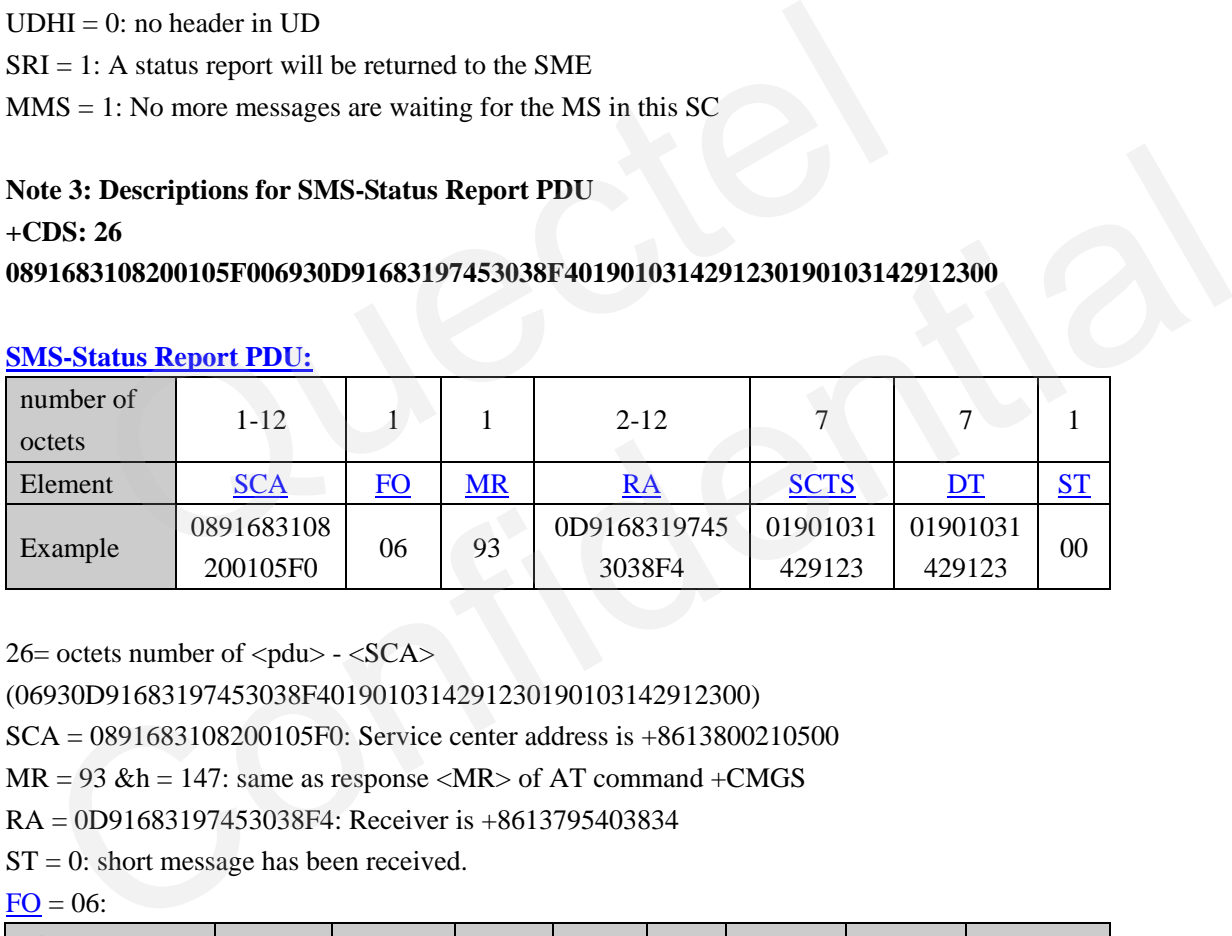

 $26=$  octets number of  $\langle$ pdu $>$  -  $\langle$ SCA $>$ 

#### (06930D91683197453038F4019010314291230190103142912300)

SCA = 0891683108200105F0: Service center address is +8613800210500

 $MR = 93$  &h = 147: same as response <MR> of AT command +CMGS

RA = 0D91683197453038F4: Receiver is +8613795403834

 $ST = 0$ : short message has been received.

 $FO = 06$  $FO = 06$ :

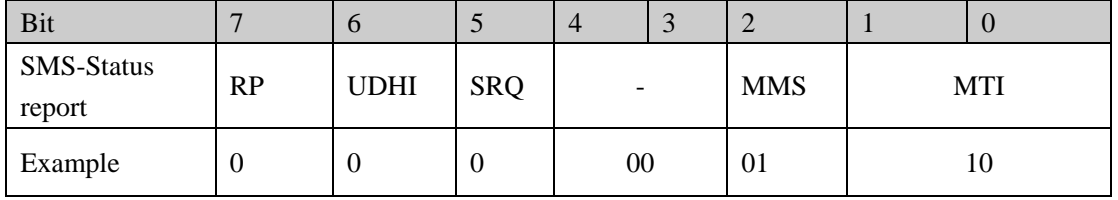

 $UDHI = 0$ : no header in  $UD$ 

SRQ = 0: The SMS-Status-Report is the result of a SMS-Submit

 $MMS = 1$ : No more messages are waiting for the MS in this SC

#### <span id="page-41-0"></span>**4. Other Commands with SMS**

#### <span id="page-41-1"></span>**4.1. Save and Restore SMS Settings**

The settings of  $\pm$ CSCA and  $\pm$ CSMP can be saved to SIM card by AT command  $\pm$ CSAS and restored by AT command  $+CRES$ . Other commands are described in section 4.1.3.

#### <span id="page-41-2"></span>**4.1.1. Save SMS Settings (+CSAS)**

#### **Table 33: AT+CSAS syntax**

<span id="page-41-5"></span>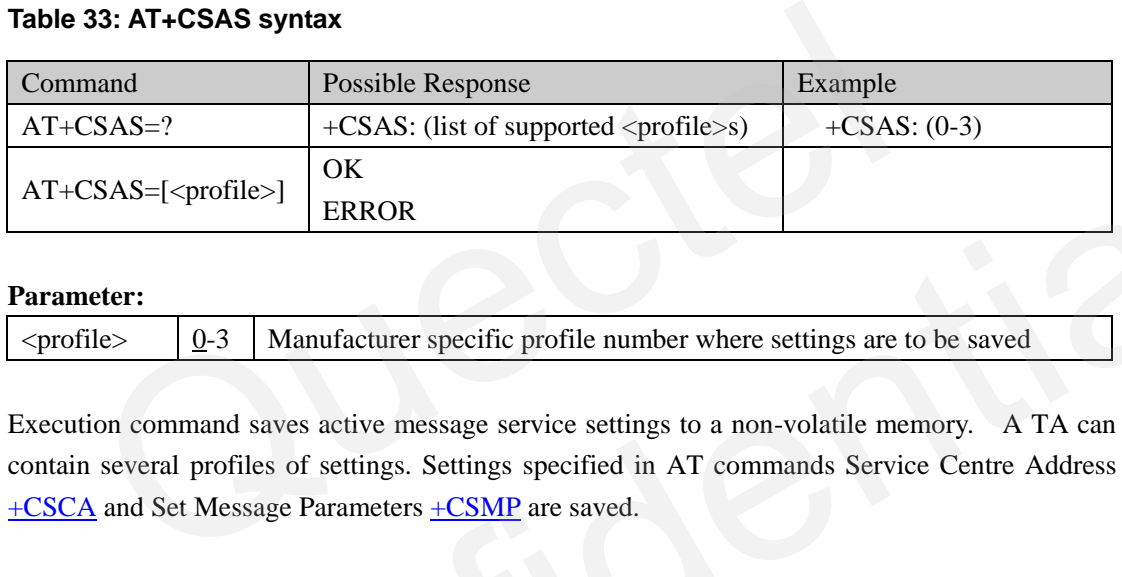

#### **Parameter:**

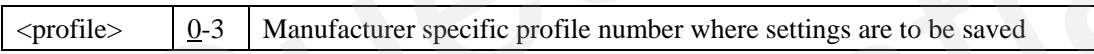

Execution command saves active message service settings to a non-volatile memory. A TA can contain several profiles of settings. Settings specified in AT commands Service Centre Address [+CSCA](#page-10-0) and Set Message Parameters +CSMP are saved.

#### <span id="page-41-7"></span><span id="page-41-3"></span>**4.1.2. Restore SMS Settings (+CRES)**

#### <span id="page-41-6"></span>**Table 34: AT+CRES syntax**

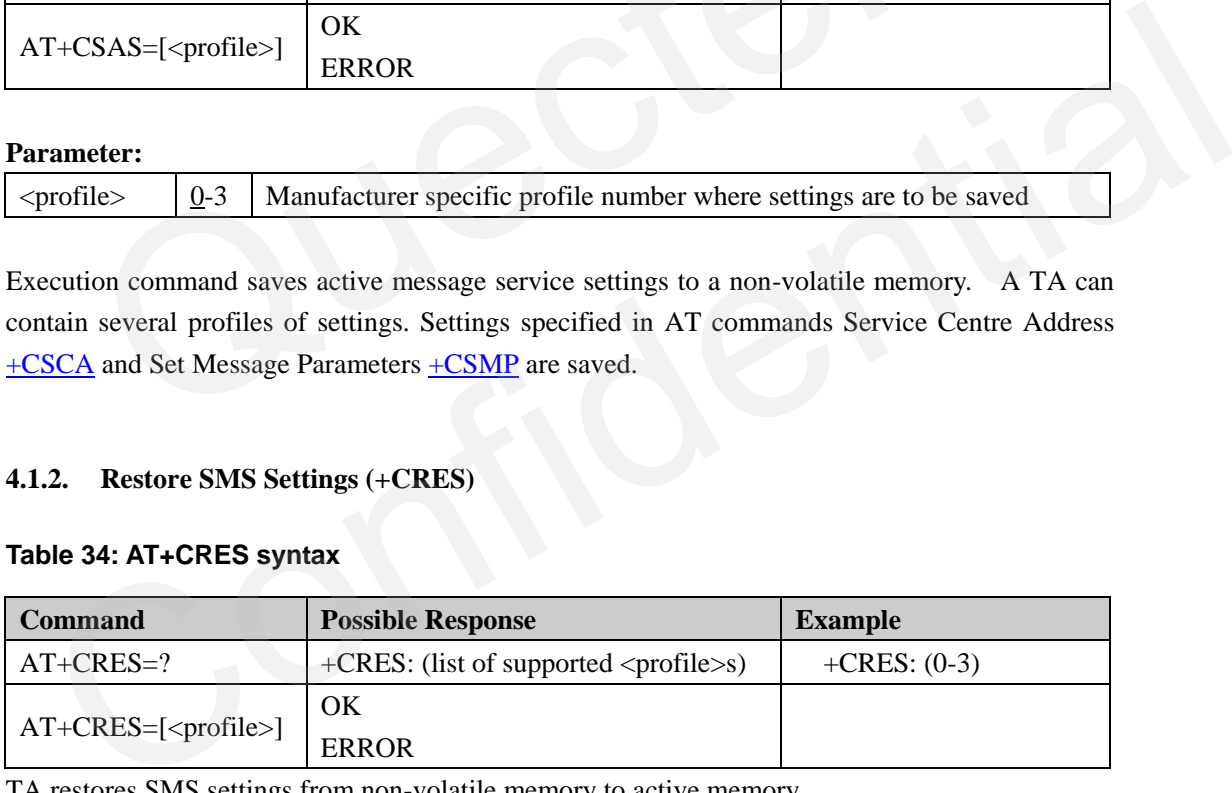

TA restores SMS settings from non-volatile memory to active memory.

#### <span id="page-41-4"></span>**4.1.3. Save other settings**

+CPMS is saved automatically.

+QCLASS0 and +QSMSCODE are not able to save.

The following settings can be saved by command AT&W, restored by command ATZ, and return to manufacturer defaults by command AT&F.

- +CMGF
- +CNMI

OUECTEL

- +CSDH
- +CSCS

#### <span id="page-42-0"></span>**4.2. Concatenated Short Message**

Quectel module supports concatenated short message. User is able to send and receive concatenated short messages using the same normal format in text mode. Message will be divided to  $1 \sim 5$  short messages when sending and merged to one message when receiving. Every short message sets UDHL as 1 in <FO> field and adds header information in the UD field. See [4] GSM 03.40 subclause 9.2.3.24.1 for more details. See the example below.

#### **Example: //Send a long message AT+CMGF=1 //** Set the short message mode as TEXT mode **OK AT+CSCS="GSM" //** Set the character mode as GSM mode. **OK AT+CSMP=17,167,0,241** // Set parameters for sending short message in text mode **OK AT+CMGS="13795403834" > Focusing on the wireless M2M market sector, Quectel designs and manufactures variety wireless modules to fulfill different industrial standards and requirements. The Quectel products have been applied in the wireless M2M sectors like telematics, telemetry, remote control and monitoring, fleet management, wireless POS, security, healthcare, etc.**  //The message length is 347, larger than the maximum length of a single short message 152. So it will be divided to three messages (length 152+152+43) to send, and merged when receiving. **+CMGS: 156 OK //Receive a long message +CMTI: "SM",3** //Indication of receiving three messages, saved to SIM card **+CMTI: "SM",4 +CMTI: "SM",5 AT+CMGF=1 OK AT+CMGR=3 +CMGR: "REC UNREAD","+8613651979176","","2010/09/01 15:01:54+32" EXECT:** If Set the short message mode as TEXT mode<br>
SCS="GSM" // Set the character mode as GSM mode.<br>
SMP=17,167,0,241 // Set parameters for sending short message in text<br>
MGS="13795403834"<br>
sing on the wireless M2M marke Confidential

**Focusing on the wireless M2M market sector, Quectel designs and manufactures variety wireless modules to fulfill different industrial standards and requirements. The Quectel products have been applied in the wireless M2M sectors like telematics, telemetry, remote** 

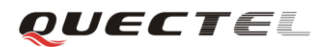

**control and monitoring, fleet management, wireless POS, security, healthcare, etc.**  //Three parts are merged to display in the first message.

#### **OK**

#### **AT+CMGR=4**

**+CMGR: "REC READ","+8613651979176","","2010/09/01 15:01:52+32" irements. The Quectel products have been applied in the wireless M2M sectors like telematics, telemetry, remote control and monitoring, fleet management**

//Second part, 152 characters

#### **OK**

#### **AT+CMGR=5**

**+CMGR: "REC READ","+8613651979176","","2010/09/01 15:01:54+32" , wireless POS, security, healthcare, etc.** //Third part, 43 characters

#### **OK**

#### **AT+CMGD=3**

//If delete the first message, three messages of this long message will be deleted

#### **OK**

#### **AT+CPMS?**

**+CPMS: "SM",2,50,"SM",2,50,"SM",2,50**

<span id="page-43-2"></span><span id="page-43-0"></span>**OK**

# **4.3. Store Class 0 SMS to <mem3> When Received Class 0 SMS (+QCLASS0)**  MGD=3<br>
//If delete the first message, three messages of this long message will be del<br>
PMS?<br>
S: "SM",2,50,"SM",2,50,"SM",2,50<br>
tore Class 0 SMS to <mem3> When Received Class 0 SMS (+QC

As normal class0 message (set in  $\langle$ dcs>) will be displayed immediately in the terminal. Using AT command +QCLASS0, Quectel module can store this kind of message.

#### <span id="page-43-1"></span>**Table 35: AT+QCLASS0 syntax**

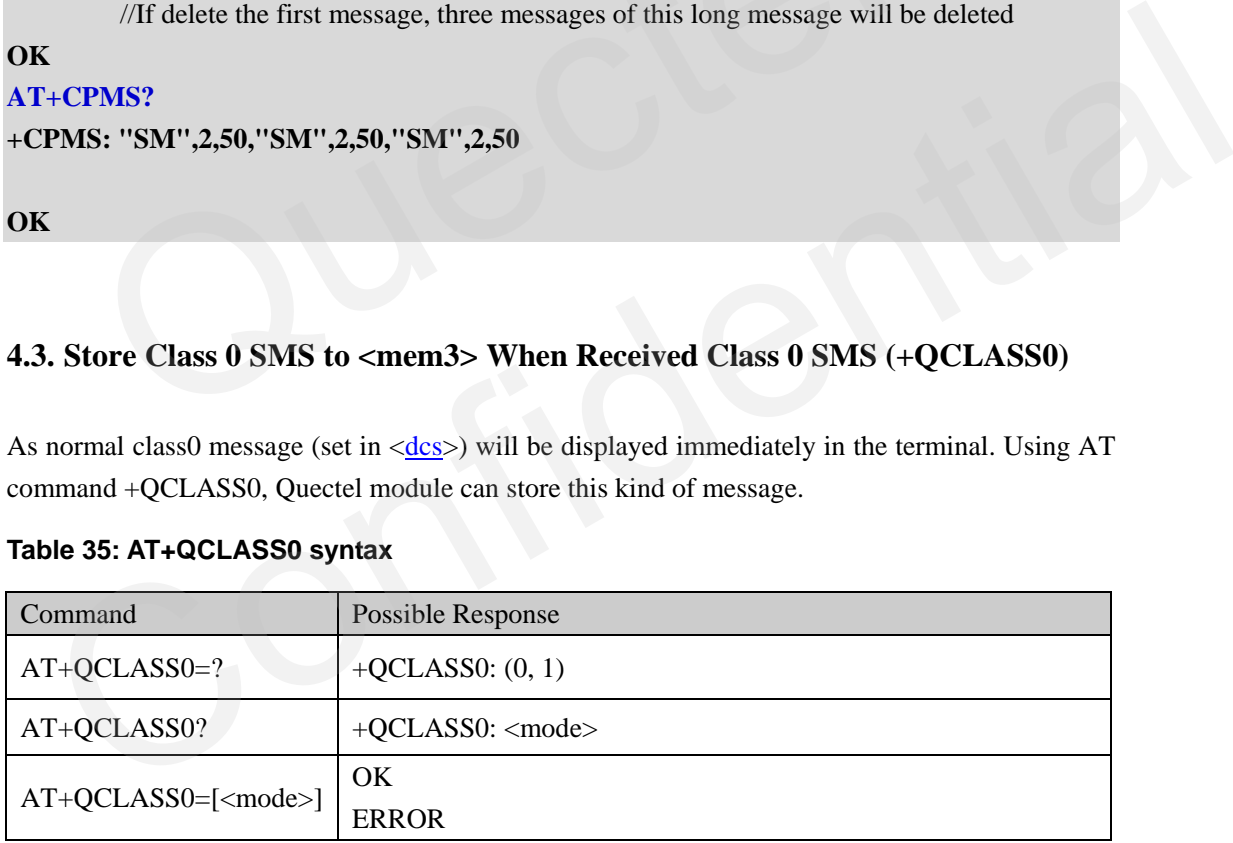

#### Parameter <mode>

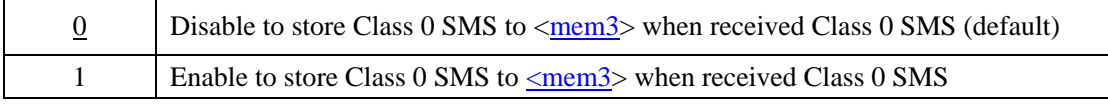

#### **Example**:

**//Send class 0 message** 

**AT+CMGF=1 //** Set the short message mode as TEXT mode

#### **OK**

OUECTEL

```
AT+CSCS="GSM" // Set the character mode as GSM mode.
```
#### **OK**

**AT+CSMP=17,167,0,240** // Set parameters for sending short message in text mode.  $\langle$ DCS $> = 240$  stands for a class0 message

#### **OK**

**AT+CMGS="13795403834" >TEST CLASS0 MESSAGE<Ctrl+Z> +CMGS: 160**

#### **OK**

**//Receive Class0 message when QCLASS0=0 AT+QCLASS0? +QCLASS0: 0**

#### **OK**

**AT+CMGF=1 OK AT+CNMI? +CNMI: 2,1,0,0,0**

**OK**

```
+CMT: "+8613651979176",,"2010/09/01 15:35:34+32"
TEST CLASS0 MESSAGE //Message is displayed directly and not stored
          ASS0: 0<br>
MGF=1<br>
NMI?<br>
1: 2,1,0,0,0<br>
2: "+8613651979176",,"2010/09/01 15:35:34+32"<br>
CLASS0 MESSAGE //Message is displayed directly and not<br>
ve Class0 message when OCLASS0-1 (Send the same message as above)
```

```
//Receive Class0 message when QCLASS0=1 (Send the same message as above)
AT+QCLASS0=1
```
#### **OK**

```
+CMTI: "SM",3 //Message is stored.
AT+CMGR=3
+CMGR: "REC UNREAD","+8613651979176","","2010/09/01 15:37:56+32"
TEST CLASS0 MESSAGE
    +CMGF=1<br>
COMGF=1<br>
CONFI: "+8613651979176",,"2010/09/01 15:35:34+32"<br>
ST CLASS0 MESSAGE //Message is displayed directly and not stored<br>
ceceive Class0 message when QCLASS0=1 (Send the same message as above)<br>
COLASS0=1<br>
COL
```
#### **OK**

#### <span id="page-44-0"></span>**4.4. Configure SMS code mode (+QSMSCODE)**

Some special characters are not included in the GSM alphabet table. Quectel module provides AT command +QSMSCODE to code special characters in GSM 7-bit coding in text mode.

#### <span id="page-44-1"></span>**Table 36: AT+QSMSCODE syntax**

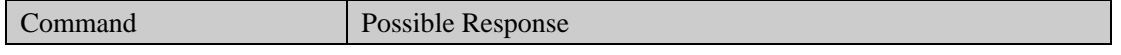

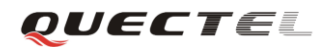

#### **GSM SMS Application Note**

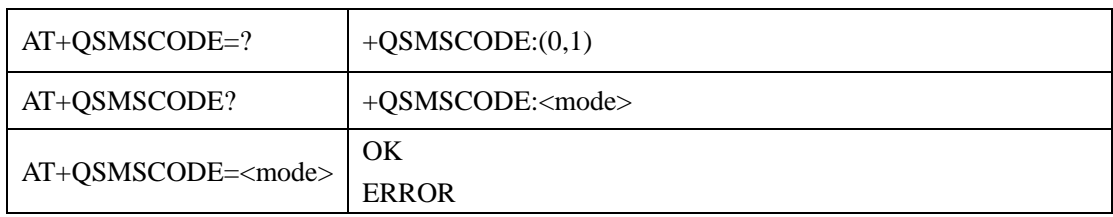

#### **Parameter <mode>**

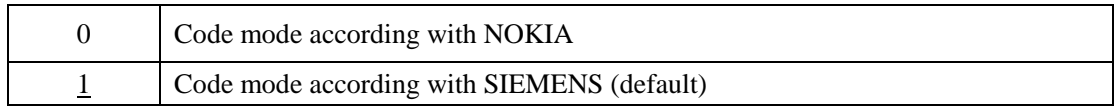

**Note:** 

- Set  $AT + CMGF = 1$ ,  $AT + CSCS = "GSM",  $\langle dcs \rangle$  (+CSMP) as GSM-7-bit coding before using$  $AT + CSCS = "GSM",  $\langle dcs \rangle$  (+CSMP) as GSM-7-bit coding before using$  $AT + CSCS = "GSM",  $\langle dcs \rangle$  (+CSMP) as GSM-7-bit coding before using$ this command.
- Use the same setting for sender and receiver.
- This command is still not able to make sure all special characters are shown correctly. The best method is to use UCS2 coding. is command.<br>
se the same setting for sender and receiver.<br>
sis command is still not able to make sure all special characters are shown of<br>
st method is to use UCS2 coding.<br>
otify for SMS full (+QEXTUNSOL)<br>
FUNSOL is provid

#### **4.5. Notify for SMS full (+QEXTUNSOL)**

+QEXTUNSOL is provided to enable/disable proprietary unsolicited indications. User can use this command to get the notification for SMS full as the following format.

#### **AT+QEXTUNSOL="SM" ,<mode>**

<SM> stands for additional SMS Information. Displays additional information about SMS events in the form of Unsolicited messages of the following format.

#### **+TSMSINFO: <CMS error info>**

where <CMS error info> is a standard CMS error in the format defined by the AT+CMEE command i.e. either a number or a string.

#### **<mode> parameter**

<span id="page-45-0"></span>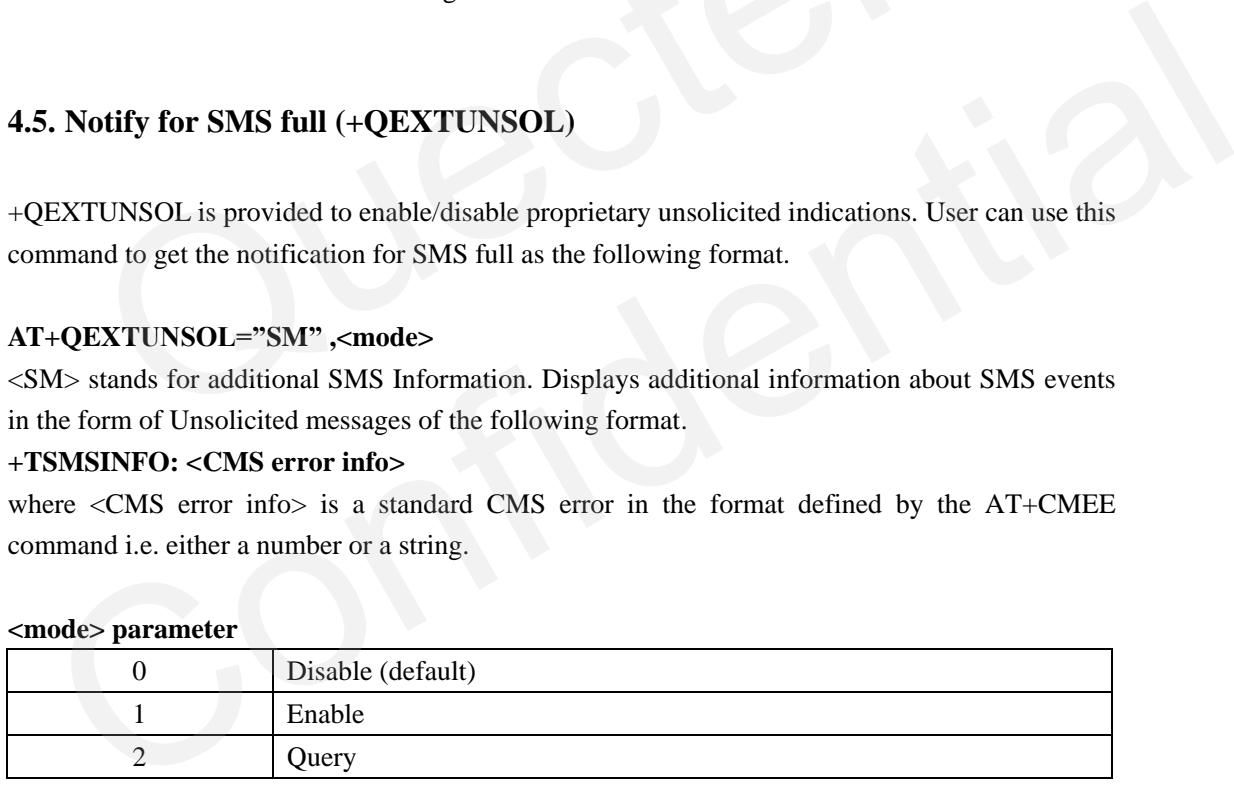

#### **Example:**

**AT+QEXTUNSOL="SM",1 OK AT+CPMS? +CPMS: "SM",49,50,"SM",49,50,"SM",49,50**

**OK**

**+CMTI: "SM",50**

**GSM\_SMS\_Application\_Note\_V1.0** - 45 - //Short messages are full, get below URC:

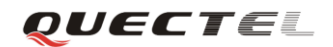

**+TSMSINFO: 322** // memory full

**//Restart module**

**+TSMSINFO: 322** // memory full

**+TSMSINFO: 3513** //unread records on SIM

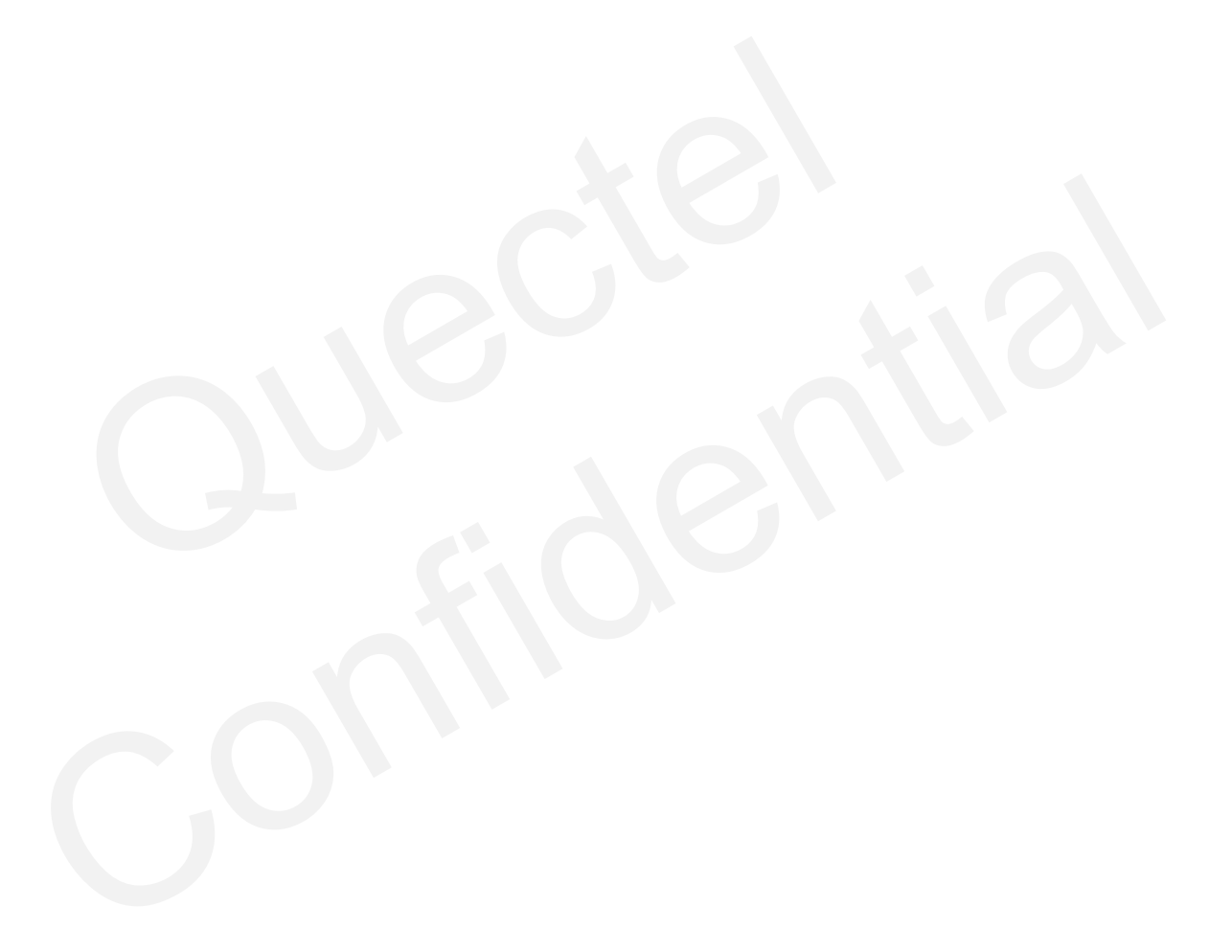

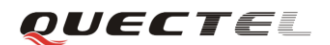

#### <span id="page-47-0"></span>**5. Appendix**

#### <span id="page-47-1"></span>**5.1. Message service send and write procedures**

[2] GSM 07.05 clause 3 Figure 4.

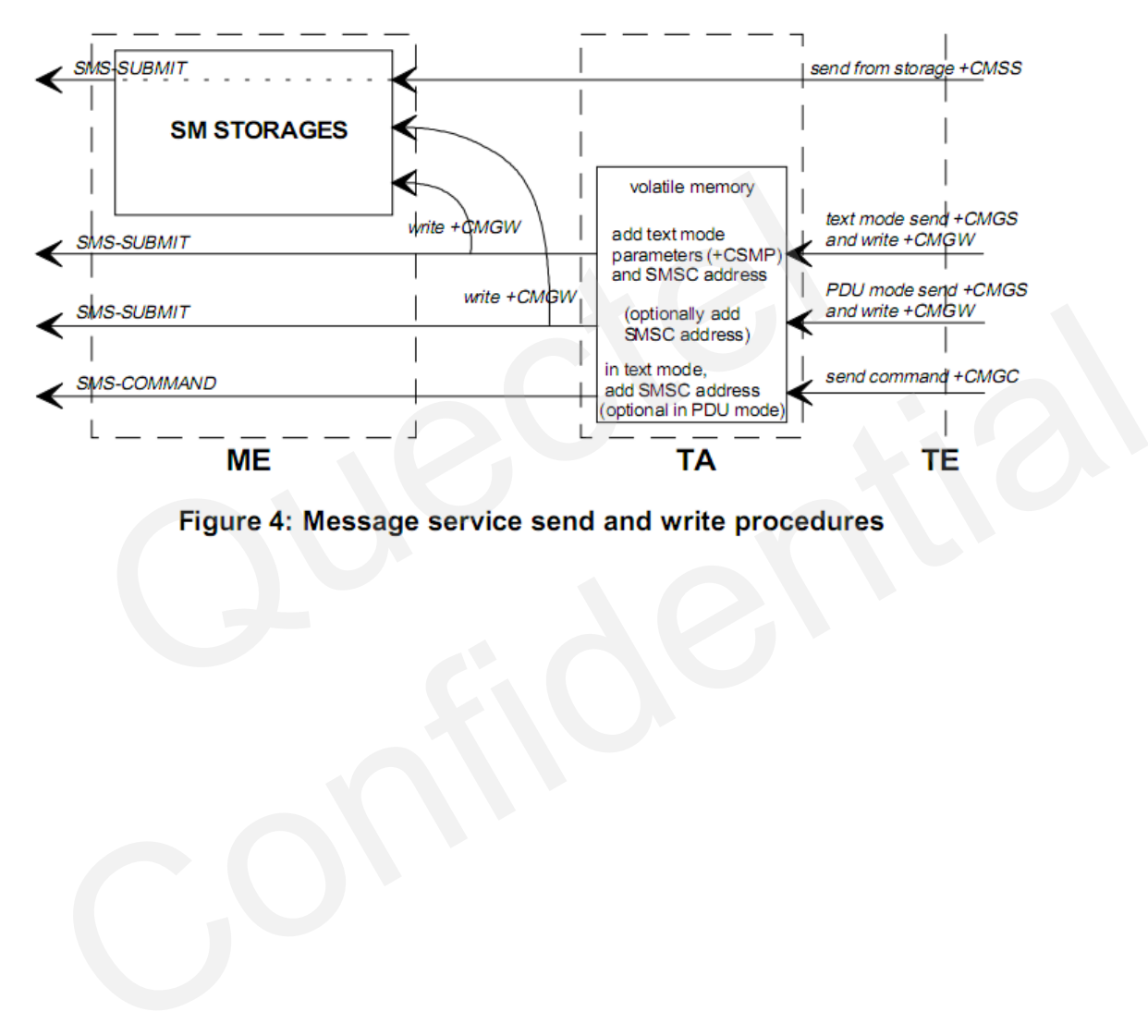

#### <span id="page-48-0"></span>**5.2. Message receiving procedures**

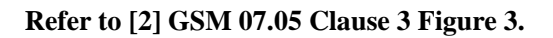

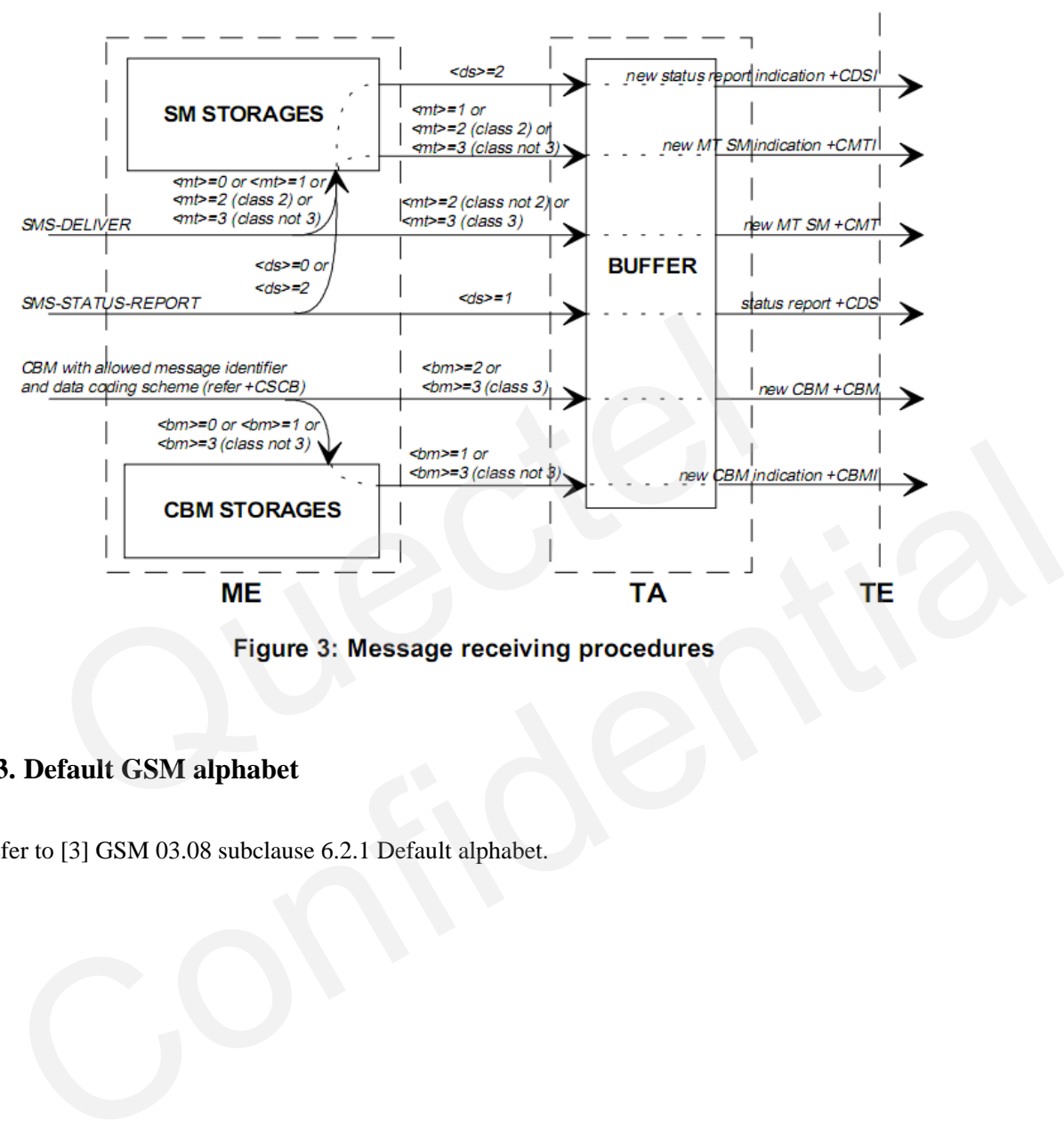

#### <span id="page-48-1"></span>**5.3. Default GSM alphabet**

Refer to [3] GSM 03.08 subclause 6.2.1 Default alphabet.

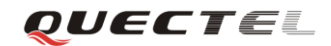

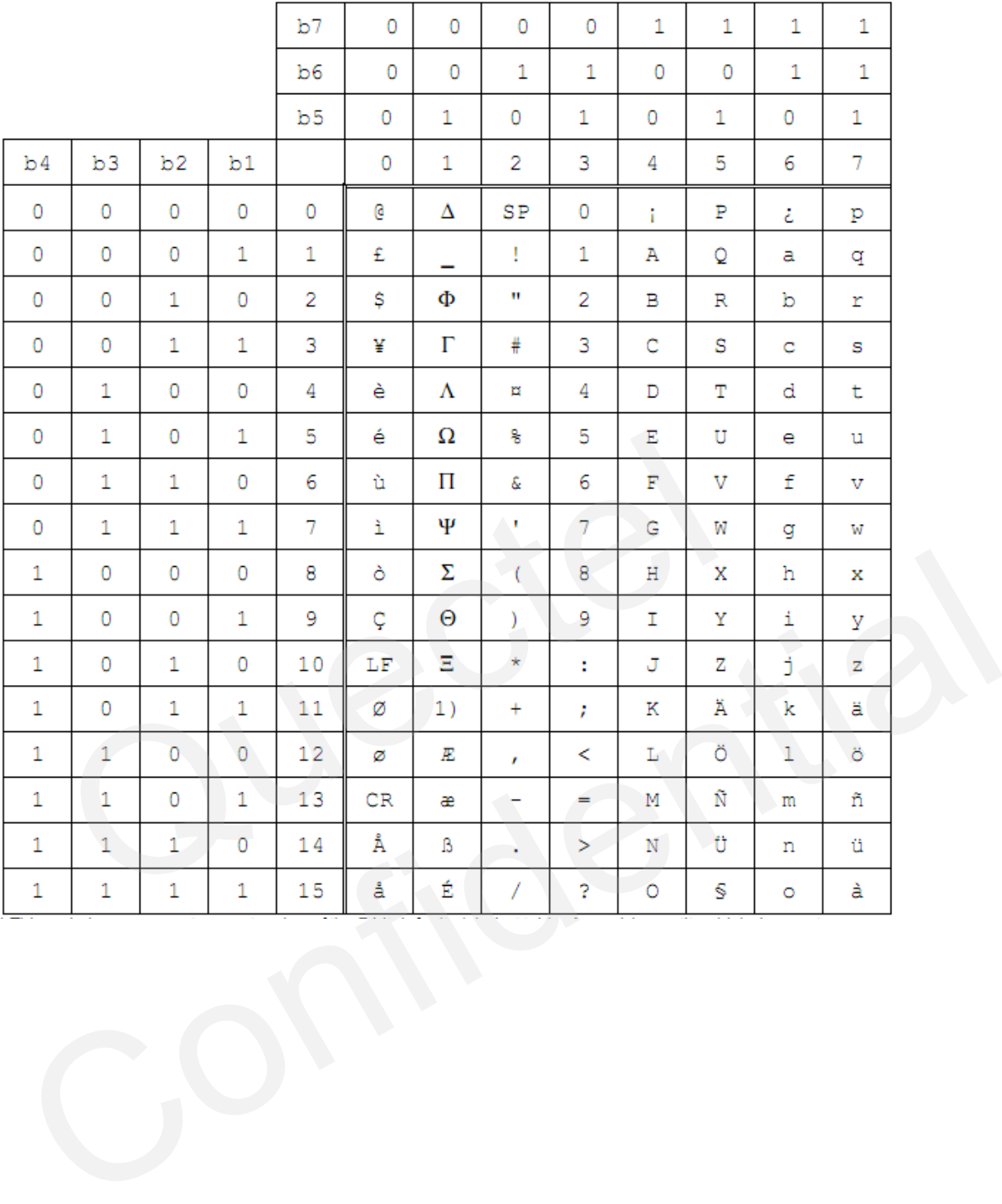

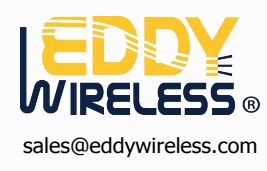

# QUECTE

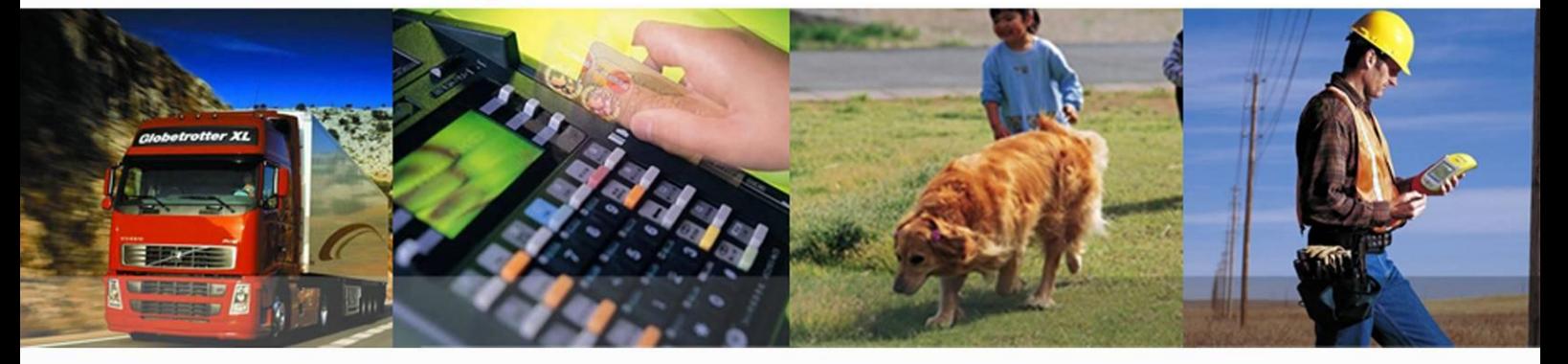

#### **Shanghai Quectel Wireless Solutions Co., Ltd.**

**Room 501, Building 13, No.99, Tianzhou Road, Shanghai, China 200233 Tel: +86 21 5108 6236 Mail: [info@quectel.com](mailto:info@quectel.com)**